SECRETARIA DE ESTADO DA EDUCAÇÃO - SEED SUPERINTENDÊNCIA DA EDUCAÇÃO – SUED DIRETORIA DE POLÍTICAS E PROGRAMAS - DIPOL PROGRAMA DE DESENVOLVIMENTO EDUCACIONAL - PDE UNIVERSIDADE ESTADUAL DE MARINGÁ - UEM

REGINADE FÁTIMADE SOUZA

CONTABILIDADE GERENCIAL

UMUARAMA 2008 REGINADE FÁTIMADE SOUZA

### CONTABILIDADE GERENCIAL

Material Didático apresentado à Secretaria de Estado da Educação – SEED, como parte dos requisitos do Programa de Desenvolvimento Educacional – PDE , em convênio com a Universidade Estadual de Maringá – UEM.

Orientadora: Maria de Fátima Gameiro da Costa

UMUARAMA 2008

# **SUMÁRIO**

# **PARTE I**

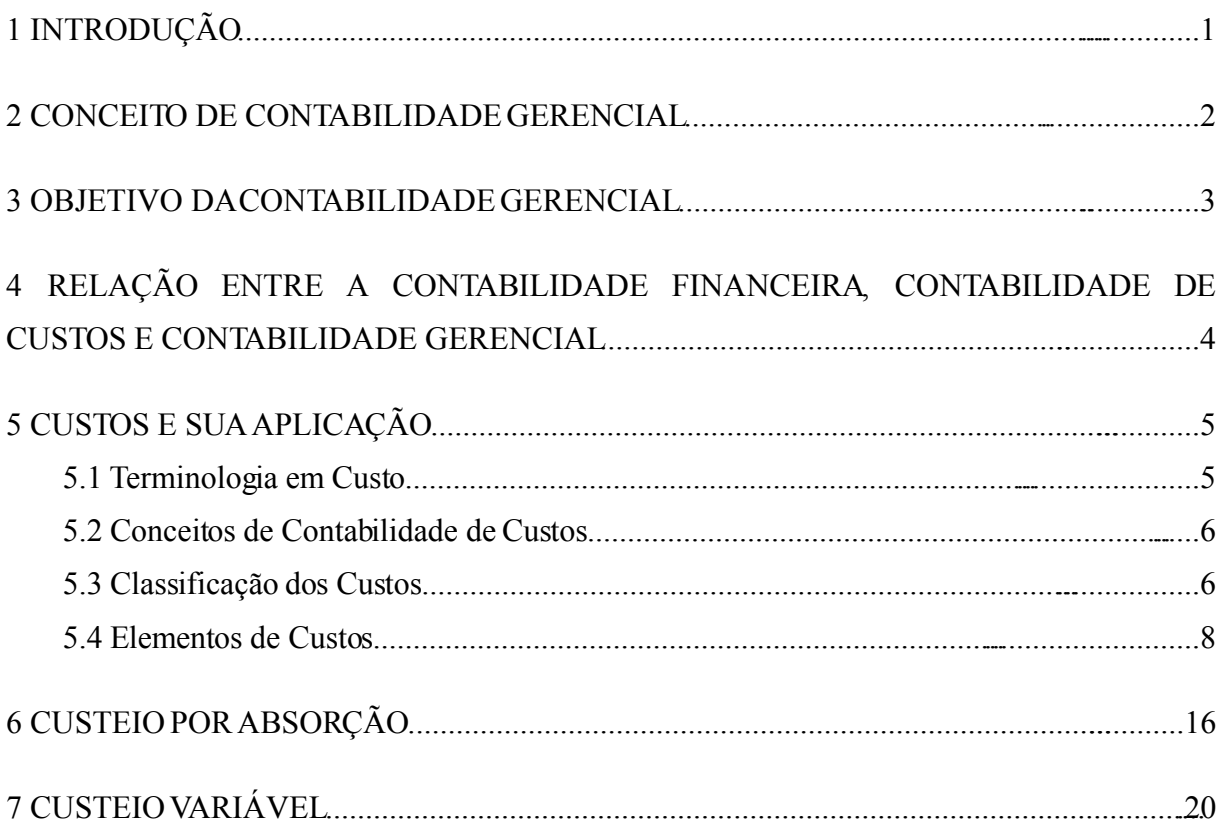

# **PARTE II**

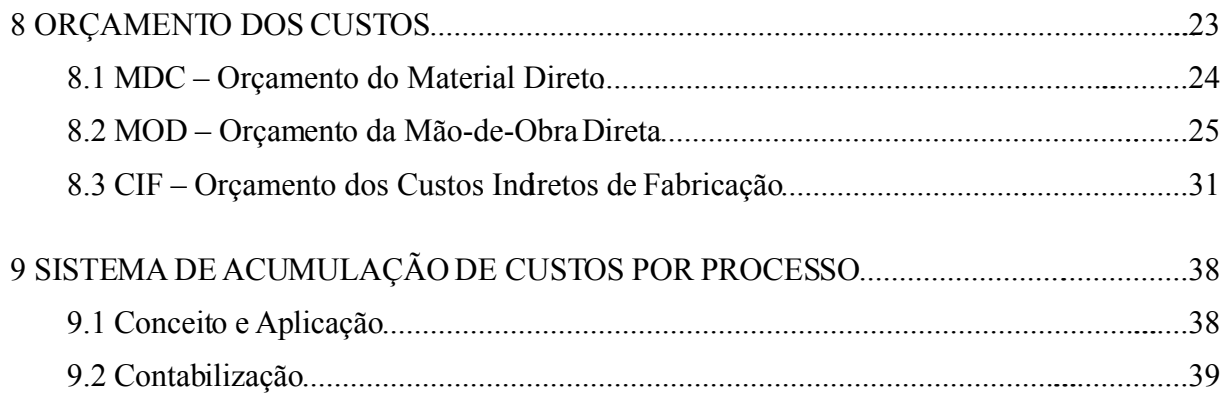

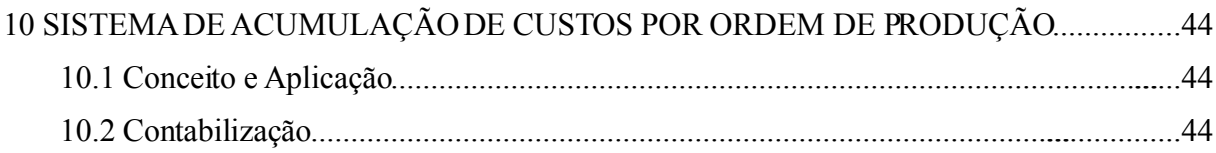

## **PARTE III**

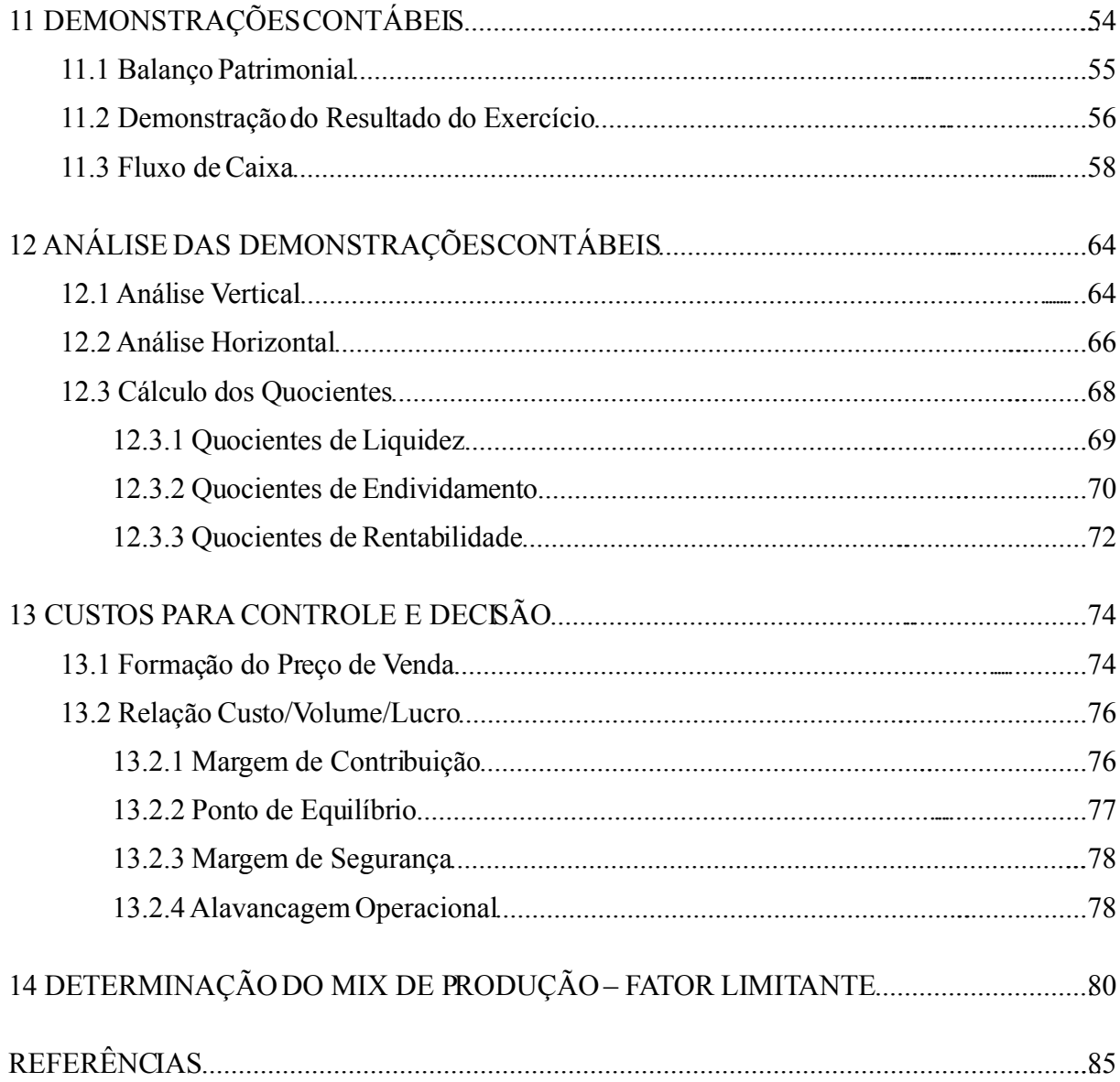

#### **PARTE I**

### **1 INTRODUÇÃO**

O aumento da concorrência e as constantes mudanças nos diversos ambientes das empresas exigem a maximização do desempenho e do controle empresarial. A falta de alguns conhecimentos como: formação de preços, alocação de custos, controle dos estoques, fluxo de caixa, ponto de equilíbrio, rentabilidade, liquidez, entre outros, tem levado os empresários a tomarem decisões incompatíveis com os objetivos do seu negócio.

As influências dos acontecimentos em qualquer parte do mundo intereferem direta ou indiretamente no mercado nacional, cada vez mais os gestores deverão estar preparados para tomadas de decisões agéis e precisas.

Neste sentido, a contabilidade gerencial exerce papel preponderante na empresa, gerando informações atualizadas que auxiliam os gestores neste processo.

Segundo a Agência Sebrae de Notícias do Paraná, em pesquisa divulgada em agosto de 2007, 74,8% das micros e pequenas empresas constituídas no Paraná tem sobrevivência de mais de 02 anos de funcionamento e as 25,2% restantes não sobrevivem aos dois primeiros anos de atividade. A pesquisa mostrou, também, que estas empresas que não sobrevivem mais de 02 anos, 100% delas não buscam nenhum tipo de informação ou conhecimento junto à sua contabilidade ou até mesmo ajuda do Sebrae. Assim, **deixam de gerar,** retorno financeiro aos proprietários, crescimento econômico ao país, empregos, distribuição de renda, aperfeiçoamento profissional, recolhimento de impostos, enfim, benefícios para toda a sociedade.

As pessoas que estão à frente dos empreendimentos são as que enfrentam os desafios e necessitam buscar constantemente alternativas para melhor desenvolver o seu negócio e melhorar os resultados.

Neste contexto, verifica-se a grande importância da contabilidade como um todo, de forma a auxiliar a gestão dos negócios. Os administradores precisam conhecer o campo da contabilidade gerencial para compreender a necessidade de gerar e manter informações úteis ao processo decisório.

Desta forma, com o objetivo de contribuir na qualidade do Curso Técnico em Administração, este material apresenta os conhecimentos e instrumentos básicos necessários ao campo gerencial, de forma que dê subsídios ao administrador no processo decisoral.

**2 CONCEITO DE CONTABILIDADE GERENCIAL**

O campo da Contabilidade Gerencial é muito amplo, seu desenvolvimento está diretamente relacionado à produção de relatórios gerenciais precisos e oportunos, disponíveis para análises, gerando informações que auxiliem as decisões operacionais e de investimentos. Para corroborar com esta afirmação, Moribe (2007), menciona:

> Contabilidade gerencial significa o gerenciamento da informação contábil. É o processo de uso de informações utilizadas pelos gestores no Processo de Gerenciamento para Planejamento, Avaliação e Controle visando assegurar o uso adequado dos recursos. Contabilidade Gerencial significa gerenciamento das informações traduzidas sob a forma de ferramentas (técnicas) gerenciais.

A Contabilidade Gerencial é o ramo da Contabilidade que busca instrumentos que auxiliam os gestores nas suas funções. Utiliza-se de um sistema de informações que registra as operações da organização, elabora e interpreta relatórios, mensurando os resultados e auxiliando no processo de gestão.

### **3 OBJETIVO DA CONTABILIDADE GERENCIAL**

Se, ainda, segundo Moribe (2007), gerenciar envolve planejamento, avaliação e controle e isso só é possível quando se tem informação, então a Contabilidade Gerencial tem por objetivo consolidar informações úteis, precisas e oportunas, que auxiliem cada segmento hierárquico no processo de tomada de decisão, sejam essas de natureza econômica, financeira ou social.

## **4 RELAÇÃO ENTRE A CONTABILIDADE FINANCEIRA, CONTABILIDADE DE CUSTOS E CONTABILIDADE GERENCIAL.**

Existe uma relação intrínseca entre a Contabilidade Financeira, a Contabilidade de Custos e a Contabilidade Gerencial.

Podemos demonstrar esta relação através do quadro a seguir:

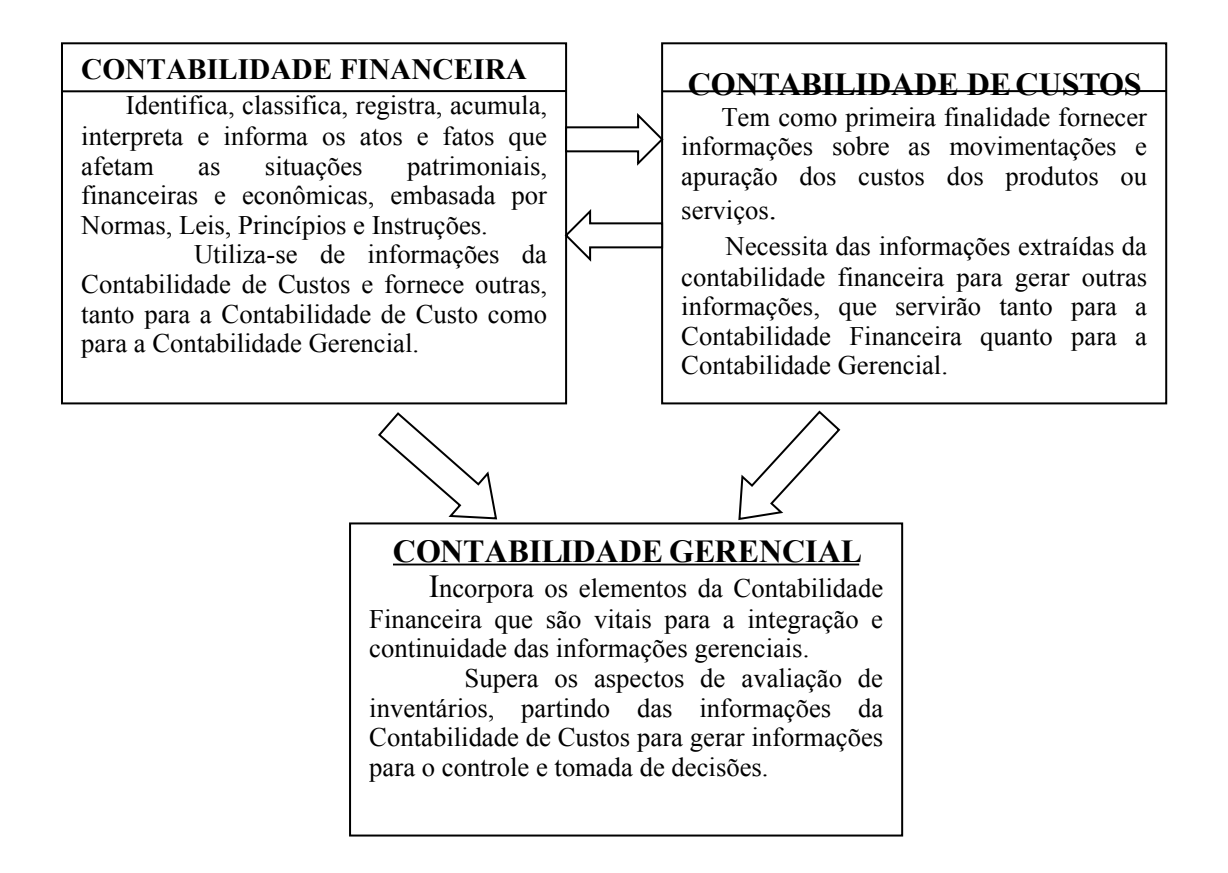

Uma característica básica da contabilidade gerencial é que esta fornece instrumentos aos gestores de forma que os auxiliem em suas funções gerenciais, partindo dos registros e demonstrações apuradas pela Contabilidade Financeira e a Contabilidade de Custos, complementando e elaborando relatório de acordo com as necessidades da empresa.

Dentro da empresa, todo o sistema de custeamento dos produtos e contabilidade de custos deve estar integrado no mesmo sistema de informação contábil gerencial. Assim, os dados do custo dos produtos são os mesmos que abastecem a contabilidade financeira.

Desta forma, parte das tarefas necessárias para o custeamento dos produtos já foi feita e a Contabilidade Gerencial continua o processo integrativo das informações, elaborando o custo específico dos produtos e demais informações úteis, precisas e oportunas.

### **5 CUSTOS E SUAAPLICAÇÃO**

Os custos têm como propósito evidenciar os recursos aplicados na produção ou serviços, contribuem para determinar o resultado financeiro, a avaliação dos estoques de produtos ou materiais, o controle das operações por setores, a fixação de padrões de custos para controle e eficiência do processo operacional e auxiliam nas decisões e planejamento da gestão. Para tanto, é necessário uma integração entre a administração da empresa e suas unidades fabris, mesmo porque não é possível fazer o custeamento de um produto sem conhecer o seu processo de fabricação.

Determinar o custo de um produto ou de um serviço de maneira correta é fundamental para o sucesso competitivo da empresa.

#### **5.1 Terminologia em Custos**

As terminologias utilizadas pela contabilidade são distintas no momento dos registros contábeis. Por isso é necessário conhecer os seguintes conceitos:

**Gastos**: "Sacrifício financeiro" com que a entidade arca para obter bens (produtos) ou serviços. São representados pela promessa de entrega de ativos (geralmente dinheiro). Somente é considerado gasto no momento que existe o reconhecimento contábil da dívida ou da redução do ativo dado em pagamento. Gasto é termo genérico que pode representar, um custo, uma despesa ou investimento. Exemplo: Gasto com matéria-prima, gasto com comissões sobre vendas.

**Investimento**: É todo o gasto para aquisição de ativo em função de sua vida útil ou de benefícios atribuíveis a períodos futuros. Exemplo: aquisição de móveis e utensílios, despesas pré-operacionais e matéria-prima adquirida e ainda não utilizada no processo produtivo.

**Custo**: São gastos necessários na obtenção de bens ou serviços, e só podem ser considerados como custos quando utilizados no processo produtivo ou execução de um serviço. O custo só afetará o resultado na proporção dos produtos vendidos.

**Despesa:** É um gasto que provoca redução do patrimônio. São bens ou serviços consumidos direta ou indiretamente para a obtenção de receitas. A despesa afetará diretamente o resultado do exercíco.Exemplo: comissão sobre vendas.

**Desembolso:** É o pagamento resultante da compra (aquisição) de um bem ou serviço. É a saída financeira da empresa, entrega de ativos. Podendo ocorrer concomitantemente ao gasto (pagamento a vista) ou depois deste (pagamento a prazo).

**Perdas:** São bens ou produtos consumidos de forma anormais e involuntários. São gastos não intencionais, decorrentes de fatores externos, fortuitos ou da atividade produtiva normal da empresa. Exemplo: perdas com estoque deteriorado, incêndios.

**Subproduto**: É aquele produto que nasce de forma natural durante o processo produtivo da empresa. Ele possui mercado de venda e preço definido, porém sua participação é ínfima no faturamento total da empresa. Exemplo: Serragem, sobras de matéria-prima.

**Sucatas**: São resíduos que surgem da produção, proveniente de perdas de materiais ou de produtos defeituosos. Suas vendas são esporádicas e realizadas por valor não previsível na data em que surgem na fabricação. Não recebem custos e também não servem para a redução de custos de produção. Na data da venda elas são contabilizadas como outras receitas operacionais. Exemplo: Cadeira faltando uma perna (três pernas), azulejos com defeito, retalhos de madeira ou tecidos.

#### **5.2 Conceitos de Contabilidade de Custos**

Os procedimentos adotados pela contabilidade de custos permitem obter, com certa precisão, o registro e controle de todos os custos envolvidos na produção de bens, serviços ou atividades.

Segundo Matz et al. (1974:19), " *A Contabilidade de Custos[..]é parte integrante do processo administrativo, que proporciona à Administração registros dos custos dos produtos, operações ou funções e compara os custos reais e as despesas com os orçamentos e padrões pré-determinados*". Também, segundo Martins (2003:21), a contabilidade de custos "*tem duas funções relevantes: o auxílio ao controle e a ajuda às tomadas de decisões"*.

Além de fornecer informações úteis à gestão, busca também mecanismos eficientes de reduzir, sem prejudicar o nível de serviço, os recursos aplicados aos objetos de custeio.

#### **5.3 Classificação dos Custos**

• **Custos diretos:** São aqueles que podem ser identificados e mensurados em relação ao produto final, de forma objetiva e sem uso de rateios ou medições estimadas. Só podemos apropriar custos diretos se houver uma medida de consumo atribuído ao produto (m2, m3, quilogramas, horas, embalagens). Em alguns casos pode haver materiais ou outros elementos que, apesar de serem identificados e relacionados ao produto final, acabam por ser classificados como custo indireto, em razão de seu baixo custo unitário e/ou irrelevância do

consumo e demanda de tempo para o seu controle.

No caso da mão-de-obra, só poderá ser considerado como custo direto o valor equivalente às horas trabalhadas em relação ao produto, havendo ociosidade por motivos alheios ao trabalho normal, seu valor deverá ser atribuído aos custos indiretos ou até mesmo às despesas do período.

> • **Custos Indiretos:** São aqueles que não podem ser atribuídos diretamente ao produto final, sendo apropriados aos produtos de maneira estimada devido à falta de uma medida objetiva do seu consumo. Normalmente são utilizadas bases de rateio que devem, na medida do possível, buscar uma relação próxima entre o custo indireto e o produto, ou seja, uma relação de causa e efeito.

Por mais que se busque esta relação, o critério adotado será sempre arbitrário e a cada vez que se modificar o critério de rateio, o custo indireto por produto também se modifica, por isto, os custos indiretos devem ser usados com cautela no tocante à tomada de decisão.

- **Custos fixos:** São aqueles que não variam com o volume de produção, no mesmo intervalo da capacidade produtiva instalada. Os custos fixos geralmente são custos de estrutura para manter a fábrica funcionando. O Custo Fixo unitário pode aumentar ou diminuir devido ao volume de produção. Se a produção aumenta o custo fixo unitário diminui, se a produção diminui, o custo fixo unitário aumenta. Independentemente da eficiência ou ineficiência na redução dos custos.
- **Custos variáveis:** Variam na proporção direta das atividades desenvolvidas, se o volume de produção aumenta esses custos também aumentam. Estão representados geralmente pelos materiais, embalagens, energia e mão-de-obra. Embora salários e encargos do pessoal envolvido na produção seja um gasto fixo mensal, só pode ser atribuído ao produto o custo da mão-de-obra calculado com base nas horas dedicadas ao produto. Se houver diferença entre as horas disponíveis pelos empregados e as horas aplicadas à produção, esta diferença terá que ser avaliada e transferida ao resultado do período. Assim se justifica a mão-de-obra direta como custo variável.

#### **5.4 Elementos de Custos**

Os elementos de custos são frequentemente considerados quando se determina o custo total de um produto manufaturado, estão descritos a seguir:

**Material direto:** São os insumos que podem ser fisicamente identificados ao produto, como as matérias primas, materiais secundários, componentes prontos e embalagens. Segundo Costa et al. (2007), entende-se que:

> Matéria prima é o material mais importante no processo de elaboração do produto, tanto no aspecto físico, quanto econômico. É possível mensurar a sua utilização, e quando incorporada ao produto, sofre mutação física, como exemplo, a madeira na fabricação de mesas e cadeiras, o petróleo na produção do óleo diesel ou gasolina, o fio na fabricação do tecido etc.

> Materiais secundários são os materiais aplicados diretamente ao produto, não sofrem mutações físicas e é possível mensurar a sua utilização. São agregados ou participam do produto em menor proporção, tanto no aspecto físico quanto no econômico, como exemplo, o verniz, thiner e selador na fabricação de mesas e cadeiras de madeira.

> Embalagens**:** As embalagens servem para acondicionar o produto na condição necessária à sua comercialização. Geralmente o produto já sai embalado da produção, mas pode ocorrer também que a embalagem seja agregada ao produto fora do setor fabril. Mesmo assim, integrará o custo direto do produto, se houver outros gastos neste processo, será também agregado ao produto de forma direta ou indireta, dependendo do caso.

> Componentes para montagem: São produtos prontos, adquiridos de terceiros ou fabricados pela própria indústria, que são agregados a um outro produto que está sendo fabricado. Não sofrem mutações físicas, e seu valor econômico geralmente é relevante, como por exemplo, o motor ou painel de um carro em uma indústria automobilística.

Os materiais diretos são materiais principais e essenciais que entram em maior quantidade na fabricação do produto. Todos os gastos que incorrem para que o material chegue em condições de ser usado devem ser agregados ao custo do material.

O exemplo a seguir demonstra os gastos que integram o custo com material direto:

1 – Apuração do valor pago pela aquisição do Material:

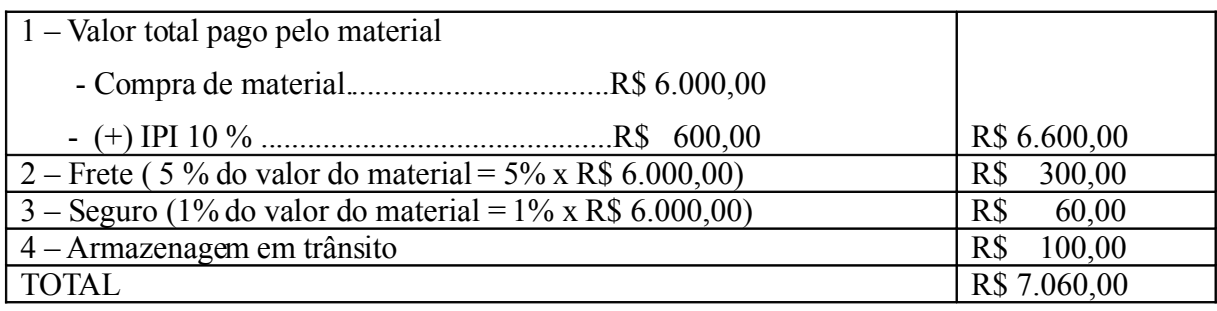

2 – Apuração do valor do Material que integrará o estoque:

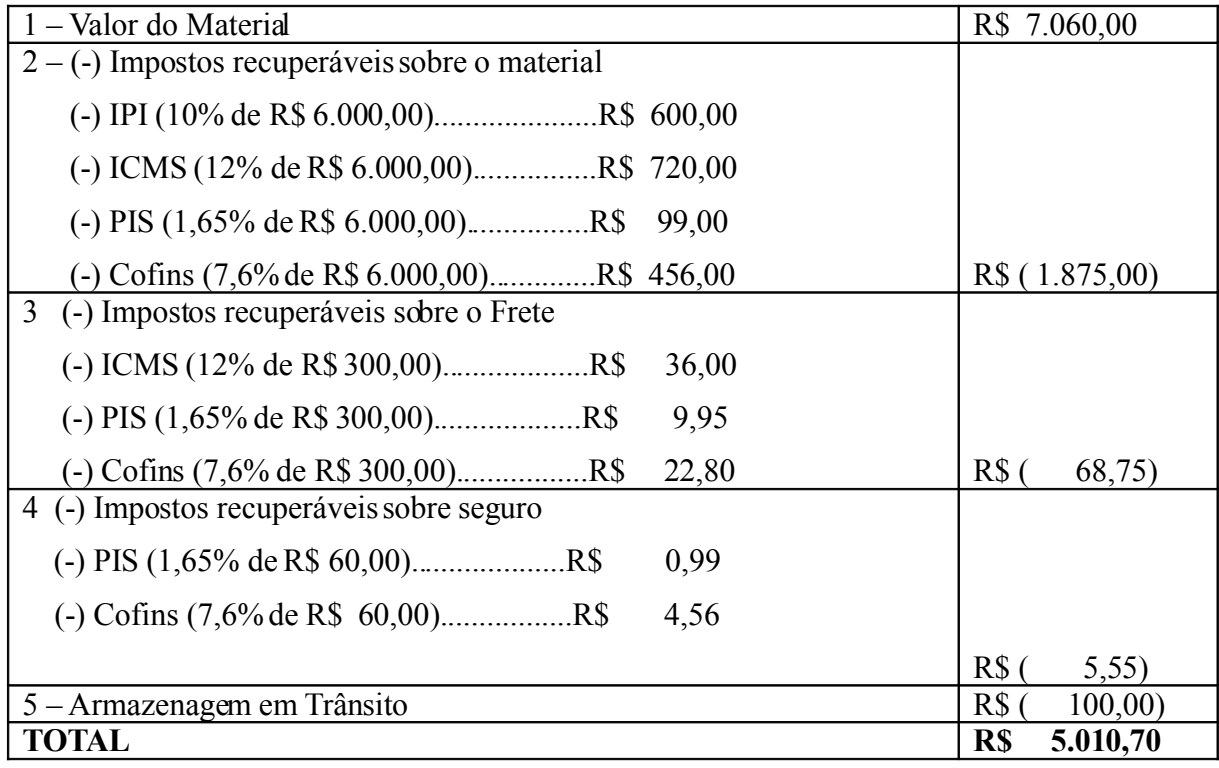

Para conhecer o valor contábil do custo de materiais que integrará o produto, a empresa pode utilizar-se de dois métodos de controle de estoque, Inventário Periódico e/ou Inventário Permanente.

O Inventário Periódico utiliza o inventário físico remanescente do estoque ao final do período desejado. Encontra-se o custo dos materiais ou produtos através da seguinte fórmula: CUSTO = EI + Compras líquidas – EF (Inventariado). O problema do Inventário Periódico é que só se conhece o valor do custo no final do período desejado.

O Inventário Permanente controla a variação do custo unitário a cada transação. Para tanto, é necessário utilizar-se de critérios de avaliação dos estoques, quer seja de matérias, de produtos em elaboração ou produtos acabados, sendo eles:

PEPS – Primeiro que Entra e Primeiro que Sai – Simboliza que as primeiras entradas (aquisições) serão as primeiras a saídas do estoque quando ocorrer requisições ou vendas de produtos. Este critério está de acordo com os Princípios Contábeis Geralmente Aceitos e com a legislação tributária.

UEPS – Último que Entra e Primeiro que Sai – Simboliza que as últimas entradas (aquisições) serão as primeiras a saírem do estoque quando ocorrer requisições ou vendas de produtos. Este critério não é aceito pela legislação tributária.

CUSTO MÉDIO Ponderado Móvel – A cada requisição de materiais ou produtos, o saldo é ajustado em função da média do preço anterior com o preço da nova aquisição, somamse ambas e divide-se pelo total das quantidades atuais. Este critério é aceito pelos Princípios Contábeis Geralmente Aceitos e pela legislação do imposto de renda.

Obs.: Para itens de grande valor pode-se utilizar o Custo Específico.

Com as informações a seguir, demonstraremos o custo de materiais pelo Inventário Permanente, de acordo com os três critérios de avaliação de estoque:

- a- Em 01/05 Estoque inicial de materiais: 200 unidades pelo valor de R\$ 700,00
- b- Em 02/05 Compra de 100 unid. por R\$ 500,00 ICMS 12%, PIS 1,65 e COFINS 7,6%
- c- Em 02/05 Saída conforme requisição: 100 unidades.

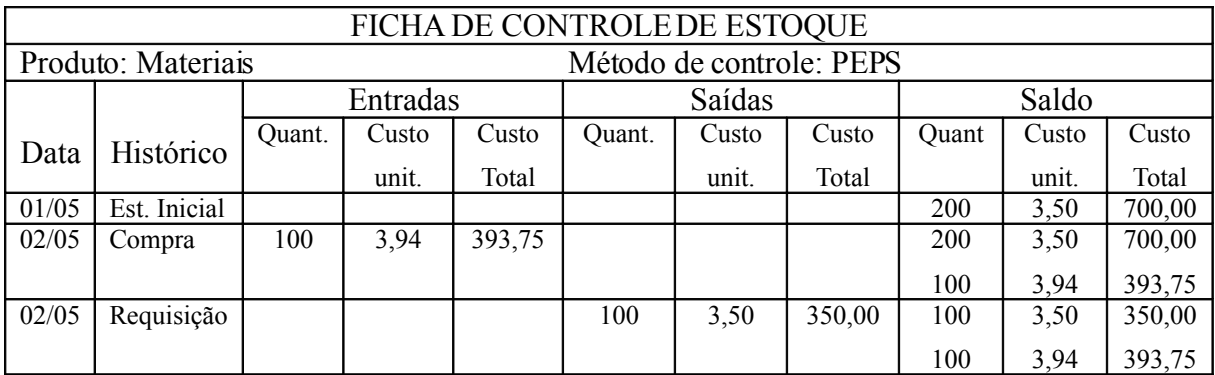

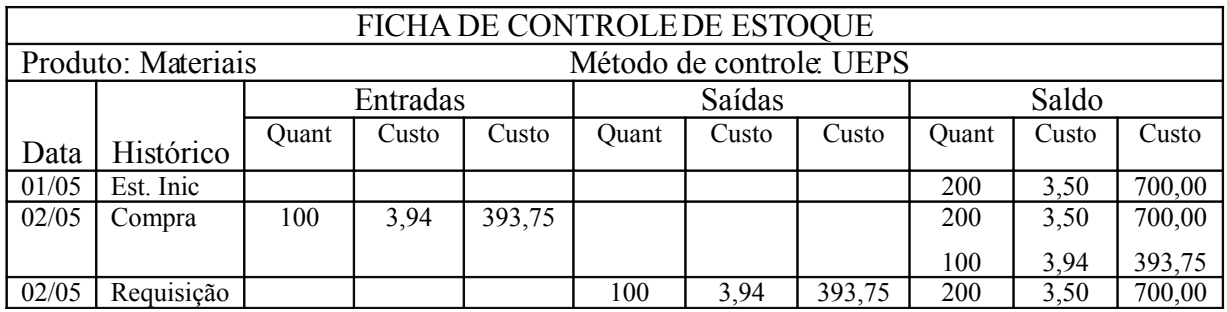

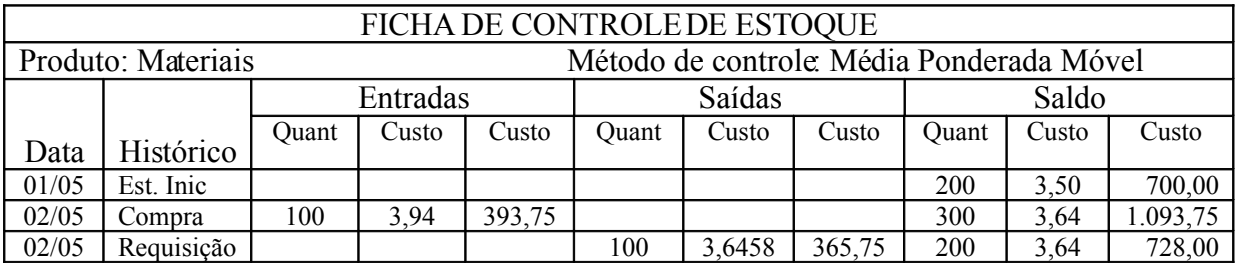

• **Mão-de-obra direta:** Trata-se dos custos com a mão-de-obra utilizada diretamente na produção, identificando as pessoas e mensurando o tempo real empregado sem qualquer apropriação indireta ou rateio. Sempre que for possível medir a quantidade de mão-de-obra aplicada diretamente a um determinado produto, é mão-de-obra direta. Caso contrário, havendo necessidade de rateio, é mão-de-obra indireta.

Integram o custo com mão-de-obra direta: o salário e todos os demais encargos **decorrentes** 

O exemplo a seguir demonstra os gastos que integram o custo com mão-de-obra direta:

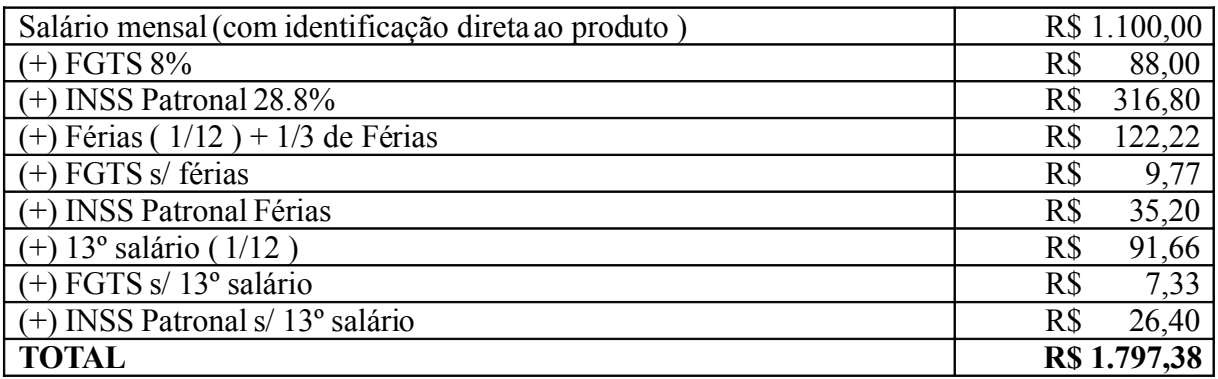

• **Custos Indiretos de Fabricação:** Pelo Custeio por Absorção, todos os gastos necessários para que o produto esteja em condições de ser comercializado são atribuídos ao mesmo. São outros custos incorridos no processo de fabricação, além dos custos de material direto e de mão-de-obra direta.

Mensura-los em relação ao produto é mais difícil, pois envolvem custos irrelevantes ou relevantes mais difíceis de controlar o seu consumo.

Os principais Custos Indiretos de Fabricação podem ser definidos em:

1 – Materiais Secundários: São os materiais que integram o produto, mas não são possíveis de identificação, e se identificáveis, a sua mensuração ao produto não é economicamente viável. Exemplo: linha e botões em uma indústria fabril.

2 – Mão-de-Obra Indireta: São os gastos com os empregados que auxiliam a produção, não têm relação direta com a produção, ou quando tem, pode ocorrer falta de mecanismos que mensurem o seu valor diretamente ao produto.

3 – Outros Custos Indiretos de Fabricação: São todos os demais custos que podem ser subdivididos em custos específicos (de um departamento, centro ou atividade) e os comuns. Os custos Indiretos de Fabricação classificados como comuns necessitam de alocação aos departamentos, centros ou atividades utilizando-se algum critério de rateio.

A utilização de bases de rateio para a distribuição dos Custos Indiretos de Fabricação necessita de critérios que são definidos pela empresa. Os mais usuais são:

1) Bases de rateio usuais para custos comuns:

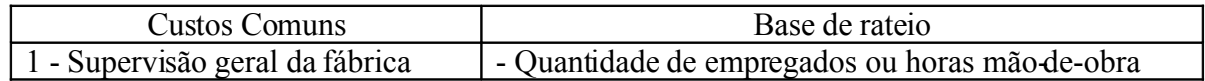

| 2 - Manutenção de equipamentos | - Valor dos equipamentos ou volume produzido       |  |  |
|--------------------------------|----------------------------------------------------|--|--|
| $3 -$ Aluguel e Seguro         | - Espaço utilizado em m2 ou volume m3              |  |  |
| $4 -$ Energia                  | - HP dos motores e pontos de iluminação            |  |  |
| $5 - \text{Agua}$              | - Número de empregados por departamento            |  |  |
| 6 - Movimentação de materiais  | - Valor das requisições ou quantidade de materiais |  |  |
| $7 - Limpeza$                  | - Espaço a ser trabalhado em m2                    |  |  |

2) Bases de rateio dos custos dos departamentos de serviços ( auxiliares)

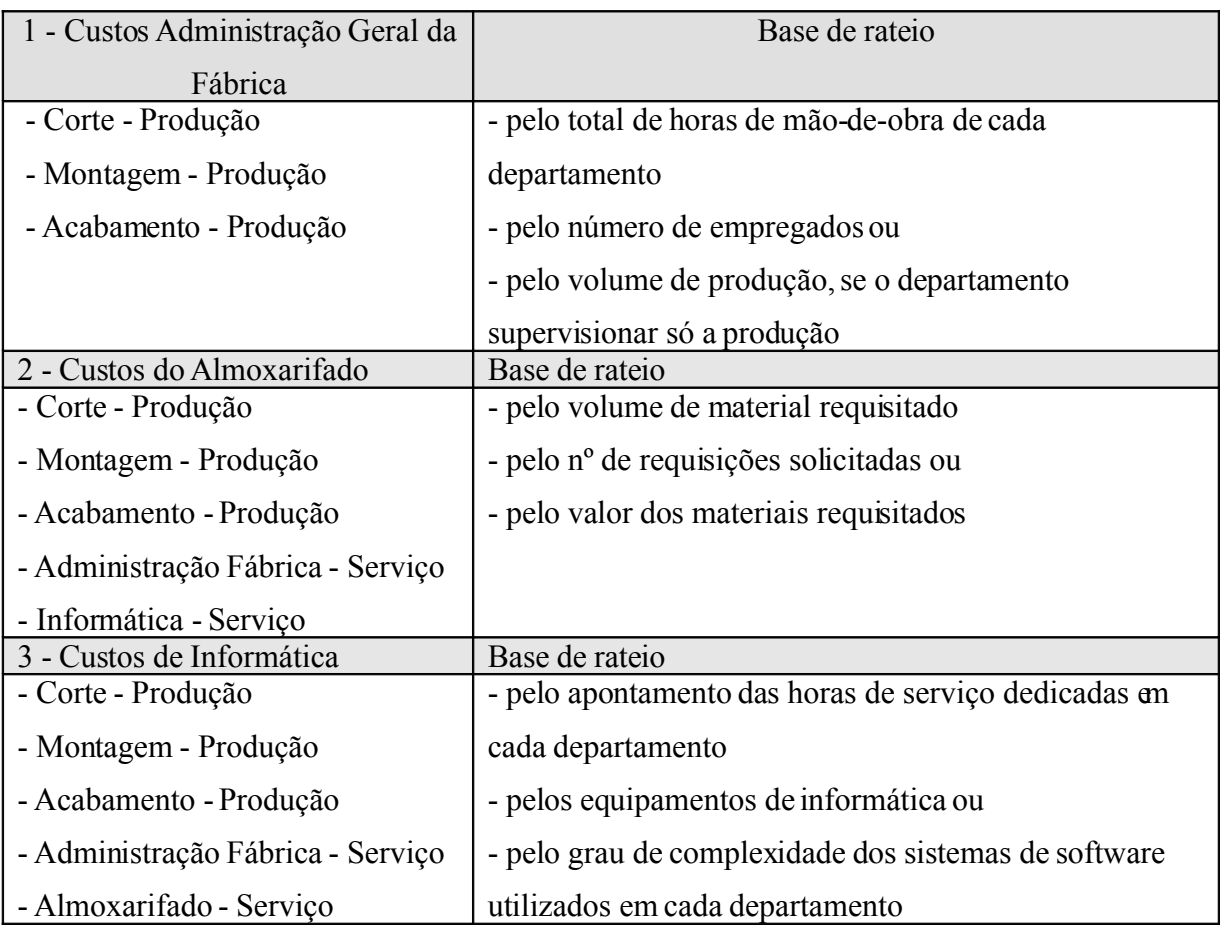

O exemplo a seguir demonstra os gastos que integram o custo Indireto de Fabricação:

<sup>1 –</sup> Mão-de-Obra Indireta:

| Salário Mensal da Fábrica (sem identificação direta ao produto) | R\$ | 200,00 |
|-----------------------------------------------------------------|-----|--------|
| $(+)$ FGTS 8%                                                   | R\$ | 16,00  |
| $(+)$ INSS Patronal 28.8%                                       | R\$ | 57,60  |
| $(+)$ Férias $(1/12) + 1/3$                                     | R\$ | 22,21  |
| $(+) 13^{\circ}$ salário (1/12)                                 | R\$ | 16,66  |
| $(+)$ FGTS s/ férias + 1/3 (8%)                                 | R\$ | 1,78   |
| $(+)$ FGTS s/ 13 <sup>°</sup> salário                           | R\$ | 1,33   |
| $(+)$ INSS Patronal s/ 13 <sup>°</sup> salário                  | R\$ | 4,79   |
| $(+)$ INSS Patronal s/ Férias                                   | R\$ | 1,77   |

# **TOTAL DA MÃO-DE-OBRA INDIRETA** R\$ 321,54

2 – Material Indireto: (Valor líquido do estoque ):

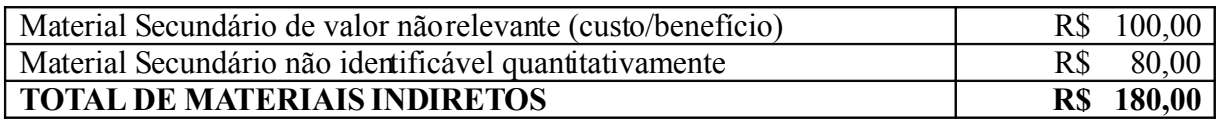

3 - Outros Custos Indiretos:

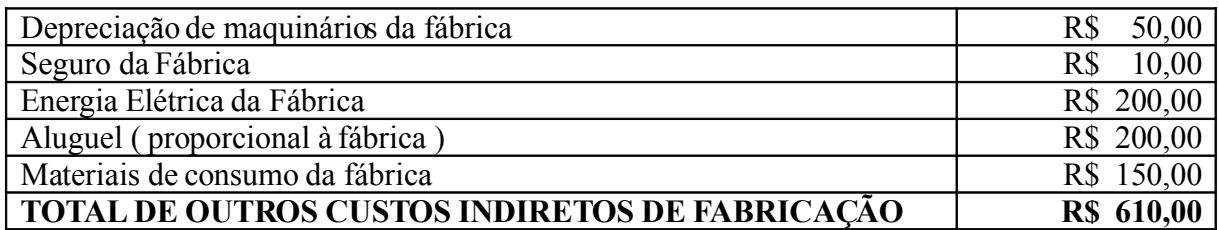

4 – Apuração dos Custos Indiretos de Fabricação:

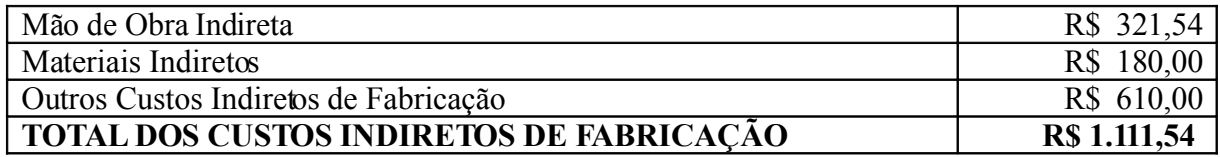

Conforme exemplos anteriores, o Custo de Produção estaria assim demonstrado:

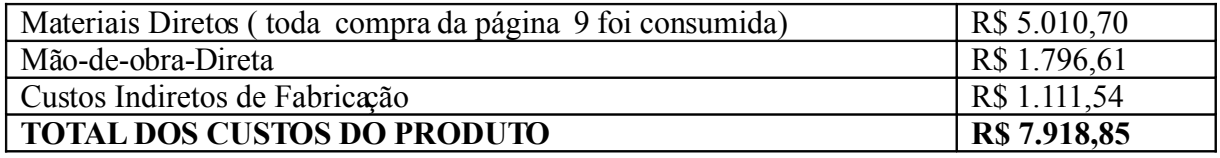

### **6 CUSTEIO POR ABSORÇÃO**

Neste método todos os custos de fabricação (diretos e indiretos) são incluídos no Custo do Produto, exceto as despesas administrativas. É um método aceito pela legislação fiscal pelo atendimento ao regime de competência.

Para o custeamento da produção é necessário seguir três passos: primeiro, separar os gastos em custos e despesas do período; segundo, atribuir aos produtos os custos diretos; e terceiro, atribuir os custos indiretos aos departamentos e destes distribuir aos produtos com base em critérios de relacionamento entre custos departamentais e produtos.

O custeio por absorção atribui aos produtos fabricados todos os custos incorridos. Os custos diretos são apropriados diretamente aos produtos e os custos indiretos são alocados primeiramente aos departamentos para depois serem atribuídos aos produtos por meio de critérios de rateio.

Resumindo, o custeio por absorção segue os seguintes passos:

- 1 separação dos gastos do período em custos e despesas;
- 2 classificação dos custos em diretos e indiretos;
- 3 apropriação dos custos diretos aos produtos;
- 4 apropriação, por rateio, dos custos indiretos de fabricação aos produtos.

Como exemplo, apresentamos a seguir a distribuição dos custos de fabricação da empresaABC.

### 1) **Classificação dos gastos em Custos e Despesas:**

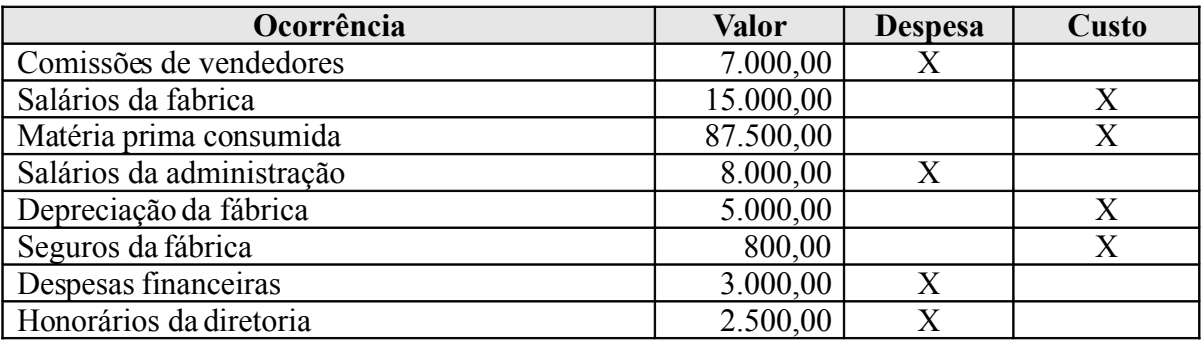

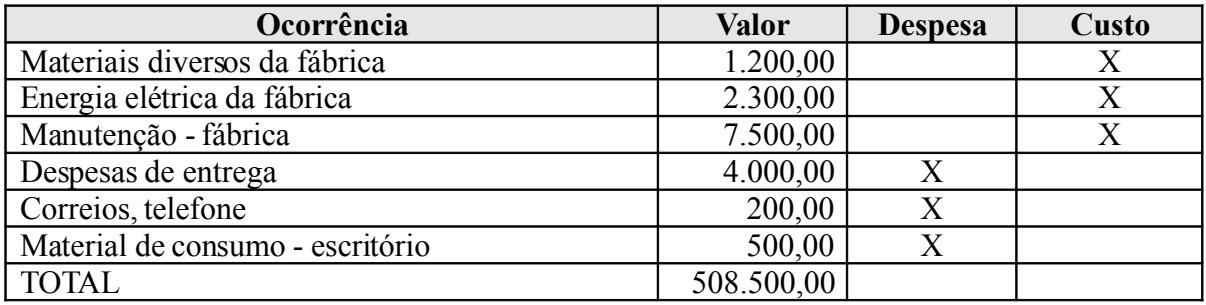

### 2) **Apropriação dos CUSTOS DIRETOS:**

a) Matéria prima - Conforme requisições o consumo foi de:

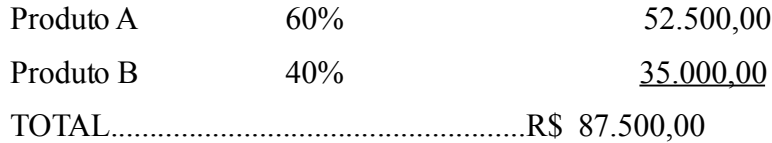

b) Energia Elétrica (conforme medidores das máquinas/relógios, etc):

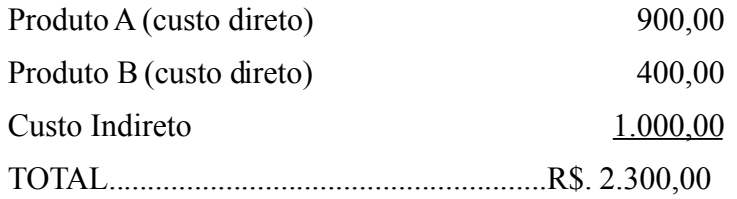

c) Mão de Obra (apontamento de tempo, folha de pagamento e encargos)

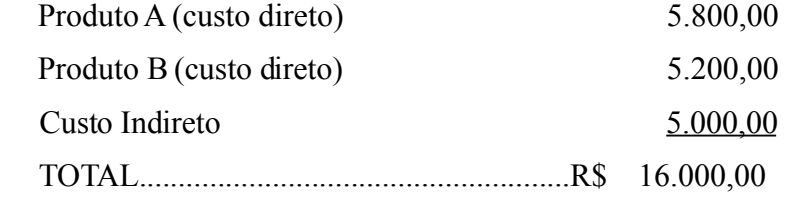

### **CUSTOS TOTAIS**

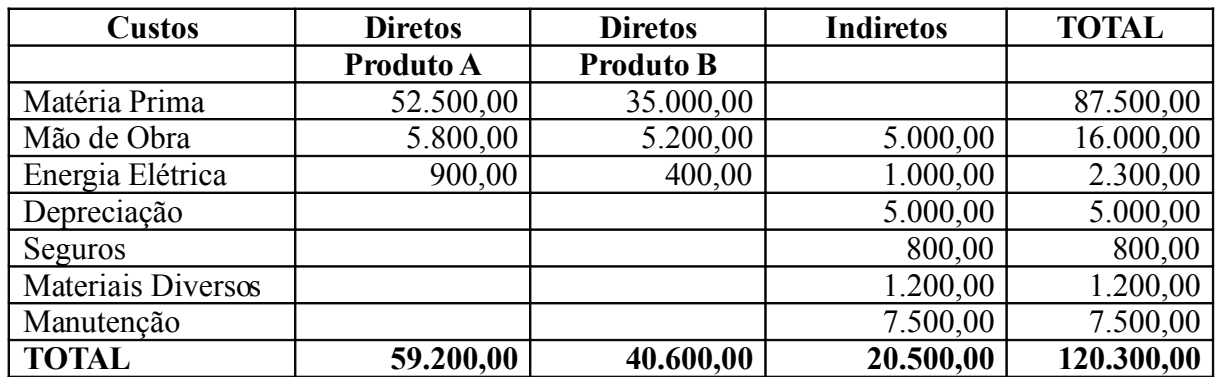

### 3) **Apropriação dos CUSTOS INDIRETOS:**

A apropriação dos custos indiretos foi realizada com base proporcional ao custo da mão-de-obra direta.

Proporcionalidade de gastos com mão-de-obra direta em relação a cada produto:

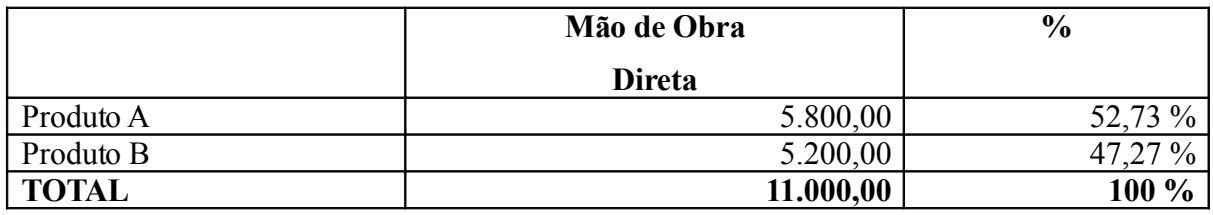

Rateio dos custos indiretos proporcionalmente à mão-de-obra direta:

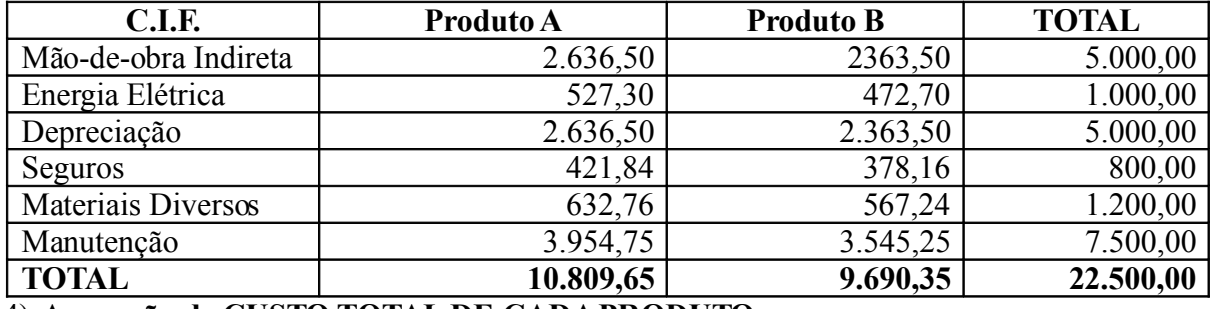

4) **Apuração do CUSTO TOTAL DE CADAPRODUTO:**

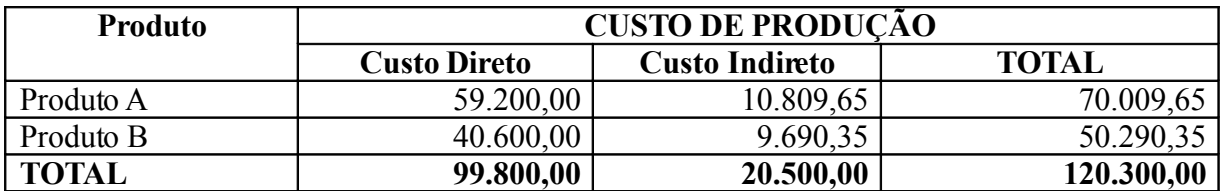

### **7 CUSTEIO VARIÁVEL**

Este método considera como custo de produção do período apenas os custos variáveis incorridos. Os Custos Fixos não são considerados como custo de produção e sim como despesas do período, por existirem, mesmo que não haja produção. Os Custos Fixos são encarados como encargos necessários para que a empresa tenha condições de produzir e não como encargos de um produto específico, até porque, pelos outros métodos são distribuídos aos produtos por meio de critérios de rateio, que são definidos arbitrariamente.

O Custeio Variável dependerá de um adequado suporte do sistema contábil, através de um plano e contas que separe, já no estágio de registro dos gastos, os custos variáveis e os custos fixos de produção, com adequado rigor.

Este método só pode ser utilizado para fins gerenciais, não sendo aceito pelas exigências legais.

### **Exercícios Parte I:**

1) Como pudemos perceber um mesmo gasto pode ser processado de diversas formas, em momentos diferentes. A classificação correta de um gasto é essencial, pois afeta diretamente o resultado do exercício.

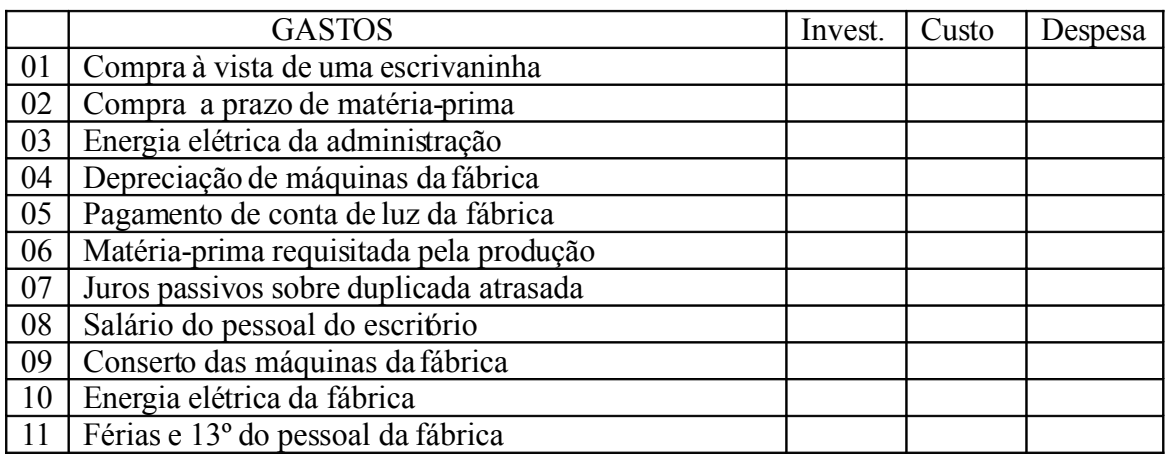

Então, vamos verificar sua classificação no exercício abaixo:

2) Classifique os custos abaixo em custo direto e indireto e em fixos e variáveis, sabendo-se que a atividade é a fabricação de mesas:

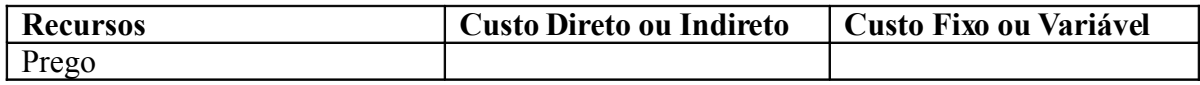

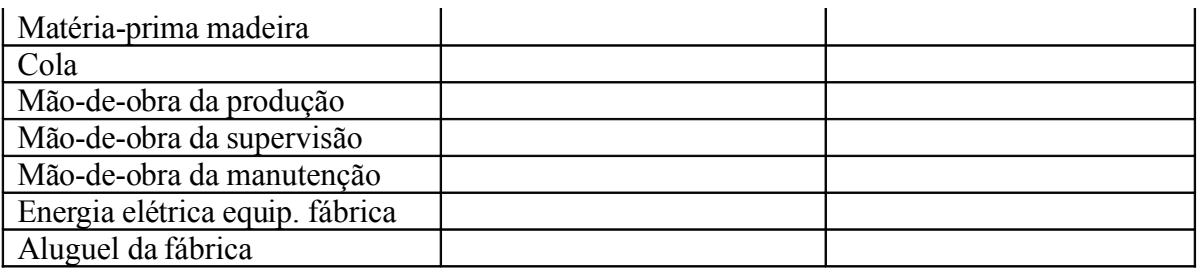

3) Com base no exercício acima classifique os custos que integraram o produto pelos métodos de Custeio por Absorção e Custeio Variável:

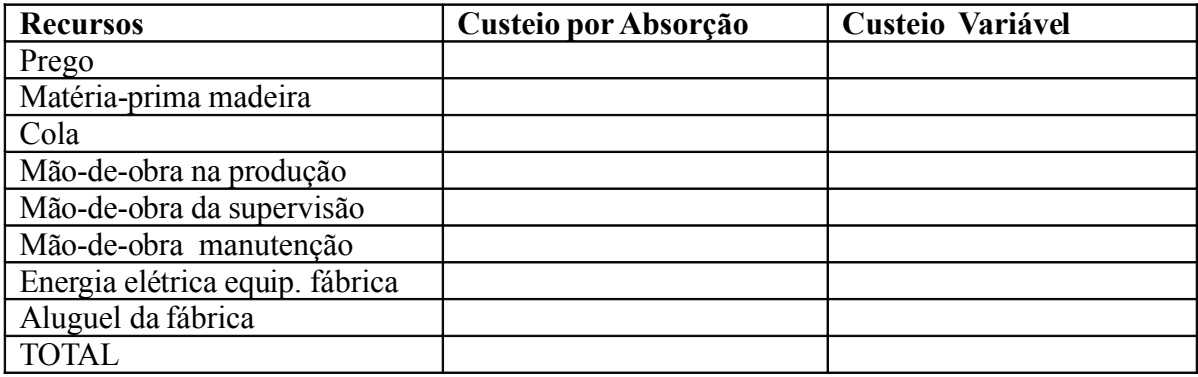

4) Identifique a classificação dos custos de um fabricante de móveis, marcando um X em materiais diretos (MD), custo de mão-de-obra direta (MOD) ou custos indiretos de fabricação (CIF):

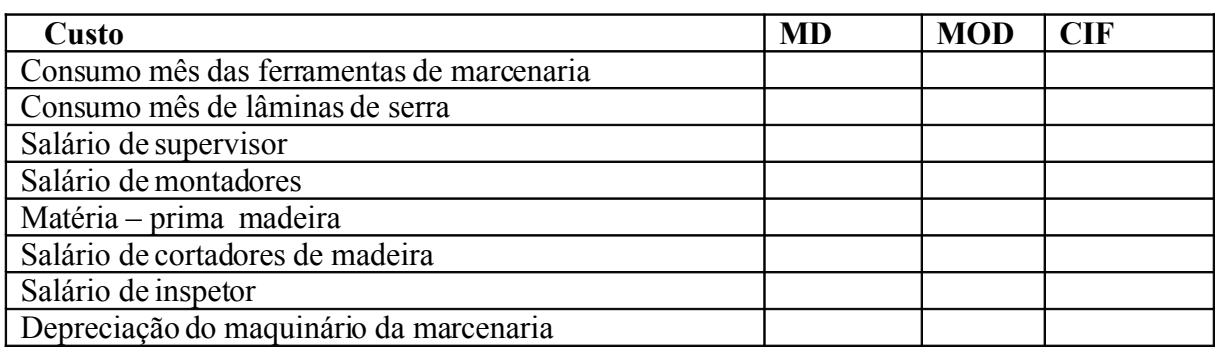

5) Identifique a classificação dos custos de um fabricante de detergentes, marcando um X em materiais diretos (MD), custo de mão-de-obra direta (MOD) ou custos indiretos de fabricação (CIF):

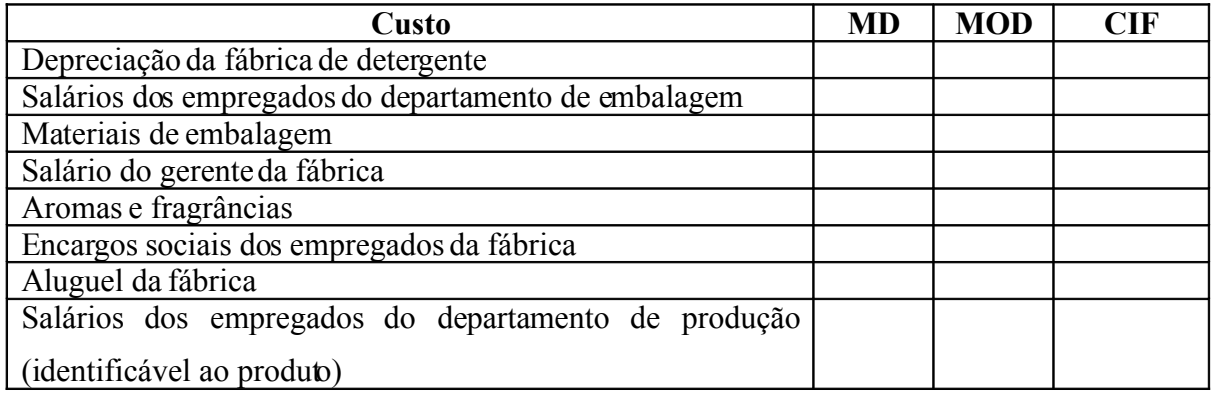

#### **PARTE II**

#### **8 ORÇAMENTOS DOS CUSTOS**

O orçamento é uma ferramenta de controle por excelência no processo operacional da empresa. Quando se trata dos custos de produção, este tem como objetivo conhecer previamente todos os custos que compõem o processo produtivo de uma indústria.

Devido à dificuldade de se apurar todos os custos reais, quando da elaboração dos produtos, principalmente dos custos indiretos, é que se utiliza, como alternativa de avaliação dos estoques de produtos acabados, os custos orçados. Os custos indiretos de fabricação são, na sua maioria, difíceis ou impossíveis de serem conhecidos antes do final do período e por isto são orçados e distribuídos aos produtos de acordo com a produção estimada. Exemplo: energia elétrica, materiais indiretos, etc.

O material e a mão-de-obra direta são custos que podem ser mensurados e avaliados pelo custo real, no momento que o produto fica pronto, através do material requisitado, e do conhecimento do salário e encargos a serem pagos, porém, estes também podem ser orçados para viabilizar o processo, levando em consideração a relação **custo x benefício** nas atividades desenvolvidas.

Após a realização dos orçamentos dos custos, estes deverão ser confrontados com os custos reais no final do respectivo período, servindo de instrumento de controle de produção e desempenho, formação de preço de venda e auxílio à gestão administrativa. É necessário, no entanto, primeiramente buscar identificar as causas de qualquer variação que possa ocorrer entre os custos reais e orçados.

A seguir será apresentado o orçamento dos três elementos de custos: Material Direto Consumido, Mão-de-Obra Direta e Custos Indiretos de Fabricação. Para exemplificar o orçamento do MDC, da MOD e dos CIF nos próximos tópicos, consideremos as seguintes informações da empresa "X":

a) Produtos fabricados:

Produto A = Suporte em MDF para CD

Produto B = Suporte em MDF para DVD

b) Sistema de acumulação dos custos por Processo

c) Método de Custeio: Custeio por Absorção com Departamentalização

d) Relação dos bens:

- Uma mesa Serra circular (depto.Corte) R\$ 10.000,00 - vida útil de 15 anos

- Duas Lixadeiras (depto.Acabamento) R\$ 2.000,00 cada - vida útil de 10 anos

- Uma Prensa (depto. de montagem) R\$ 3.060,00 - vida útil de 15 anos

### **8.1 MDC: Orçamento do Material Direto Consumido**

Para este orçamento é necessário primeiro conhecer a quantidade física do material a ser aplicado em cada produto e em cada departamento.Isto é possível por meio da engenharia de produção que desenha e quantifica os materiais e o tempo/movimento gasto na confecção de cada produto.

Para o orçamento do material direto, multiplica-se a quantidade física consumida em cada produto e em cada departamento pelo custo unitário do material, constante da nota fiscal, deduzindo os impostos recuperáveis e adicionando outros custos necessários para que o material chegue em condições de uso.

Deve ser considerado, também, como material direto, a perda de material inevitável e não recuperável.

Primeiramente vamos apurar o custo líquido da matéria-prima, considerando os seguintes dados:

- 1- Valor pago pelo material direto MDF: R\$ 40,00 o m²
- 2- Frete para entrega na fábrica o equivalente a 5% do valor do produto
- 3- Perda: 5 % de MDF no produto A e B

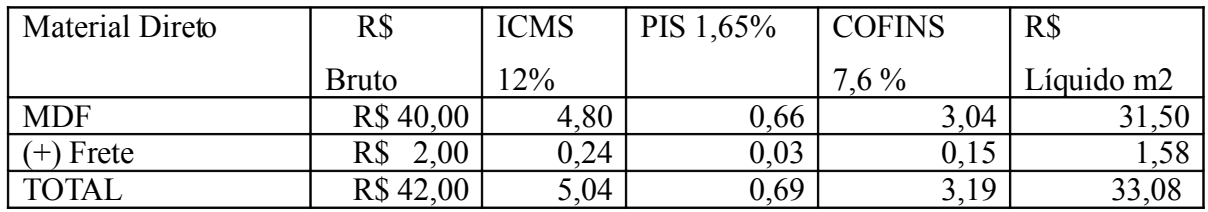

Após o custo por m² da matéria-prima, vamos encontrar o custo unitário de MDC dos produtos: Suporte em MDF para CD e Suporte em MDF para DVD:

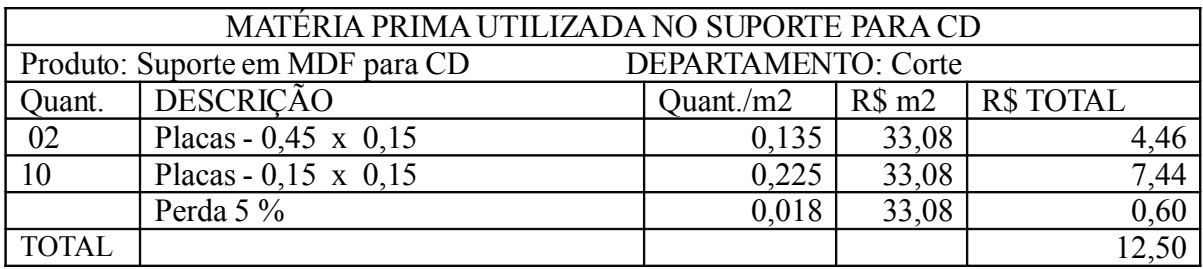

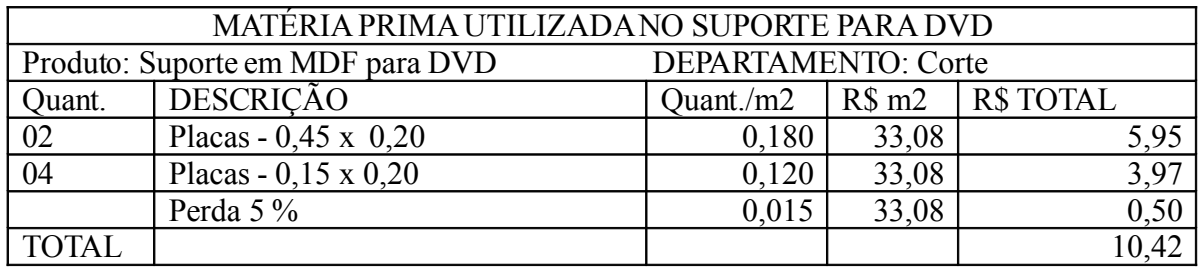

Para a fabricação dos produtos utiliza-se cola e massa corrida, que a princípio seriam material direto, mas devido à dificuldade e não relevância de mensuração da quantidade utilizada em cada unidade produzida, passam a ser classificadas como Custo Indireto de Fabricação.

#### **8.2 MOD: Orçamento da Mão-de-Obra Direta**

Para o orçamento da MOD, considera-se apenas o pessoal envolvido diretamente na produção, operacionalizando as máquinas ou manuseando diretamente os produtos. Para este cálculo é necessário conhecer qual o custo mensal de um empregado para a empresa, onde inclui o salário e os encargos sociais e trabalhistas.

Após a evidenciação destes custos é necessário conhecer quanto custa à empresa a hora trabalhada por empregado.

Para atribuir os custos de mão-de-obra direta aos produtos é necessário saber o custo da hora por departamento.

Neste exemplo, demonstraremos a apuração do custo da hora trabalhada e do custo da hora por departamento, sendo necessário primeiramente apurar o custo mensal de um empregado.

| <b>DESCRIÇÃO</b> | DEPARTAMENTOS DE PRODUÇÃO |        |                 |        |                   |        |  |  |  |
|------------------|---------------------------|--------|-----------------|--------|-------------------|--------|--|--|--|
|                  | <b>CORTE</b>              |        | <b>MONTAGEM</b> |        | <b>ACABAMENTO</b> |        |  |  |  |
| Salário Base     | 800,00                    | 800,00 | 500,00          | 500,00 | 600,00            | 500,00 |  |  |  |

a) Custo com mão-de-obra mensal por departamento

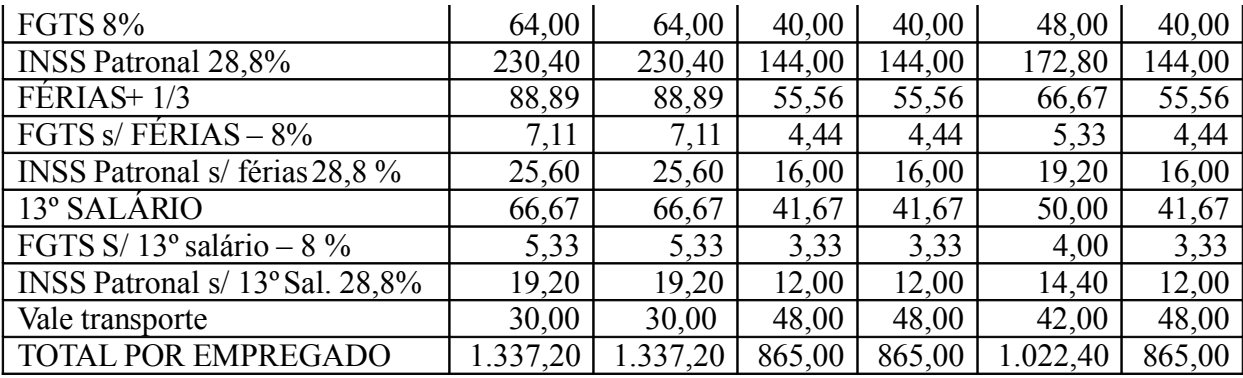

O valor do vale transporte foi encontrado através das seguintes informações: Todos os funcionários utilizam dois vale transporte por dia. Os dias trabalhados no mês foram 26 (31 dias – 04 domingos – 01 feriado), necessitando de 52 vales por empregado. O valor de cada vale transporte é R\$ 1,50 totalizando R\$ 78,00 ao mês para cada empregado, sendo descontado em folha o valor equivalente a 6% do seu salário, ficando o restante como custo para a empresa.

b) Custo da hora trabalhada por empregado e custo da hora por departamento:

Para se apurar o custo da hora trabalhada por empregado é necessário saber a quantidade de dias úteis/mês que o empregado se dedica à produção. Por exemplo, no mês de maio temos 24 dias úteis (31 dias – 04 domingos – 02 sábados - 01 feriado), multiplicam-se, então, os dias úteis pela quantidade de horas trabalhadas ao dia (08 horas x 24 dias = 192 horas/mês). Para encontrar a quantidade de horas trabalhadas ao dia foi considerado que na semana trabalha-se 5,5 dias ( 2ª à 6ª o dia inteiro e meio dia aos sábado), pois a legislação trabalhista não permite que ultrapasse 44 horas semanais, assim 44 horas : 5,5 = 08 horas diárias.

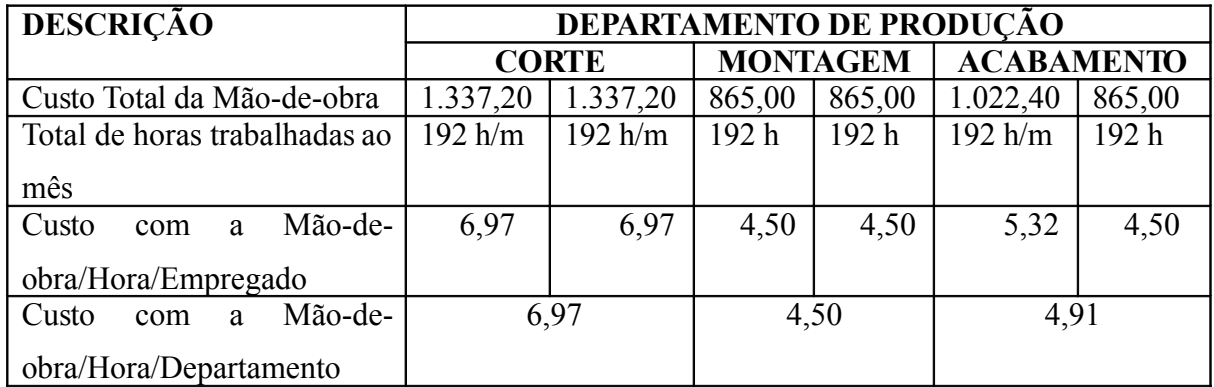

c) Para conhecermos o Custo com a Mão-de-obra unitária do produto em cada departamento é necessário saber o tempo despendido por hora/homem na elaboração de cada produto. Para exemplificar foi considerado que a engenharia de produção definiu o tempo despendido para a elaboração de cada produto por hora/homem. Com este tempo em minutos fica difícil definir os custos, por isso transforma-se primeiro em horas inteiras. Assim, o custo unitário do produto é obtido pela multiplicação do custo/hora de cada departamento pela quantidade de tempo despendido em cada produto.

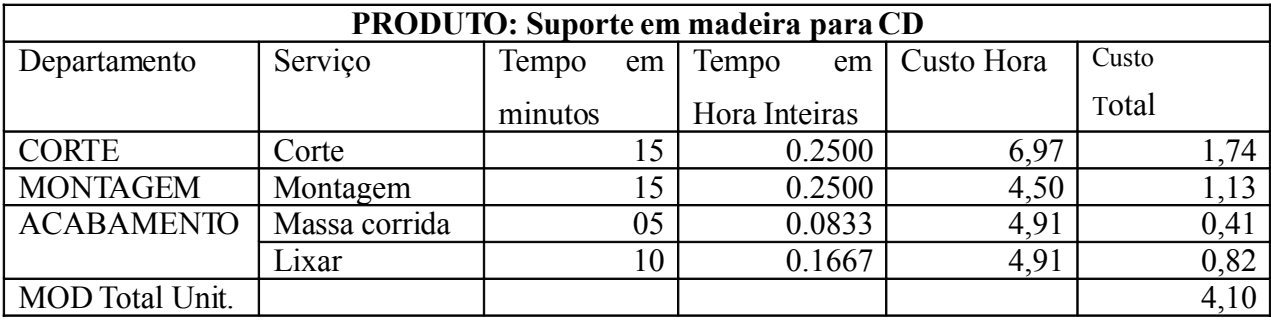

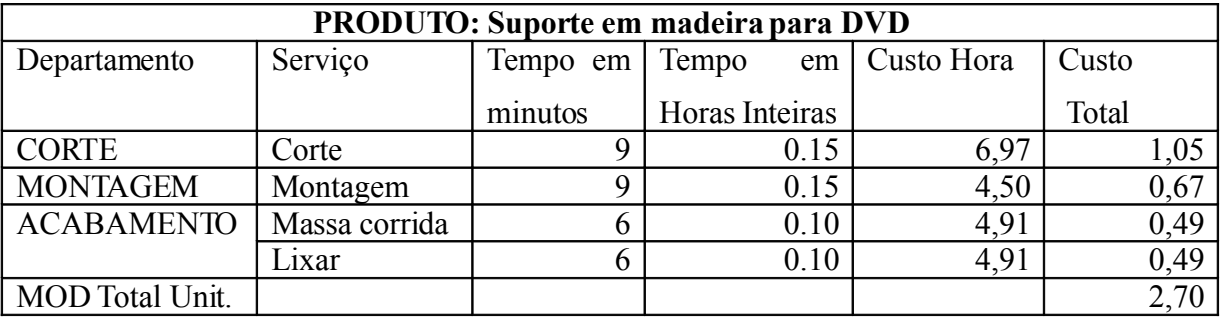

Conhecido o tempo gasto em cada produto e em cada departamento, é possível viabilizar a produção mensal em todos os departamentos, dividindo o total de horas disponíveis pelo tempo gasto em cada produto.

Conforme estudos realizados pela empresa, foi priorizada a produção de "Suporte para CD" devido a melhor aceitação no mercado, o que definiu a produção de 1.200 "Suportes para CD" / mês. O restante das horas disponíveis em cada departamento será dedicado ao produto "Suporte para DVD", dividindo as horas restantes pelo tempo gasto neste produto.

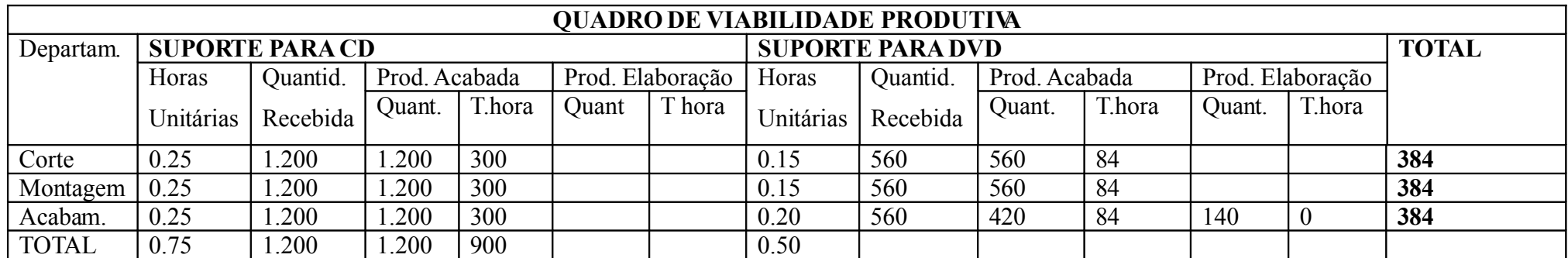

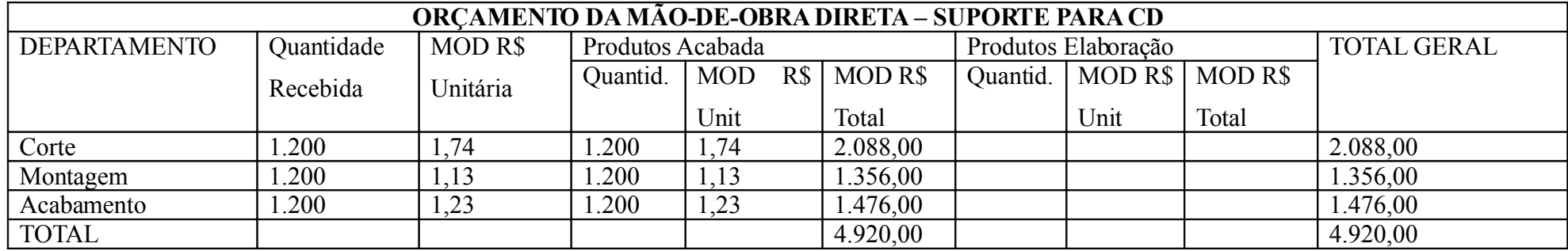

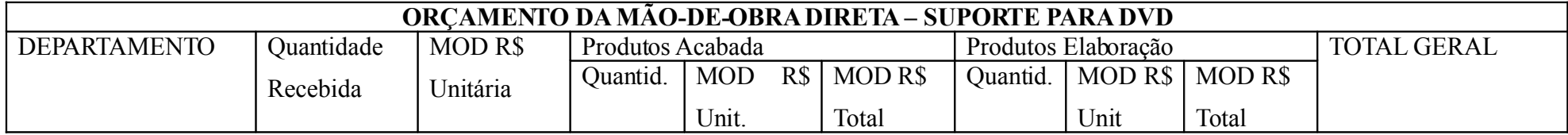

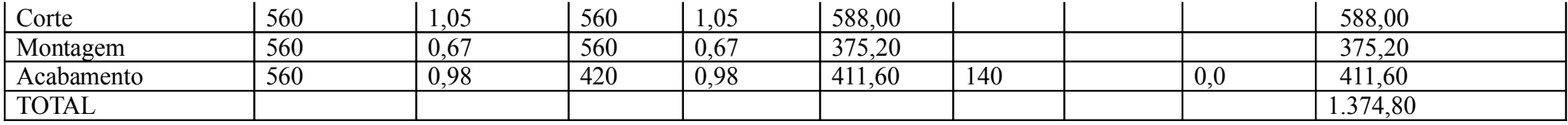

#### **8.3 CIF: Orçamento dos Custos Indiretos de Fabricação**

Para o orçamento dos Custos Indiretos de Fabricação é necessário conhecer a capacidade produtiva mensal de cada departamento, os relatórios de custos do período anterior e pesquisas de preços dos elementos que sofrem variações de custo no mercado, para assim definir quais os custos indiretos de fabricação e seus valores.

Em seguida, deve-se fazer o agrupamento dos custos indiretos por departamento, atribuindo os custos de identificação direta ao departamento específico e a parcela dos custos comuns a todos os departamentos, utilizando-se de bases de rateio para definir o valor a ser atribuído.

Após apurar todos os custos indiretos por departamento, tanto produtivos como auxiliares, o próximo passo é distribuir os custos acumulados nos departamentos de serviços aos departamentos produtivos que receberam esses serviços. Para essa distribuição toma-se por base a causa que fez com que o departamento produtivo proporcionasse mais custos ao departamento de servico.

Neste momento, os departamentos produtivos têm um custo maior, pois receberam uma parcela dos departamentos de serviços. Estes custos devem ser agora distribuídos aos produtos, e para tal, busca-se também uma base para essa distribuição, podendo ser as horas de mão-de-obra total dedicada a cada produto pelo respectivo departamento.

Para apurarmos o CIF neste exemplo, consideremos as informações a seguir discriminadas:

#### **1 – Custos com materiais considerados indiretos**:

- a) Cola a R\$ 50,00 a lata de 10 litros
- b) Massa corrida a R\$ 90,00 a lata com 18 litros
- c) Frete no valor equivalente a 5% sobre o valor do produto

#### **2 – Outros custos indiretos previstos para o mês de Maio**:

- a) Folha p/ Serra circular (corte) R\$ 200,00 com vida útil de 1 ano R\$ 16,66 por mês
- b) Graxa (serra circular) R\$ 18,00
- c) Lixa para a Lixadeira Elétrica consumo de 110 lixas no mês a um custo unitário de R\$ 1,20 - R\$ 132,00
- d) Corrêa para Serra circular a R\$ 150,00 com vida útil de 1 ano: R\$ 12,50 por mês

e) Máscara descartável (Corte, Montagem e Acabamento) - 01 máscara a cada dois dias para cada funcionário da produção, R\$ 0,50 cada uma.

```
R$ 12,00 Corte + R$ 12,00 Montagem + R$ 12,00 Acabamento
```
- f) Seguro: R\$ 150,00
- g) Energia Iluminação: R\$ 70,00
- h) Energia Força: R\$ 380,00
- i) Água e esgoto: R\$ 90,00
- j) Aluguel: R\$ 1.200,00
- k) Depreciação: R\$ \_\_\_\_\_\_\_\_\_\_\_\_\_\_
- l) O Departamento de Manutenção tem apenas 01 funcionário e seu salário mensal é de 500,00. Utiliza vale transporte igual aos demais funcionários da fábrica.

### **3 - Outras informações:**

a) Quadro de empregados:

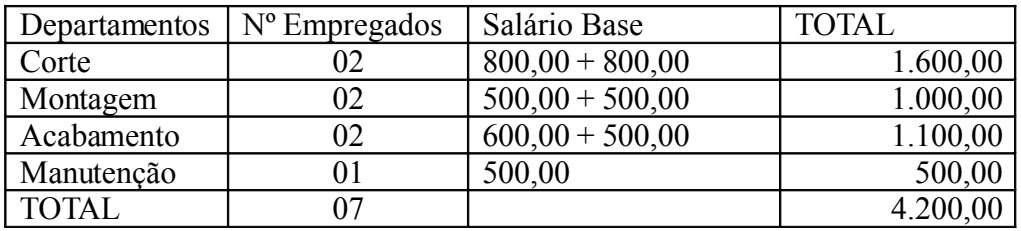

- b) Bases para o rateio dos CIF aos departamentos:
	- Depreciação = correspondente a um mês em relação à vida útil do bem
	- Seguro = área em m² por departamento
	- Luz = quantidade de pontos de luz por departamento
	- Água = por empregado
	- $-$  Aluguel = área em m<sup>2</sup> por departamento
	- Força = quantidade em percentual por departamento
- c) Distribuição dos custos Indiretos de Fabricação do departamento de manutenção:
	- Custos Fixos = com base no valor dos bens por departamento
	- Custos Variáveis = com base no valor dos bens por departamento
- d) Identificação dos CIF por produto
- Produto suporte para CD = com base na MOD total
- Produto suporte para DVD = com base na MOD total
- e) Identificação dos CIF unitário por produto
	- Produto CD = com base no CIF por departamento dividido pela produção do mês.
	- Produto DVD = com base no CIF por departamento dividido pela produção do mês.

### **A - Apuração do Custo com Materiais Indiretos**

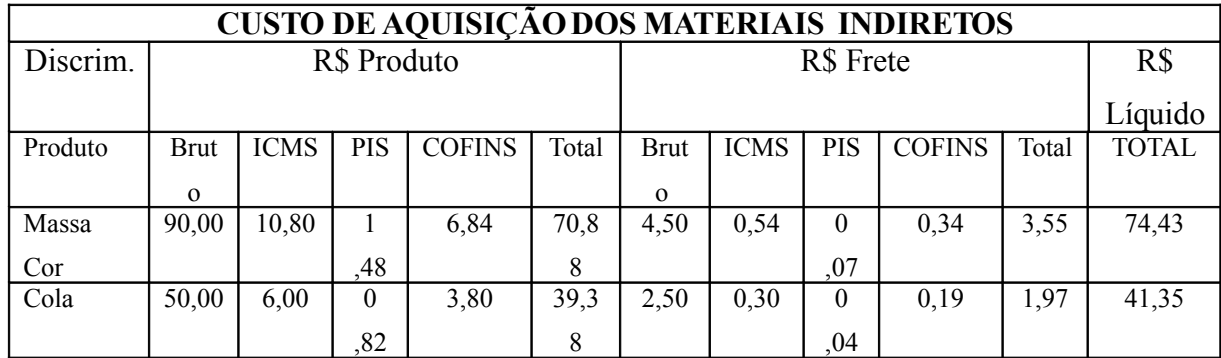

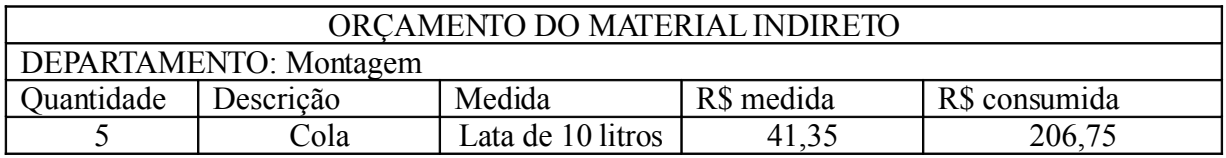

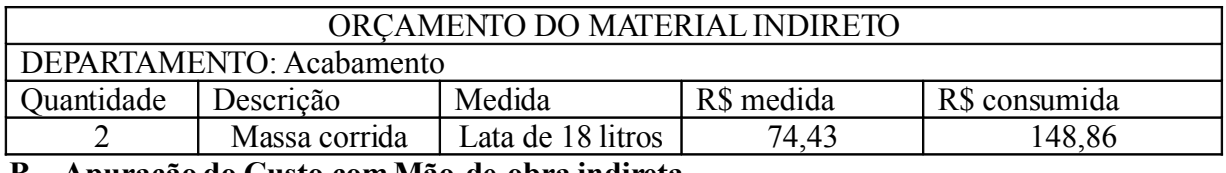

**B - Apuração do Custo com Mão-de-obra indireta** 

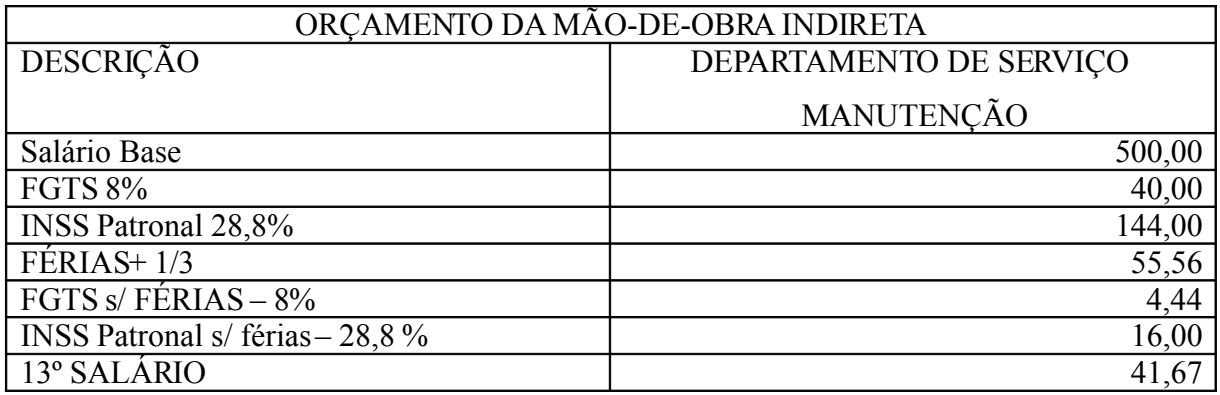

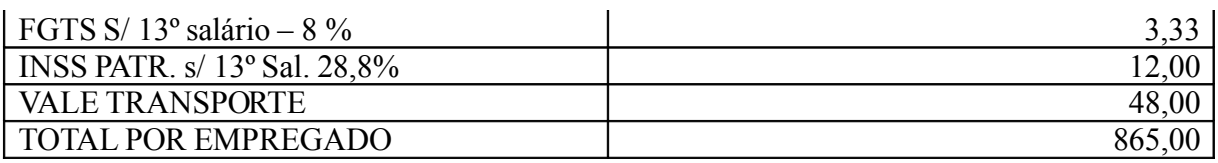

# **C - Base de Rateio dos Custos Indiretos de Fabricação**

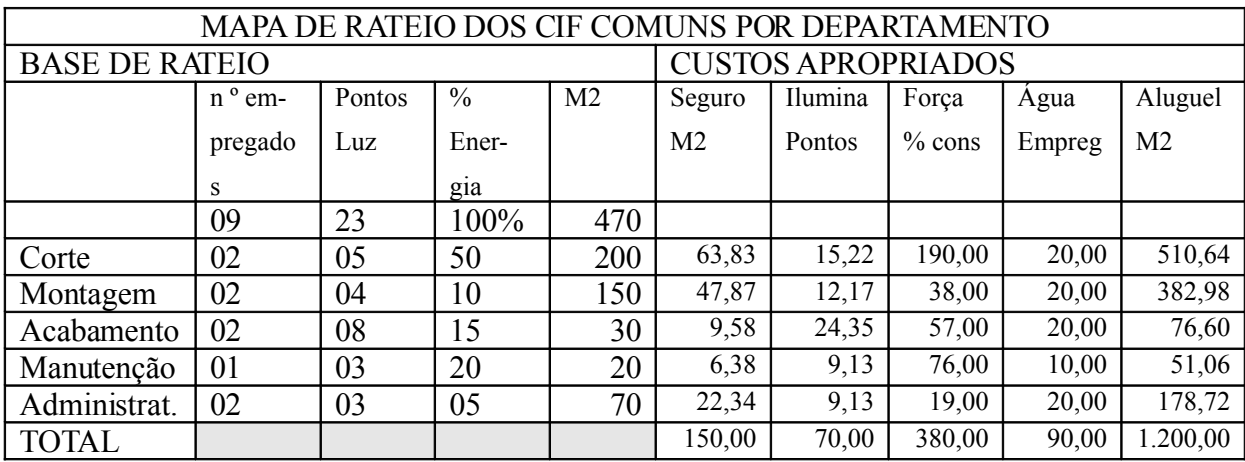
# **D – Apuração do total dos Custos Indiretos de Fabricação**

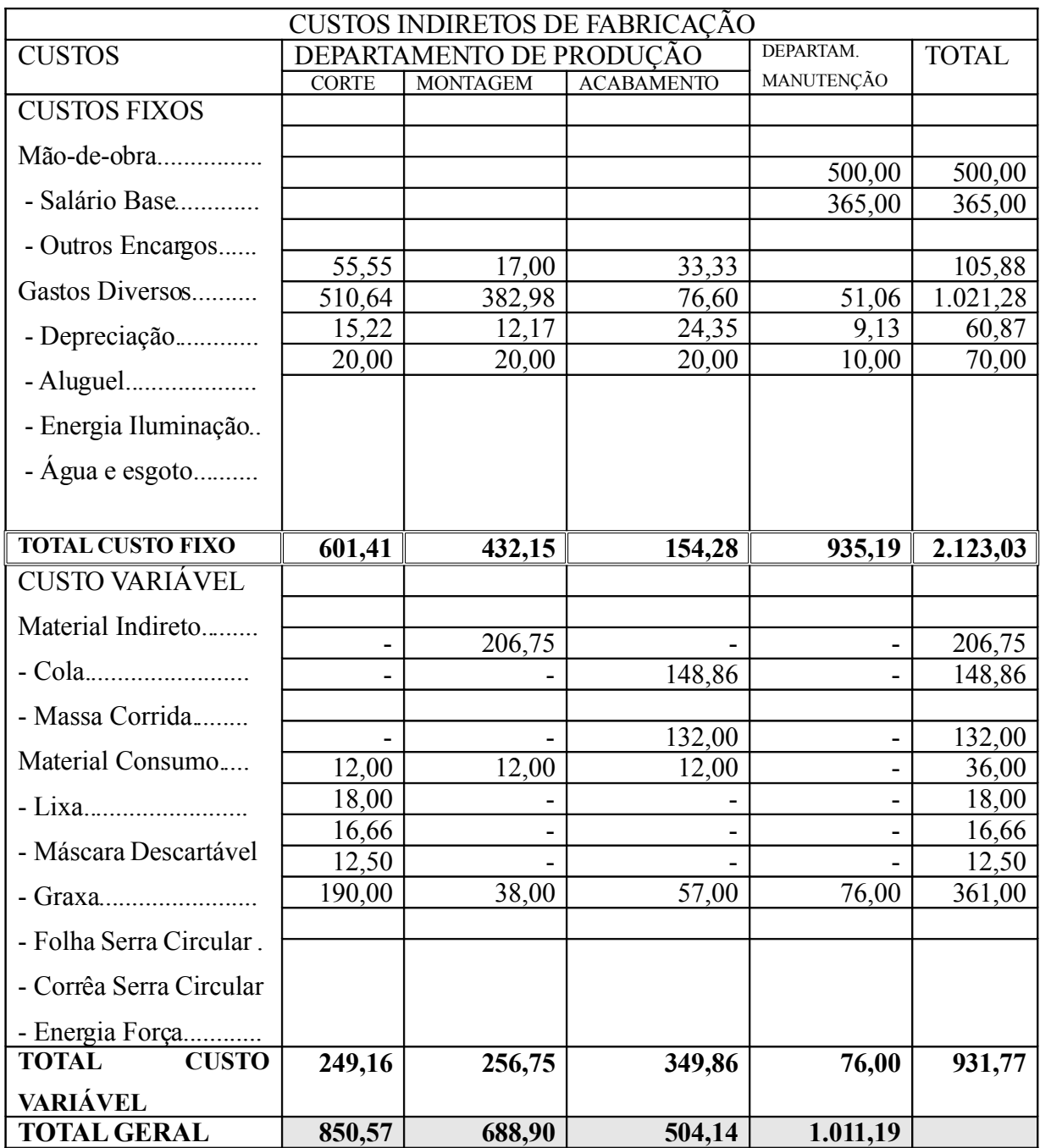

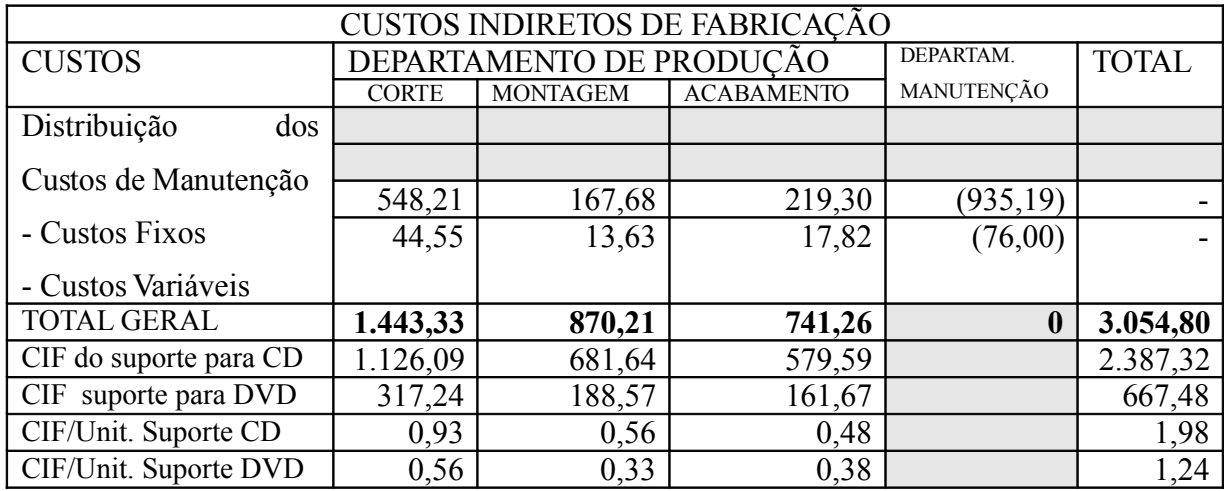

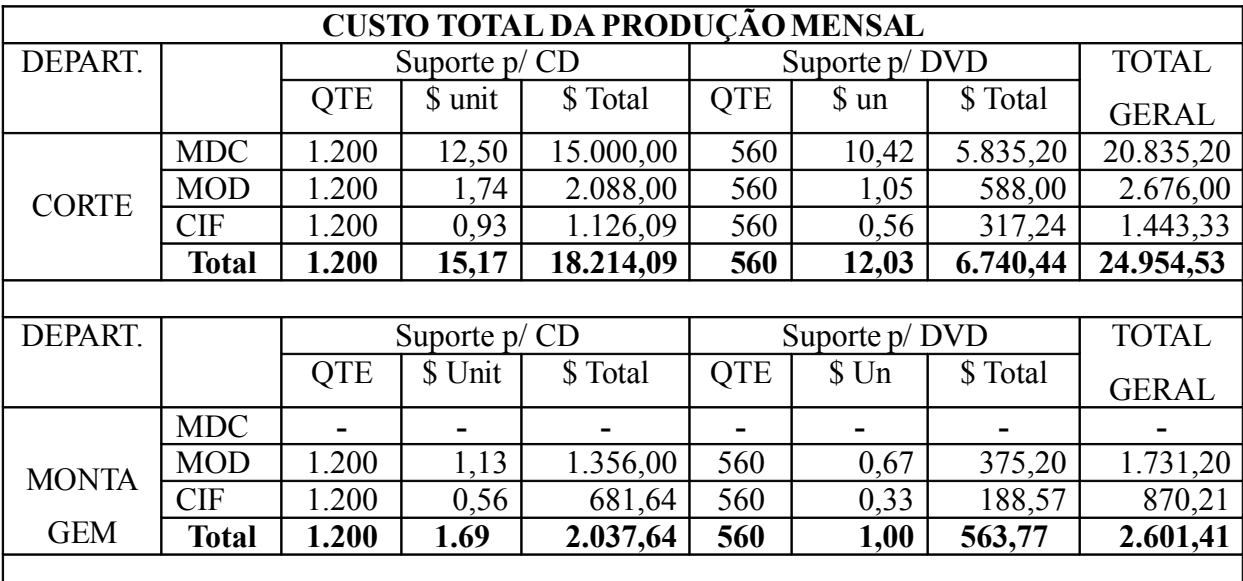

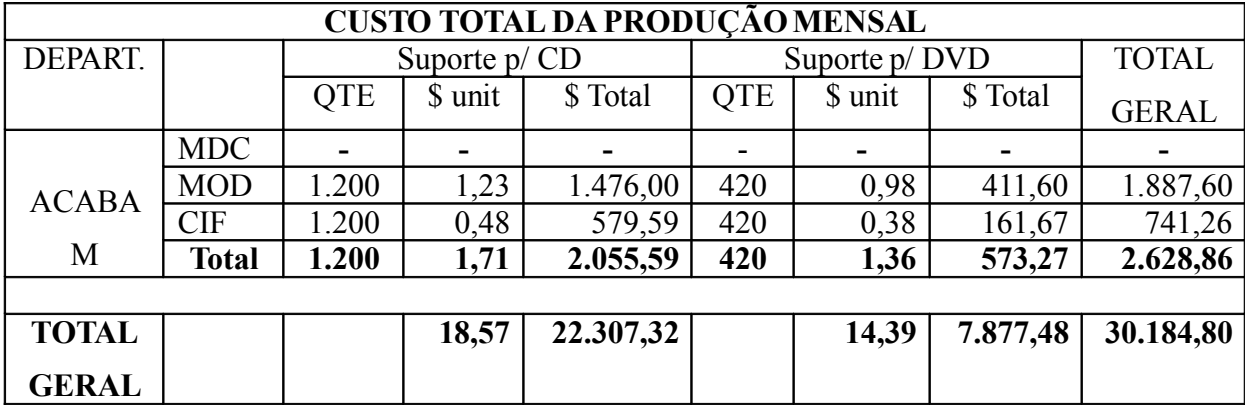

Importante ressaltar que ao final do período confrontam-se os custos orçados com os custos reais. Se houver variações quando aplicado no cotidiano da empresa, os ajustes serão feitos no encerramento do exercício.

Através do total das requisições de materiais solicitados pela produção, do valor da folha de pagamento e dos gastos indiretos contabilizados é que se conhece o resultado entre os custos reais contabilizados e os custos orçados que foram aplicados aos produtos representados na contabilidade pelas contas de (-) MDC aplicado ao custo, (-) MOD aplicada ao custo e (-) CIP aplicado ao custo.

Posteriormente serão ajustadas proporcionalmente à conta que recebeu a produção do mês, se estoque de produção acabada ou em elaboração ou ainda CPV se o produto já se encontra baixado no estoque em função da venda.

### **9 SISTEMA DE ACUMULAÇÃO DE CUSTOS POR PROCESSO**

#### **9.1 Conceito eAplicação**

Quando a produção é contínua, em série ou em massa, a acumulação dos custos é controlada pelos departamentos, pelos setores, pelas fases de produção (processos).

Segundo Martins (2003:145):

Na Produção Contínua, os custos são acumulados em contas representativas das diversas linhas de produção; são encerradas essas contas sempre no fim de cada período (mês, semana, trimestre ou ano, conforme o período mínimo contábil de custos da empresa). Não há encerramento das contas à medida que os produtos são elaborados e estocados, mas apenas quando do fim do período; na apuração por Processo não se avaliam custos unidade por unidade, e sim à base do custo médio do período (com divisão do custo total pela quantidade produzida).

Os custos orçados de materiais, mão-de-obra direta e custos indiretos são atribuídos aos departamentos na medida em que são consumidos. O custo unitário médio é apurado dividindo-se o total dos custos de cada setor pelo volume de produção do período (MORIBE, 2007).

Pelo sistema de acumulação dos custos por processo, não há a preocupação em contabilizar os custos de itens individuais ou grupos de itens, todos os custos são acumulados por fase do processo, por operação ou por departamento (centros de custos).

Esse sistema é usualmente utilizado em entidades que produzem grandes volumes de produtos uniformes em bases contínuas. Exemplo: produção de geladeiras, refrigerantes, doces, cereais (padronizados – em linha).

Na produção por processo ou contínua, faz-se necessária a utilização do conceito de equivalência de produção. Conceito este utilizado para calcular o custo da produção que atingiu certo ponto sem chegar à produção acabada, onde o tempo despendido pode ser equivalente a uma ou mais unidades acabadas.

Como exemplo, consideremos que uma determinada empresa defina a produção de 250 unidades de um tipo de produto que passa por dois departamentos. O departamento "A" tem disponibilidade de 376 horas/mês e consome 1,50 hora/unidade. O departamento "B" tem disponibilidade de 188 horas/mês e consome 1,63 hora/unidade. Diante desses dados é possível visualizar:

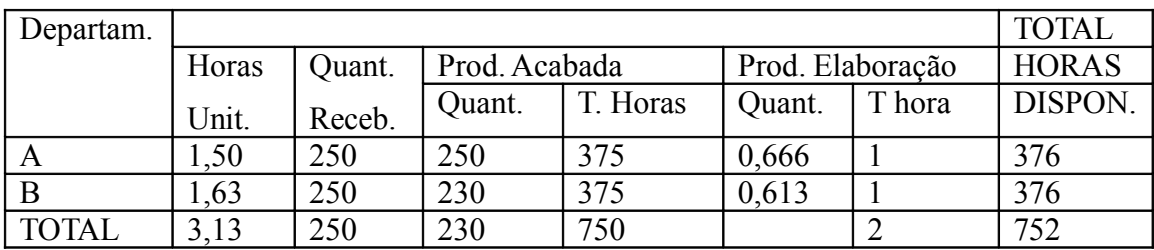

No exemplo anterior, podemos dizer que a produção equivalente no departamento "A" foi de 0,666 de uma unidade e no departamento "B" é 0,613 de uma unidade.

#### **9.2 Contabilização**

Quando se utiliza custos orçados ou padrões, a contabilização pode ser feita por departamento para posteriormente ser transferida aos estoques. Neste caso os departamentos recebem os Custos Diretos MDC e MOD e os Custos Indiretos de fabricação, e após a apuração do Custo Total de Produção este valor é transferido para a conta Estoque de Produtos Acabados no Ativo Circulante, que sofrerá baixa quando ocorrer à venda, e o valor da saída dependerá do critério de avaliação do estoque adotado (PEPS, UEPS, Média Ponderada).

#### **Exemplo:**

A empresa Wxk fabrica três tipos de armários: com portas de madeira, vidro jateado e vidro comum. Até uma determinada fase da produção os armários são confeccionados sem portas, que posteriormente serão terminadas de acordo com as especificações dos clientes. Neste exemplo iremos tratar apenas dos custos da produção contínua, considerando a fase padrão (sem portas).

Foram iniciados 4.000 armários, todo material é usado no início do processo, 500 unidades ficarão em processo, num estágio de fabricação de 30% em MOD e CIF.

A MOD disponível para a produção foi de 4.500 horas, sendo aplicado ao produto 4.200 horas.

#### **Requisição de materiais:**

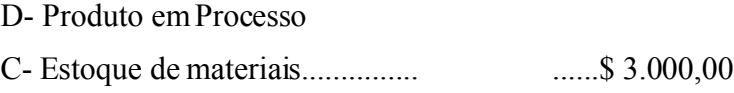

#### **Apropriação da folha:**

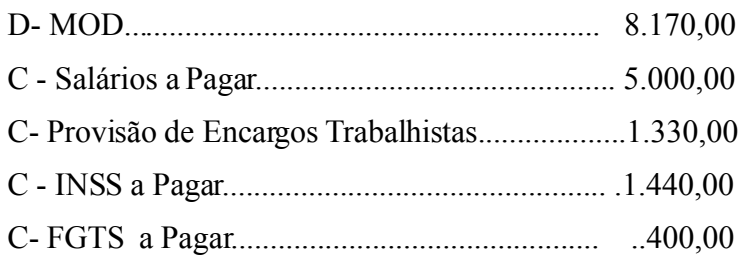

#### **Cálculo da MOD aplicada ao produto:**

Taxa da MOD =  $$8.170,00 / 4.500$  horas =  $$1,815555555555$ MOD aplicada ao produto = 4.200 horas x 1,81555555555= \$ 7.625,33 Mão de obra não aplicada ao produto = 300 horas x  $1,8155555 = $544,67$ Obs.: MOI (Mão - de - obra Improdutiva) será transferida ao CIF

# **Contabilização da MOD aplicada:**

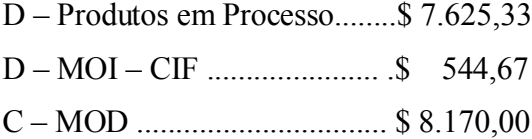

### **Atribuição dos custos indiretos:**

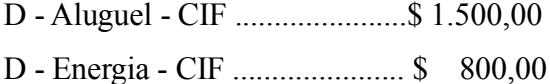

- D Materiais Indiretos CIF......\$ 2.300,00
- C- Banco c/ Movimento.............\$ 4.600,00

#### **Atribuição dos custos indiretos aos produtos**

- D Produto em Processo...........\$ 5.144,67
- C Aluguel CIF .......................\$ 1.500,00
- C Energia CIF .......................\$ 800,00
- C Materiais Indiretos CIF.....\$ 2.300,00
- C MOI CIF ..........................\$ 544,67

#### **Cálculo da produção acabada de acordo com a produção equivalente.**

**Produtos em Processo = \$ 15.770,00**

|                         | Produto Acabado | Produto em Processo | Produção Total |
|-------------------------|-----------------|---------------------|----------------|
| <b>MDC</b>              | 3.500           | 500                 | 4.000          |
| <b>MOD</b>              | 3.500           | .50                 | 3.650          |
| $\mathbb{C}\mathrm{IF}$ | 3.500           | 50                  | 3.650          |

#### **Custo Unitário dos componentes de custos:**

MDC = \$ 3.000,00 / 4.000 unid. = \$ 0,75  $MOD = $ 7.625,33 / 3.650 \text{ und.} = $ 2,08913...$  $CIF = $ 5.144,67 / 3.650 \text{ und.} = $ 1,40949...$ 

#### **Produção Acabada:**

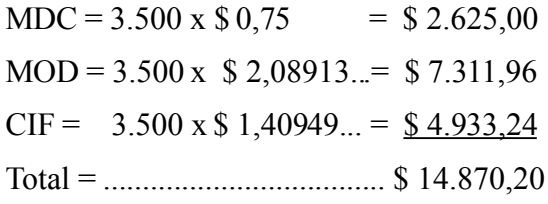

# **Produção em Processo:**

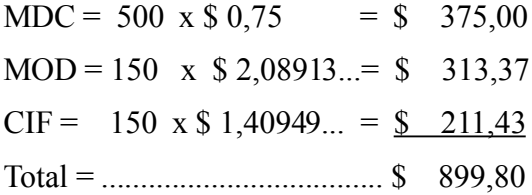

### **Contabilização da produção do período:**

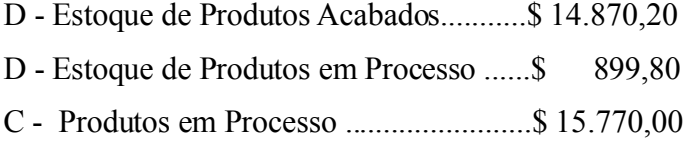

#### **Representação da movimentação das contas através dos Razonetes.**

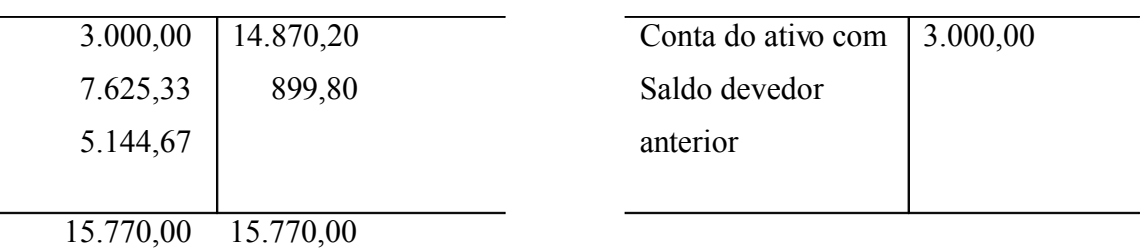

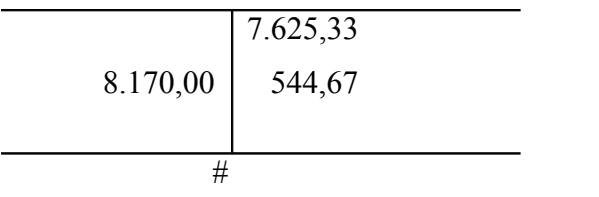

M.O.D. Salários a Pagar

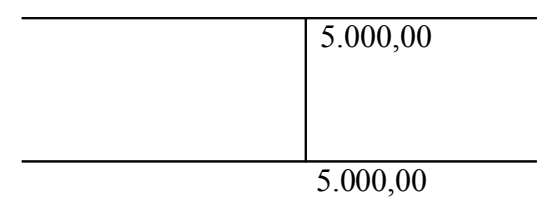

Provisão Encargos Traballhistas MOI - CIF

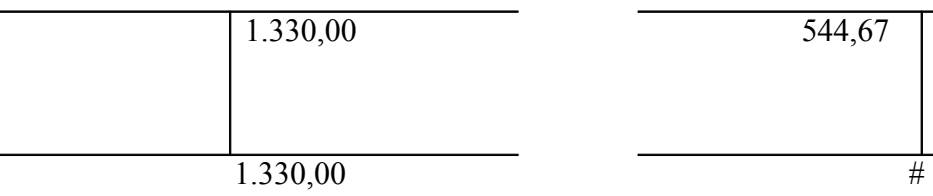

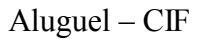

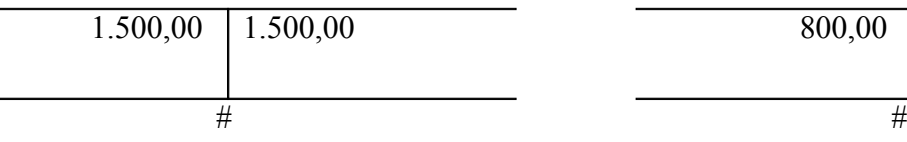

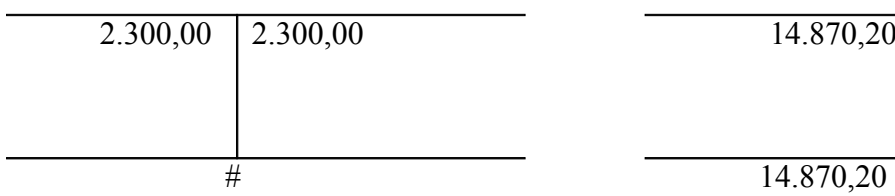

Estoque Prod. Processo – Armário P.

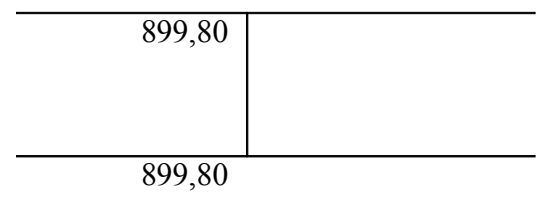

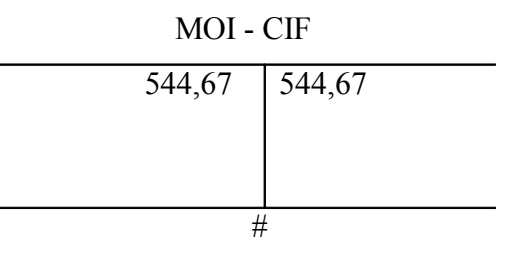

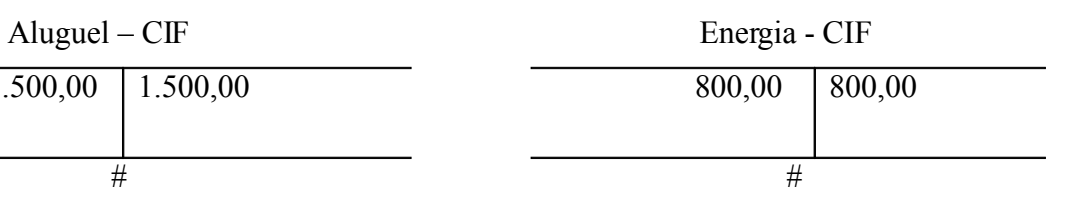

Materiais Indiretos – CIF Estoque Prod.Acabados – Armário P.

 $14.870,20$ 

# **10 SISTEMA DE ACUMULAÇÃO DE CUSTOS POR ORDEM DE PRODUÇÃO**

#### **10.1 Conceito e Aplicação**

O sistema de acumulação de custos por ordem de produção se dá quando a empresa tem um processo produtivo não repetitivo e cada produto ou grupo de produtos possuem diferenças entre si.

#### Segundo Martins (2000:145)

Na Produção por Ordem, os custos são acumulados numa conta específica para cada ordem ou encomenda. Essa conta só pára de receber custos quando a ordem estiver encerrada. Se ao término de um período contábil e o produto estiver ainda em processamento, não há encerramento, permanecendo os custos até então incorridos na forma de bens em elaboração, no ativo; quando a ordem for encerrada, será transferida para estoque de produtos acabados ou para Custo dos Produtos Vendidos, conforme a situação.

A apropriação dos custos aos produtos ocorre mediante controle do TEMPO e VALOR gasto especificamente na encomenda, que são anotadas na "Ordem de Serviço". Os custos indiretos, neste caso, são anotados mediante uma taxa pré-estabelecida (MORIBE, 2007).

A ordem ou o lote de produtos ou serviços são os objetos de custeio. Sendo necessária a utilização de planilha de custos por ordem, a qual registra e resume os custos da tarefa específica.

Para se conhecer o custo unitário de cada produto ou serviço, basta dividir os custos totais pelo número de unidades produzidas naquele lote ou pedido.

Além das empresas que trabalham apenas por encomenda, como as de editoração, estaleiros, móveis planejados, existem outras que utilizam o custeio por ordem para alguns produtos e o custeio por processo para outros.

#### **10.2 Contabilização**

Primeiramente apropriam-se os custos diretos à ordem específica, depois se alocam os custos indiretos via departamentos, até que recaiam sobre as ordens de produção.

Pode-se contabilizar acompanhando todos os passos, ou seja, de forma analítica ou apenas quando da transferência dos custos de suas contas diretamente à ordem, sem passar pelos Departamentos, neste caso, de forma sintética.

#### **Exemplo:**

A empresa Wxk recebeu 03 encomendas, sendo 100 unidades de Armários duas portas em madeira, 80 unidades de Armários duas portas em vidro jateado e 50 unidades de Armários com duas portas em vidro comum. Foram abertas 03 ordens de produção, uma para cada tipo de produto. **As OPs receberão três elementos de custos: Componente pronto (armário na fase padrão), MOD e CIF.** 

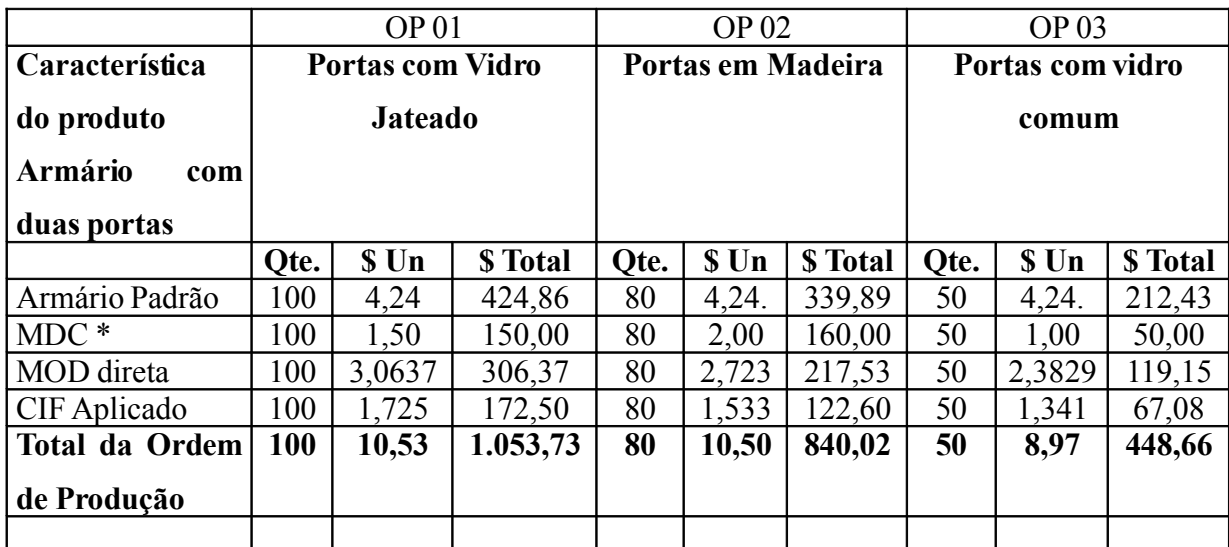

\* MDC – material direto consumido que neste caso, são os vidros: jateados e comuns; e a madeira.

#### **Requisição de armário padrão:**

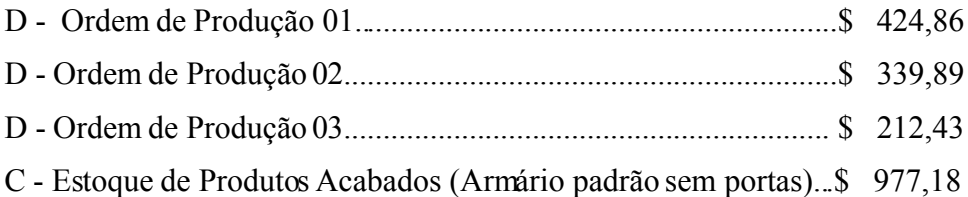

#### **Requisição de Material Direto:**

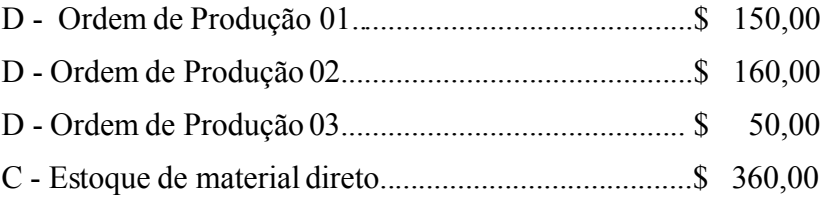

#### **Apropriação da folha:**

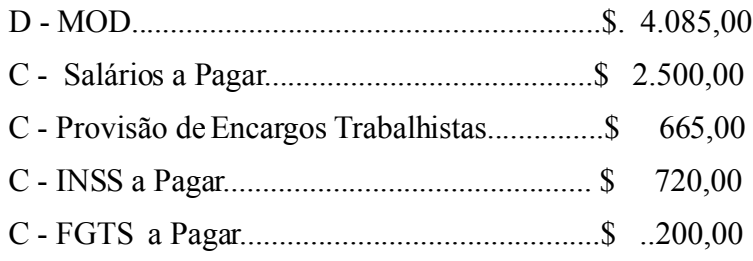

# **Cálculo da MOD aplicada ao produto:**

Taxa da MOD =  $$4.085,00 / 2.000$  horas =  $$2,0425$ 

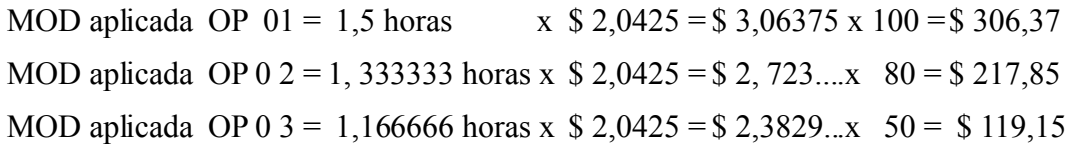

### **Contabilização da MOD aplicada:**

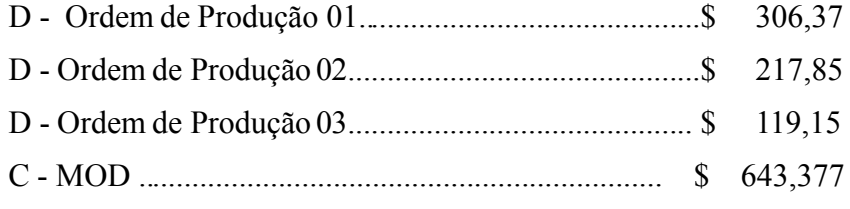

#### **Atribuição dos custos indiretos:**

- D Aluguel CIF ......................\$ 750,00 D - Energia - CIF ......................\$ 400,00 D - Materiais Indiretos - CIF.....\$ 1.150,00
- C Banco c/ Movimento............\$ 2.300,00

#### **Apuração dos custos indiretos de Fabricação.**

- D CIF.................................... ..\$ 2.300,00
- C Aluguel CIF ......................\$ 750,00
- C Energia CIF ......................\$ 400,00
- C Materiais Indiretos CIF.....\$ 1.150,00

**Cálculo da taxa de aplicação dos custos indiretos de Ordens de Produção:**  Taxa da CIF = \$ 2.300 / 2.000 horas = \$ 1,15/hora

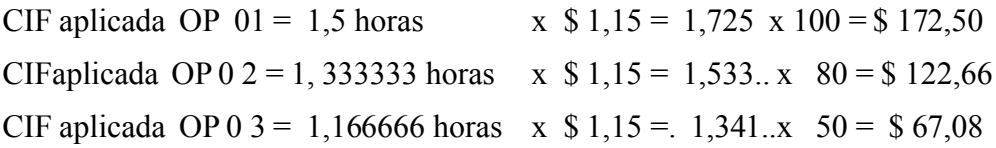

# **Contabilizar os custos indiretos às ordens de produção:**

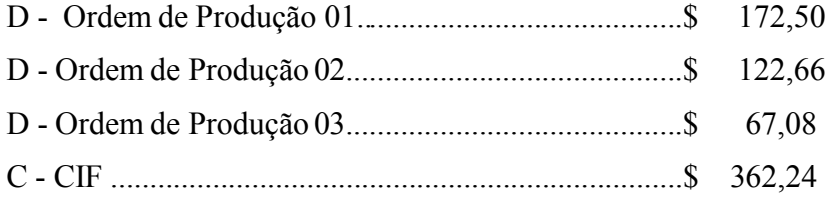

## **Contabilização da produção do período:**

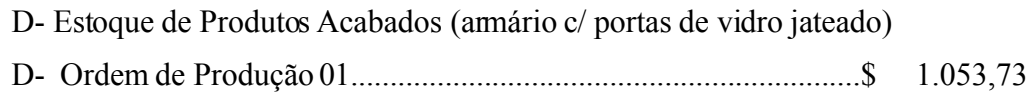

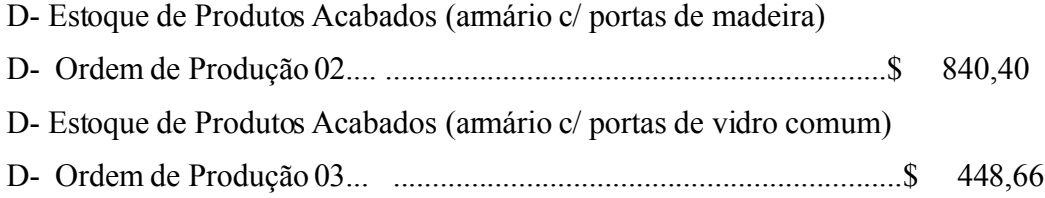

# **Representação da movimentação das contas através dos Razonetes:**

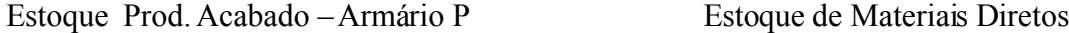

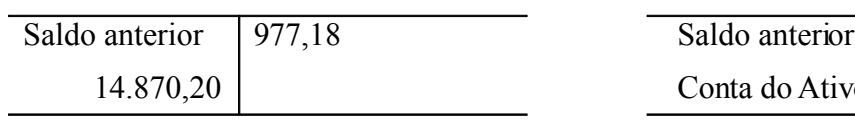

 $\overline{\phantom{0}}$ 

# Ordem de Produção 1 Ordem de Produção 2

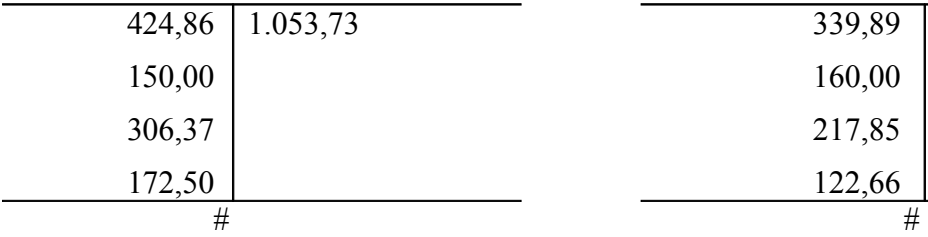

Ordem de Produção 3

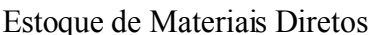

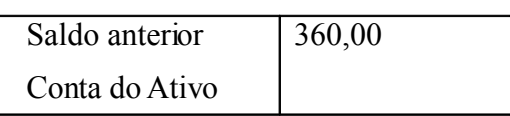

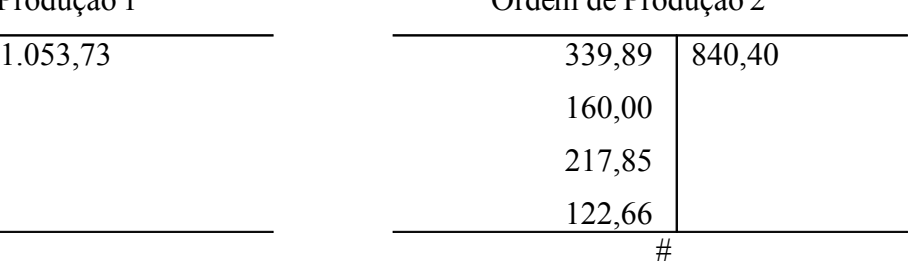

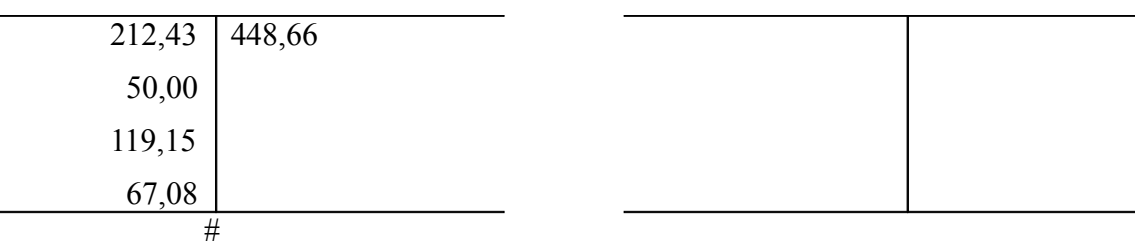

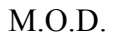

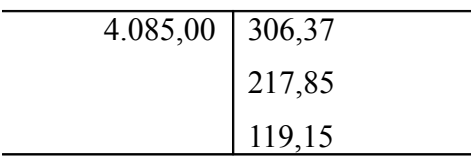

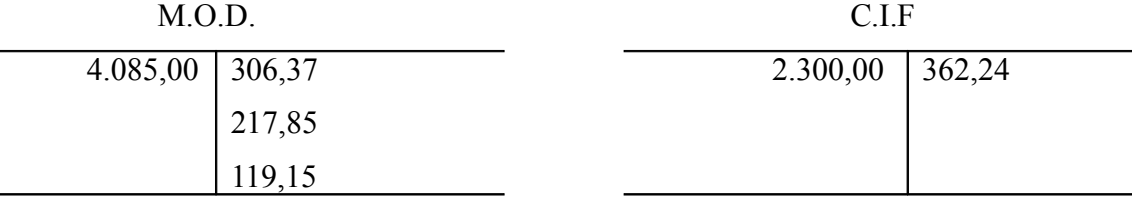

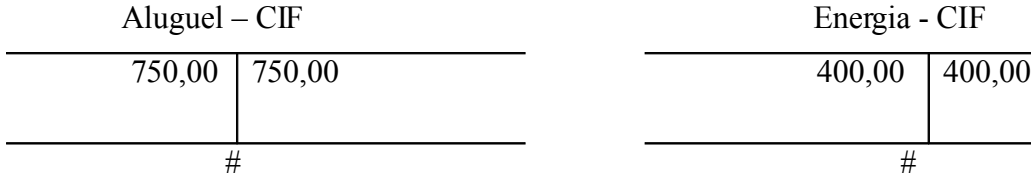

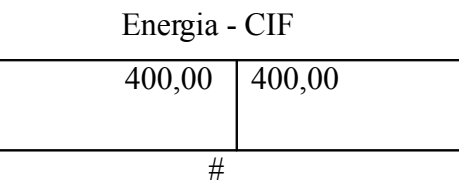

# 1.150,00 1.150,00 1.053,73  $\frac{1}{\#}$  1.053,73

# Materiais Indiretos – CIF Est. Prod. Acab. – Armário Vidro Jateado

 $840,40$ 840,40 448,66

# Est. Prod.Acab. – Armário Madeira Est. Prod. Acab. – Armário Vidro Comum

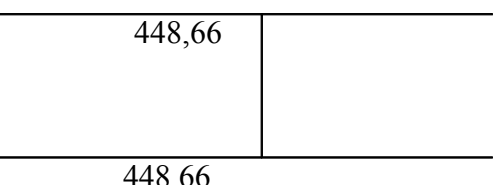

#### **Exercício Parte II**

Considerando que uma Empresa Metalúrgica fabrica dois tipos de produtos: Janelas em aço e Portas em aço, ambas do tipo veneziana e para avaliar sua produção utiliza os orçamentos de custos que são calculados com base nas seguintes informações:

#### **1) Produtos elaborados pela Empresa:**

- •Janela em aço: tipo veneziana
- •Porta em aço: tipo veneziana

#### **2) Produção estimada para o mês de Março de 2008:**

- •200 Janelas em aço tipo veneziana
- ?? Portas em aço tipo veneziana

#### **3) Sistema de Acumulação dos Custos:**

•Custo por Processo

#### **4) Sistema de Custeio:**

•Custo orçado

#### **) Método de Custeio:**

•Custeio por Absorção com departamentalização

#### **6) Quadro de Empregados:**

•Departamentos de Produção:

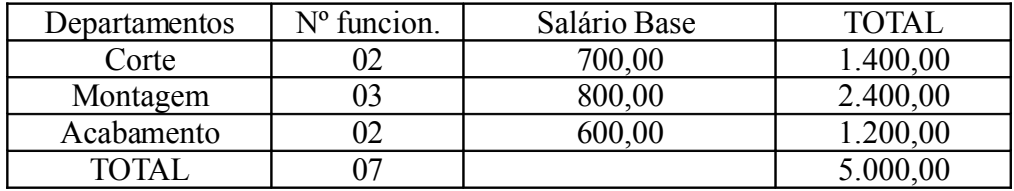

•Departamento de Serviços (auxiliares da Produção):

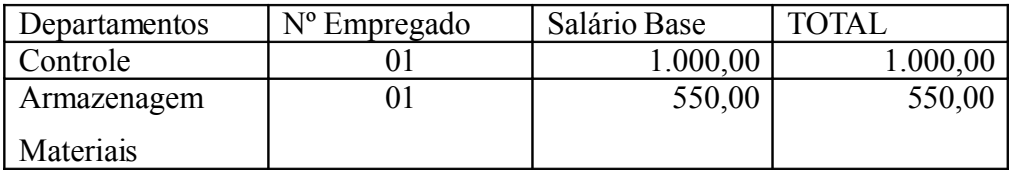

#### •Departamento de Administração:

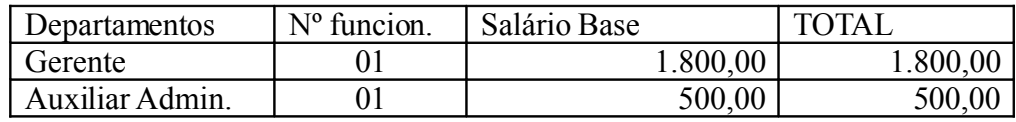

#### **7) Horário de Trabalho:**

- 08 horas diárias, 44 horas semanais
- Dias úteis no mês: 31 dias 04 domingos 02 sábados 01 feriado = 24 dias
- Todos os empregados utilizam dois vales transporte a R\$ 1,80 em 26 dias/mês

#### **8) Bases para o rateio dos CIP aos departamentos**

- Seguro = espaço utilizado em m2 por departamento
- Luz = pontos de iluminação por departamento
- Água = número de empregados que trabalham na empresa
- Aluguel = espaço utilizado em m2
- Força = Hp dos motores das máquinas
- Material de Consumo = identificação direta aos departamentos
- Depreciação = calculada segundo a vida útil de cada bem
- Materiais Indiretos  $=$  custo do material direto

#### **9) Identificação dos CIF por produto:**

- Produto Janela em aço tipo veneziana: Com base na hora da MOD total utilizada na produção
- Produto Porta em aço tipo veneziana: Com base na hora MOD total utilizada na produção

#### **10) Identificação dos CIP unitários por produto:**

- Produto Janela em aço tipo veneziana: valor total do CIP (Janela) por departamento dividido pela produção total orçada para o mês
- Produto Porta em aço tipo veneziana: valor total do CIP (Porta) por departamento dividido pela produção total orçada para o mês

#### **11) Discriminação dos bens por departamentos:**

#### •**Departamento de Corte:**

02 Policortes – valor do bem R\$ 400,00 cada um. Vida útil de 15 anos. Para funcionamento utiliza um disco de corte a cada dois dias

#### •**Departamento de Montagem:**

01 Furadeira de Bancada – valor do bem R\$ 600,00. Vida útil 15 anos. Para funcionamento utiliza uma broca por mês

02 Lixadeiras – Valor do bem R\$ 650,00 cada uma. Vida útil de 07 anos. Para funcionamento utiliza 01 disco de desbaste a cada 4 dias

02 Aparelhos de Solda MIG – Valor do bem R\$ 3.000,00 cada um. Vida útil de 10 anos. Para funcionamento utiliza gás oxigênio no valor de R\$ 100,00 a cada 15 dias e Arame de solda no valor de R\$ 80,00 a cada 15 dias

#### • **Departamento de Acabamento:**

01 Compressor – Valor do bem R\$ 1.600,00 – Vida útil de 08 anos. Para funcionamento necessita de uma mangueira para ar no valor de R\$ 60,00 com vida útil de 2 anos e Pistola no valor de R\$ 380,00 com vida útil de 2 anos

01 Câmera de água – Valor do bem R\$ 2.000,00. Vida útil de 5 anos. Para terminar o produto são colocados os puxadores e feito o embalamento do produto, neste processo é utilizado um empregado.

# **12) Custo de materiais diretos orçados para o mês de março de 2008:**

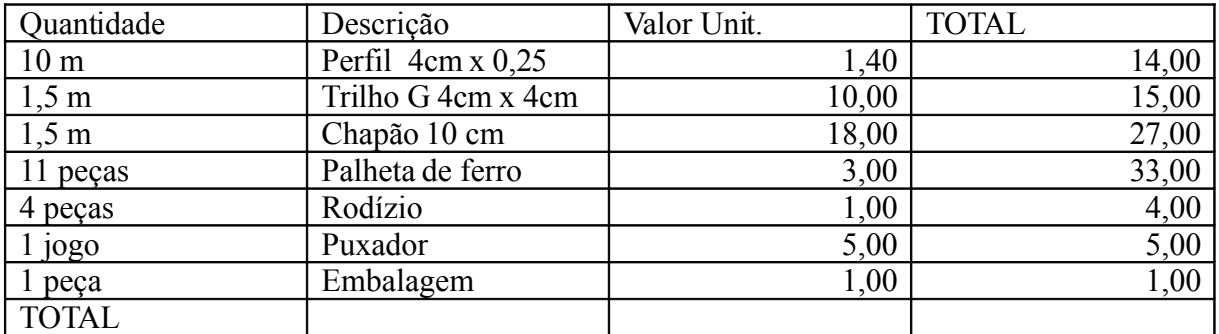

# **a) Produto: Janela**

# **b) Produto: Porta**

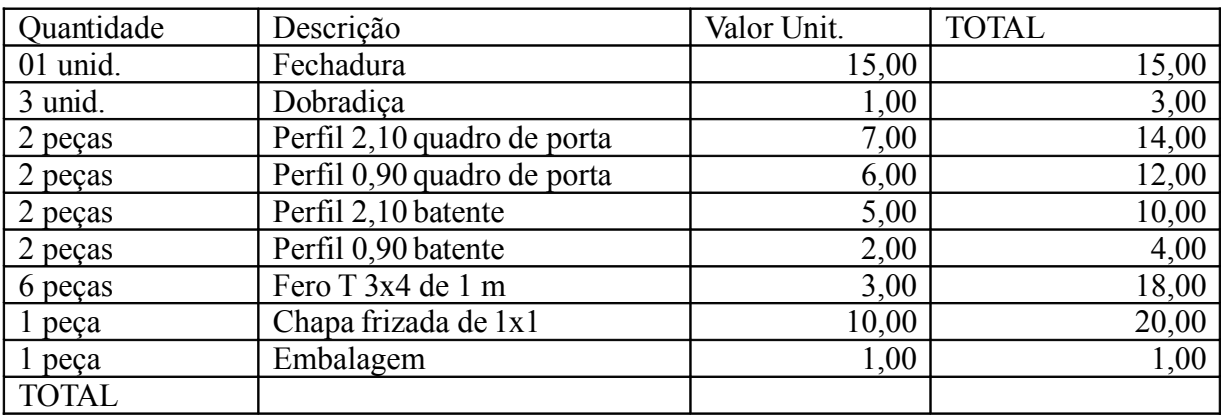

**13) Conforme a engenharia de produção o tempo despendido para a elaboração de cada produto por hora/homem e:**

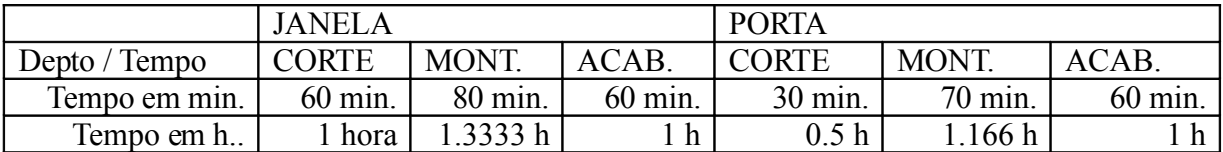

#### **14) Custo de materiais indiretos orçados para o mês de março de 2008:**

- 60 Kg de arame de Solda R\$ 120,00 cada 20 kg consumo na Montagem
- 5 latas de tinta esmalte sintético R\$ 120,00 a lata com 20 litros consumo no Acabamento.
- 3 latas de thinner R\$ 10,00 lata com 10 litros consumo no Acabamento.

#### **15) Outros custos indiretos previstos para o mês de março de 2008:**

- Salário supervisor (controle) da fábrica R\$ 1.000,00
- Salário do auxiliar de armazenagem R\$ 550,00
- Seguro R $$100,00$
- Luz R\$ 150,00
- Água R\$  $60,00$
- Aluguel R\$ 900,00
- Força R\$ 500,00
- Material de Consumo R\$ 180,00
- Conserto no Policorte nº 1 R\$ 50,00
- Depreciação: calcular

## **PEDE-SE:**

- Determinar a viabilidade produtiva para o período;
- Elaborar os orçamentos de custos de produção com base na viabilidade encontrada;

#### **PARTE III**

# **11 DEMONSTRAÇÕES CONTÁBEIS**

O artigo 176 da Lei 11.638/07, publicada em 28/12/07, que altera e revoga dispositivos da Lei nº 6.404/76, menciona que "*ao fim de cada exercício social, a diretoria fará elaborar, com base na escrituração mercantil da companhia, as seguintes demonstrações financeiras, que deverão exprimir com clareza a situação do patrimônio da companhia e as mutações ocorridas no exercício:*"

- Balanco Patrimonial;
- Demonstração dos Lucros ou Prejuízos Acumulados;
- Demonstração do Resultado do Exercício;
- Demonstração dos Fluxos de Caixa:
- Demonstração do valor adicionado.

As demonstrações contábeis retratam a situação patrimonial e financeira de uma empresa e são elaboradas através das informações e documentos comprobatórios escriturados em livros próprios que compõem o sistema contábil de qualquer entidade.

De acordo com a Lei 11.638/07, entende-se que:

- .a As sociedades de grande porte, ainda que não constituídas sob a forma de sociedades por ações, estão obrigadas à escrituração, elaboração de demonstrações financeiras e de submeter-se à auditoria independente por auditor registrado na Comissão de Valores Mobiliários, (não se menciona a obrigatoriedade da publicação). Consideram-se de grande porte as sociedades que tenham um ativo total superior a R\$ 240 milhões ou receita bruta anual superior a R\$ 300 milhões. (art. 3ª).
- .b As sociedades anônimas e comandita por ações de capital aberto, estão obrigadas a elaborar e publicar todas suas demonstrações financeiras;
- .c As sociedades anônimas e comanditas por ações de capital fechado, estão obrigadas a elaborar e publicar suas demonstrações financeiras, exceto a demonstração de valor adicionado;
- .d Se a sociedade de capital fechado tiver menos de vinte acionistas e patrimônio líquido inferior a R\$ 1 milhão, não está obrigada a publicar suas demonstrações financeiras, desde que sejam arquivadas na Junta Comercial;

.e Se a sociedade de capital fechado tiver um patrimônio líquido inferior a R\$ 2 milhões, não está obrigada a elaborar e publicar a demonstração do fluxo de caixa.

As sociedades por quotas de Responsabilidade Limitada e companhias de capital fechado estão obrigadas apenas à elaboração das demonstrações financeiras, podendo ser facultativa a sua publicação, mas não obrigatória.

#### **11.1 Balanço Patrimonial**

O Balanço Patrimonial é a demonstração contábil destinada a evidenciar, numa determinada data, a posição patrimonial e financeira da entidade. É constituído pelo Ativo, Passivo e pelo Patrimônio Líquido.

Segundo Franco (1992:139), "*balanço patrimonial é a representação sintética dos elementos que formam o patrimônio, evidenciado a equação existente entre os capitais obtidos (passivo) e os aplicados no complexo patrimonial (ativos)."*

O balanço patrimonial é considerado uma demonstração estática, onde segundo Sá (1969:49), "*A estática patrimonial é o estudo do patrimônio considerado sem movimento na sua estrutura qualitativa e quantitativa, isto é, nos seus elementos e nos seus componentes e valores.*"

O balanço patrimonial tem por finalidade apresentar, de forma sintética e equacional, a situação patrimonial de uma entidade em um dado momento, colocando em evidência a igualdade entre os valores ativos e passivos (FRANCO, 1992).

O quadro a seguir demonstra a estrutura do Balanço Patrimonial segundo as alterações da Lei nº [1](#page-55-0)1.638/07 e deliberação da CVM<sup>1</sup> nº 488/05:

<span id="page-55-0"></span><sup>1</sup> CVM – Comissão de Valores Mobiliários.

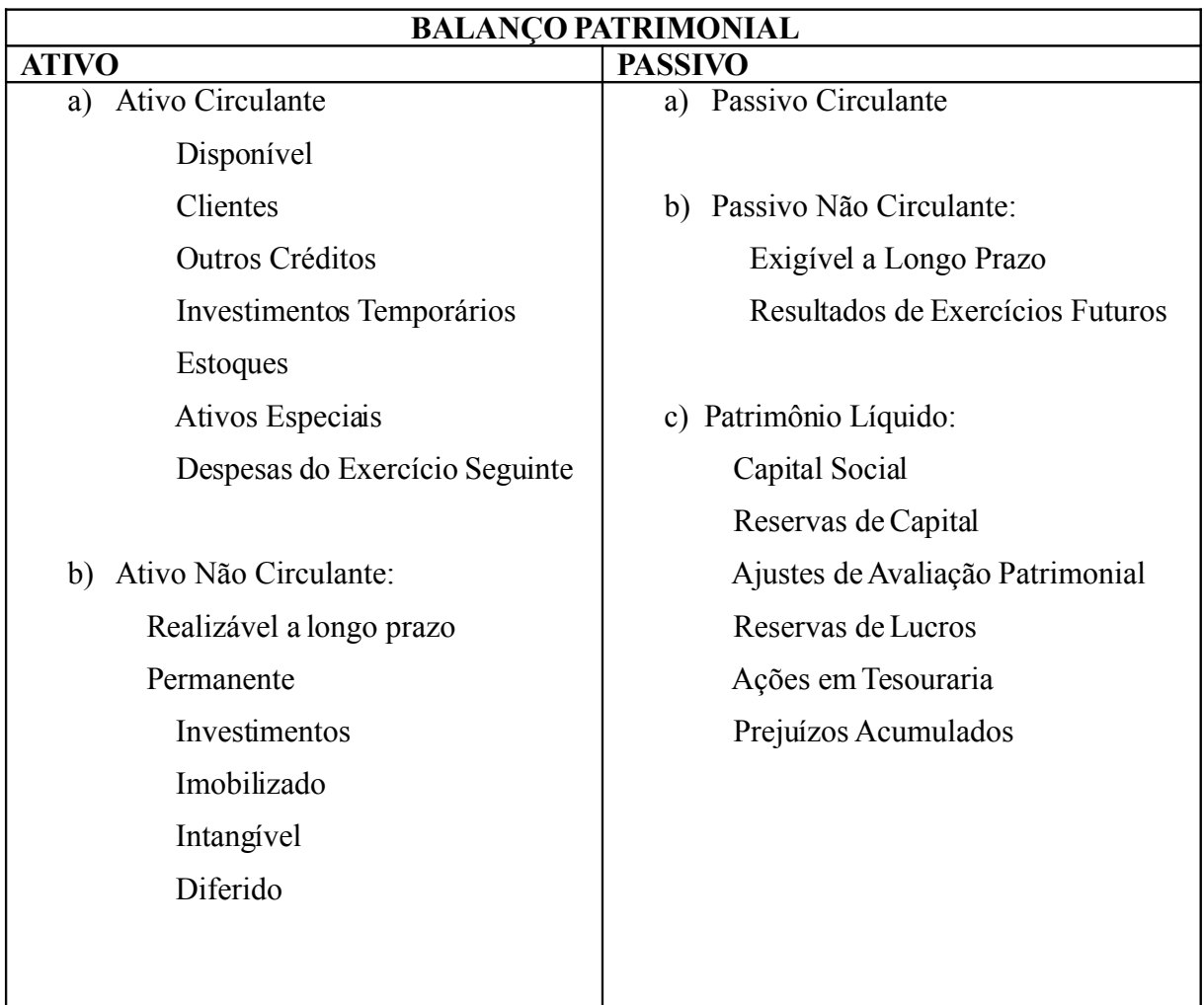

# **11.2 Demonstração do Resultado do Exercício**

É a demonstração contábil destinada a evidenciar a composição do resultado formado num determinado período das operações ocorridas na entidade.

Em atendimento ao princípio da competência, a Demonstração do Resultado do Exercício evidenciará a formação dos vários níveis de resultados do período, mediante confronto entre as receitas e despesas incorridas, independentemente dos seus reflexos no caixa.

Conforme art. 187 da Lei nº 6.404/76, alterada, em parte, pela Lei nº 11.638/07, a demonstração do resultado do exercício discriminará:

- I. a receita bruta das vendas e serviços, as deduções das vendas, os abatimentos e os impostos;
- II. a receita líquida das vendas e serviços, o custo das mercadorias e serviços vendidos e o lucro bruto;
- III. as despesas com as vendas, as despesas financeiras, deduzidas das receitas, as despesas gerais e administrativas e outras despesas operacionais;
- IV. o lucro ou prejuízo operacional, as receitas e despesas não operacionais;
- V. o resultado do exercício antes do imposto sobre a renda e a provisão para o imposto;
- VI. as participações de debêntures, de empregados e administradores, mesmo na forma de instrumentosfinanceiros, e de instituições ou fundos de assistência ou providência de empregados, que não se caracterizem como despesa;
- VII.o lucro ou prejuízo líquido do exercício e o seu montante por ação do capital social.
- § 1º Na determinação do resultado do exercício serão computados:
- a) as receitas e os rendimentos ganhos no período, independente da sua realização em moeda; e
- b) os custos, despesas, encargos e perdas, pagos ou incorridos, correspondentes a essas receitas e rendimentos.

É importante salientar que a demonstração do resultado do exercício é apresentada de acordo com o método dedutivo, onde se considera primeiro as receitas totais ocorridas no período e destas, são deduzidas todas as despesas que representam sacrifícios arcados para a obtenção das receitas. O resultado dessa operação (Receitas – Despesas) corresponderá a um lucro ou prejuízo.

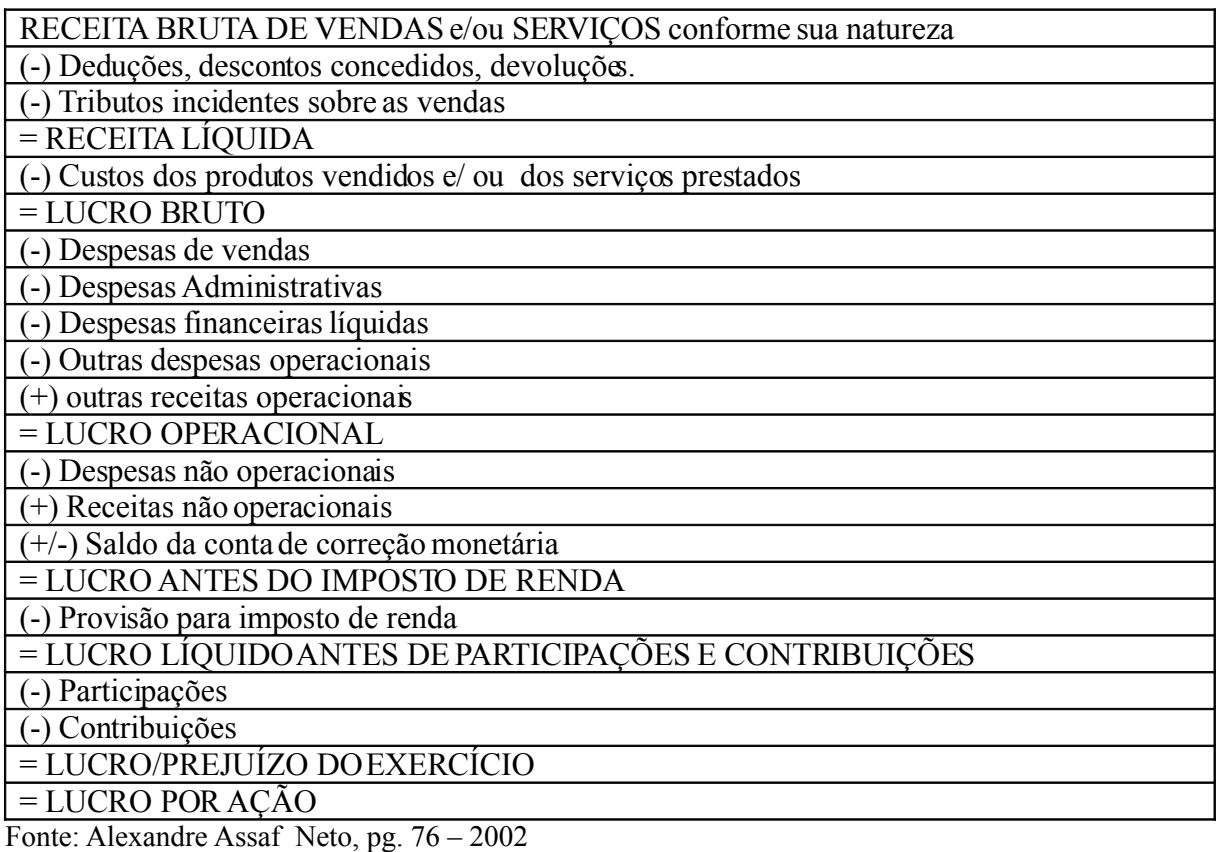

# **11.3 Fluxo de Caixa**

A partir da Lei 11.638 das S/A, de 28/12/07, torna-se obrigatória a elaboração e publicação do demonstrativo de Fluxo de Caixa das Sociedades Anônimas de capital aberto ou fechado com patrimônio líquido superior a R\$ 2 milhões.

Mesmo não sendo um demonstrativo financeiro exigido pela Legislação para os demais tipos de sociedades, a demonstração de fluxo de caixa é uma ferramenta gerencial de extrema importância para as organizações. Descreve as diversas movimentaçõesfinanceiras da empresa em determinado período de tempo e possibilita ações como prevenção de problemas de liquidez, evidenciação da relação entre lucro e fluxo de caixa, definição das estratégias de pagamento de dívidas, avaliação das alternativas de investimentos, avaliação das situações presentes e futuras do caixa na empresa, entre outras ligadas ao planejamento e à administração das fontes e das necessidades de recursos financeiros.

O fluxo de caixa representa a previsão dos ingressos e desembolsos de numerários em um determinado período, considerando todas as fontes de recursos e todas as aplicações em itens do ativo.

Sua periodicidade será definida pela necessidade de informações de cada empresa, tendo sua apresentação basicamente dividida em três grandes áreas, de acordo com Iudícibus et al. (2007: 442) representam:

- I. **Atividades Operacionais** Envolvem todas as atividades relacionadas com a produção e entrega de bens e serviços e os eventos que não sejam definidos como atividades de investimento e financiamento. Normalmente, relacionam-se com as transações que aparecem na Demonstração de Resultado.
- II. **Atividades de Investimentos** Relacionam-se normalmente com o aumento e diminuição dos ativos de longo prazo que a empresa utiliza para produzir bens e serviços. Incluem a concessão e recebimento de empréstimos, a aquisição e venda de instrumentos financeiros e patrimoniais de outras entidades e a aquisição e alienação de imobilizado.
- III. **Atividades de Financiamento –** Relacionam-se com os empréstimos de credores e investidores à entidade. Incluem a obtenção de recursos dos donos e o pagamento a estes de retornos sobre seus investimentos ou do próprio reembolso do investimento; incluem também a obtenção de empréstimos junto a credores e a amortização ou liquidação destes; e também a obtenção e pagamento de recursos de/a credores via créditos em longo prazo.

| Período: X1                                            |  |  |  |
|--------------------------------------------------------|--|--|--|
| I - Das Atividades Operacionais                        |  |  |  |
| Entradas                                               |  |  |  |
| Recebimentos de clientes                               |  |  |  |
| Recebimentos de juros de clientes                      |  |  |  |
| Duplicatas Descontadas                                 |  |  |  |
| Saídas                                                 |  |  |  |
| Pagamentos a fornecedores/serviços                     |  |  |  |
| Pagamentos de tributos                                 |  |  |  |
| Pagamentos de despesas administrativas                 |  |  |  |
| Pagamentos de despesas com vendas                      |  |  |  |
| Pagamentos de juros                                    |  |  |  |
| II - Das Atividades de Investimentos                   |  |  |  |
| Entradas                                               |  |  |  |
| Recebimentos por venda de imobilizado                  |  |  |  |
| Recebimentos por rendimentos em aplicações Financeiras |  |  |  |
| Saídas                                                 |  |  |  |
| Investimentos em aplicações financeiras                |  |  |  |
| Investimentos em ativo permanente                      |  |  |  |
| III - Das Atividades de Financiamentos                 |  |  |  |
| Entradas                                               |  |  |  |
| Empréstimos a curto prazo                              |  |  |  |
| Integralização de capital                              |  |  |  |
| Saídas                                                 |  |  |  |
| Amortizações de empréstimos                            |  |  |  |
| Despesas financeiras relativas a empréstimos           |  |  |  |
| Distribuição de dividendos                             |  |  |  |
| IV - Aumento (ou) Diminuição líquida de caixa          |  |  |  |
| V - Saldo inicial de caixa                             |  |  |  |
| VI - Saldo final de caixa                              |  |  |  |

**Fluxo de Caixa – Método Direto**

Fonte: adaptação de Padoveze (2000?74)

Neste material, vamos nos ater apenas na elaboração do fluxo de caixa pelo método direto, por ser o mais praticado pelas organizações.

#### **Exercício:**

Elabore as demonstrações contábeis da empresa XPV Ltda., considerando o balanço patrimonial em dezembro de X0 e os fatos administrativos ocorridos no período de Janeiro de X1.

# **1. SALDO DAS CONTAS DO MÊS DE DEZEMBRO DE X0:**

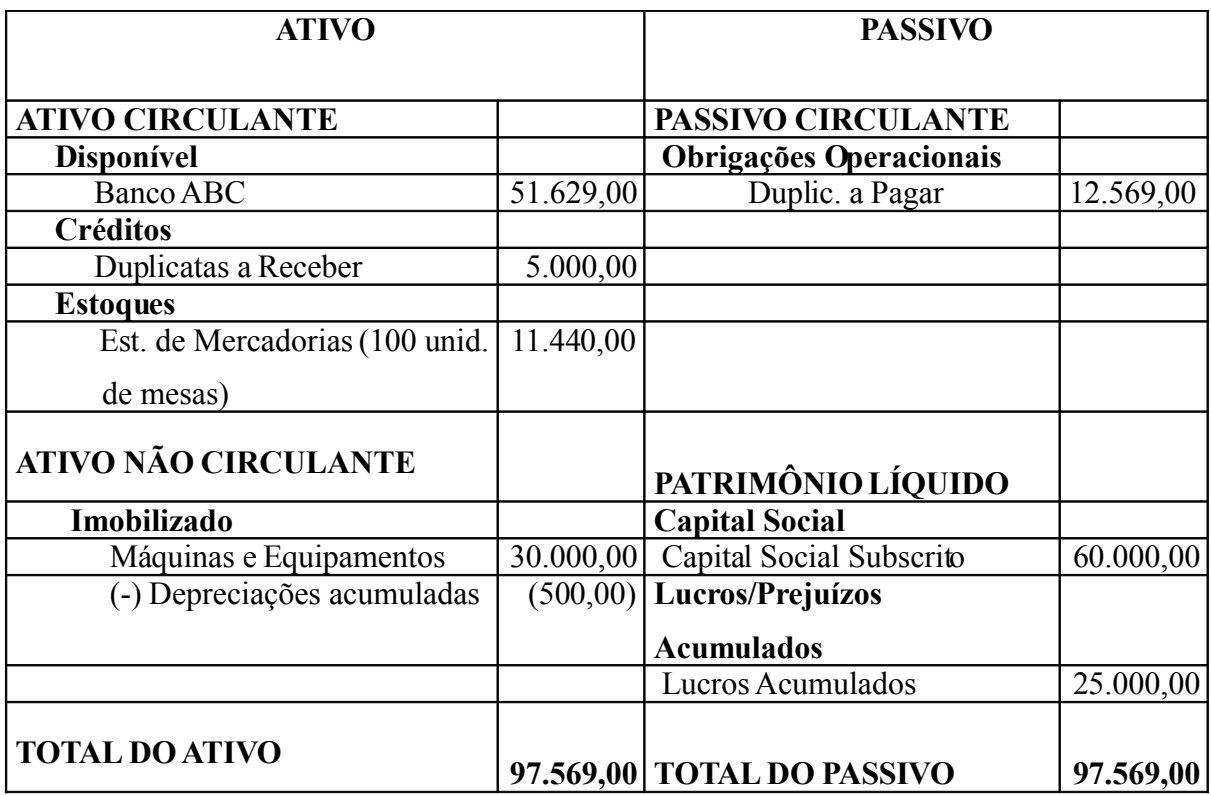

# 2. **FATOS OCORRIDOS NO MÊS DE JANEIRO DE X1:**

- Compra á vista de mercadorias com 50% de entrada e o restante para 30 dias, no valor total de R\$ 25.000,00, com ICMS de 18% sobre a base de cálculo reduzida em 33,3333%, PIS 1,65% e cofins de 7,6%;
- Aplicação a prazo fixo de 40% do saldo existente em C/C bancária, com juros de 3% ao mês;
- Empréstimo de R\$ 19.800,00 para pagamento em 36 meses, com juros de 2% ao mês s/ o saldo devedor e mais IOF de 1,5% aa, inclusos no valor das parcelas. Comissões bancárias de R\$ 30,00, debitadas em C/C no ato da operação;
- Desconto de duplicata no valor de \$ 3.000,00, com vencimento em 30/05, tendo sido creditado em C/C o valor líquido de R\$ 2.700,00, sendo o restante considerado encargo financeiro;
- Pagamento de multa de trânsito, com cheque, no valor de \$ 200,00;
- Pagamento de aluguel, em cheque no valor de R\$ 800,00. Calcular PIS e Cofins;
- Pagamento, com cheque, energia ref. ao mês, no valor de R\$ 700,00. Calcular ICMS, PIS e Cofins;
- Aviso de liquidação da Duplicata descontada no valor de R\$ 3.000,00 pelo Banco ABC, a vencer em 30/05, sendo autorizado ao Banco, conceder um desconto financeiro de 2% a.m. pela antecipação do pagamento, sendo esse desconto debitado em C/C, cfe. aviso de débito;
- venda de mercadorias com 50% de entrada e o restante para 30 dias:
- 90 Mesas "Marcondes"........R\$ 300,00/unit. ICMS de 12%, PIS 1,65% e cofins 7,6%. Frete de 5% s/ o valor do produto, incluso na nota fiscal

Provisão da Folha de Pagamento:

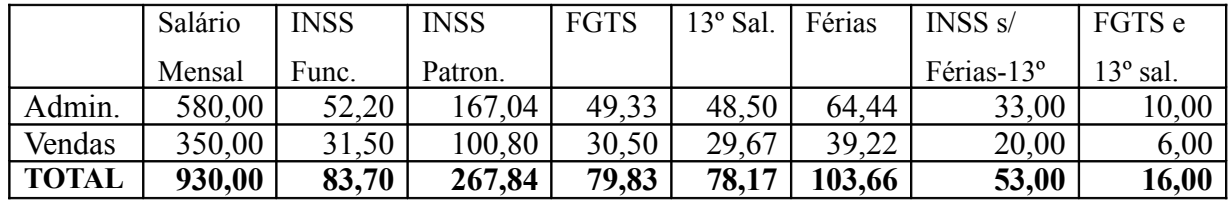

- Apropriar o encargo financeiro referente à aplicação financeira. (Ver 4º fato)
- Pagamento da 1ª parcela do empréstimo, apropriando os encargos financeiros ao período. (Ver 5º fato);
- Apropriar o encargo financeiro referente a duplicatas descontadas;
- Calcular a Provisão para crédito de liquidação duvidosa 1,5% s/ o saldo de duplicatas a receber;
- Calcular e contabilizar depreciação do mês;
- Provisão para Imposto de Renda e Contrib. Social c/ base no lucro real;
- **Encerramento das contas de resultado;**
- Elaborar as Demonstrações Contábeis BP, DRE e FLUXO DE CAIXA

# **12 ANÁLISE DAS DEMONSTRAÇÕES CONTÁBEIS**

As demonstrações contábeis apresentam diversos dados que mediante realização de análises transformam-se em informações sobre a situação econômico-financeira da empresa ou sobre o ritmo de seus negócios, cujo objetivo é auxiliar no processo de tomada de decisão.

A análise financeira abrange tanto o aspecto estático, que se refere à compreensão da situação da empresa pela verificação de como ela se apresenta em determinado momento, quanto ao aspecto dinâmico, que se refere à preocupação com a evolução da empresa e do ritmo de seus negócios.

Devemos ressaltar que é importante o estudo comparativo do histórico interno e externo da empresa que possam correlacionar-se com o resultado e interpretações provenientes da análise financeira.

Os principais instrumentos da análise das demonstrações financeiras são:

#### **12.1 Análise Vertical**

A análise vertical ou de estrutura é um processo comparativo, expresso em percentagem, que relaciona uma conta ou um grupo de contas a um valor total do mesmo demonstrativo.

Com esta análise pode-se apurar a participação relativa de cada item contábil no ativo, passivo ou na Demonstração do Resultado do Exercício e sua evolução no tempo.

Sua importância é reconhecida para denotar estrutura de composição de itens das Demonstrações Contábeis e sua evolução no tempo.

Os exemplos a seguir mostram a análise vertical do Balanço Patrimonial e da Demonstração do Resultado do Exercício:

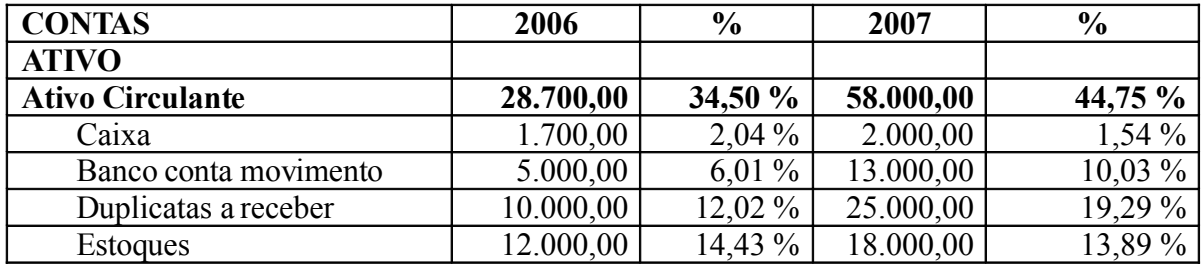

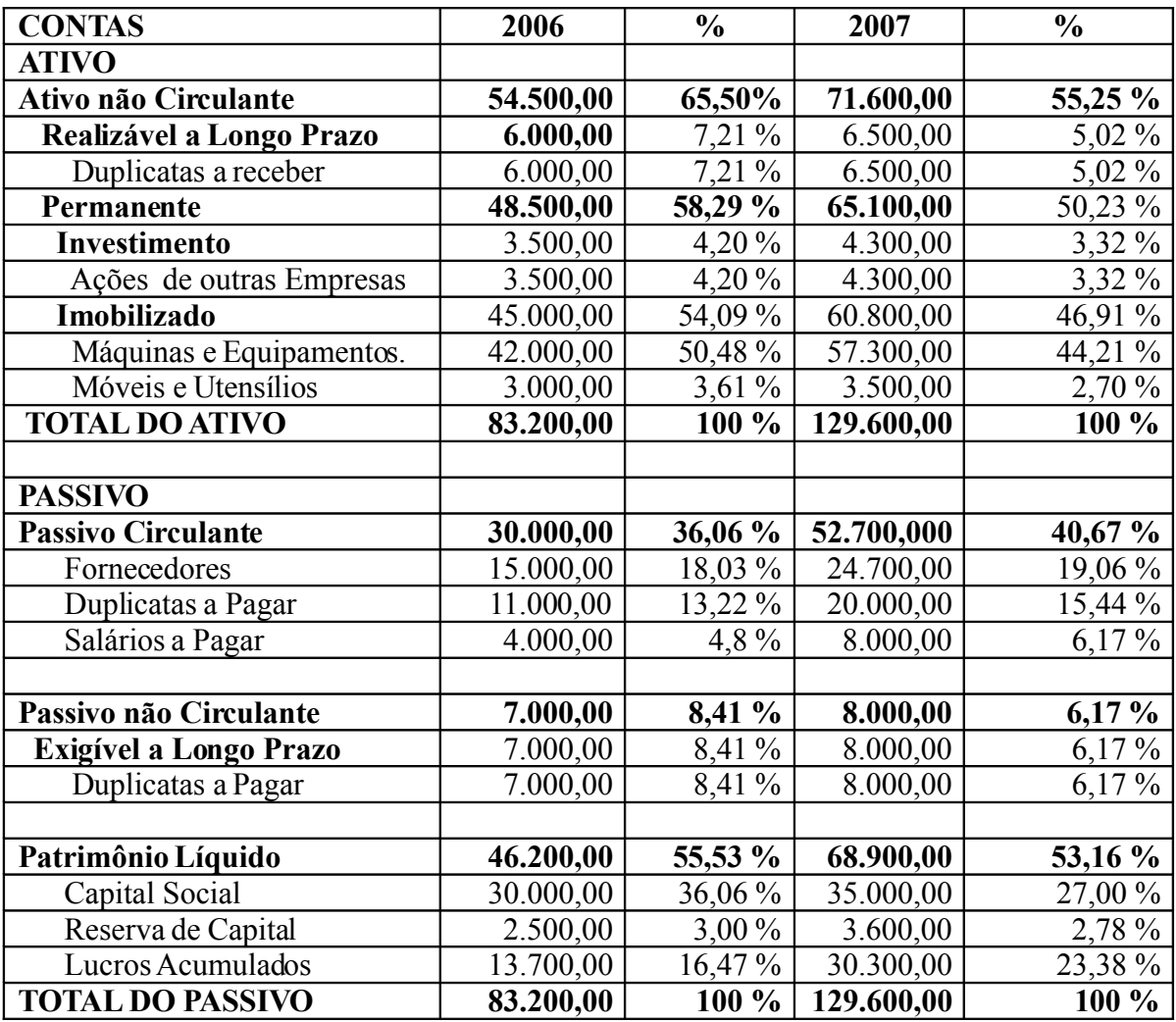

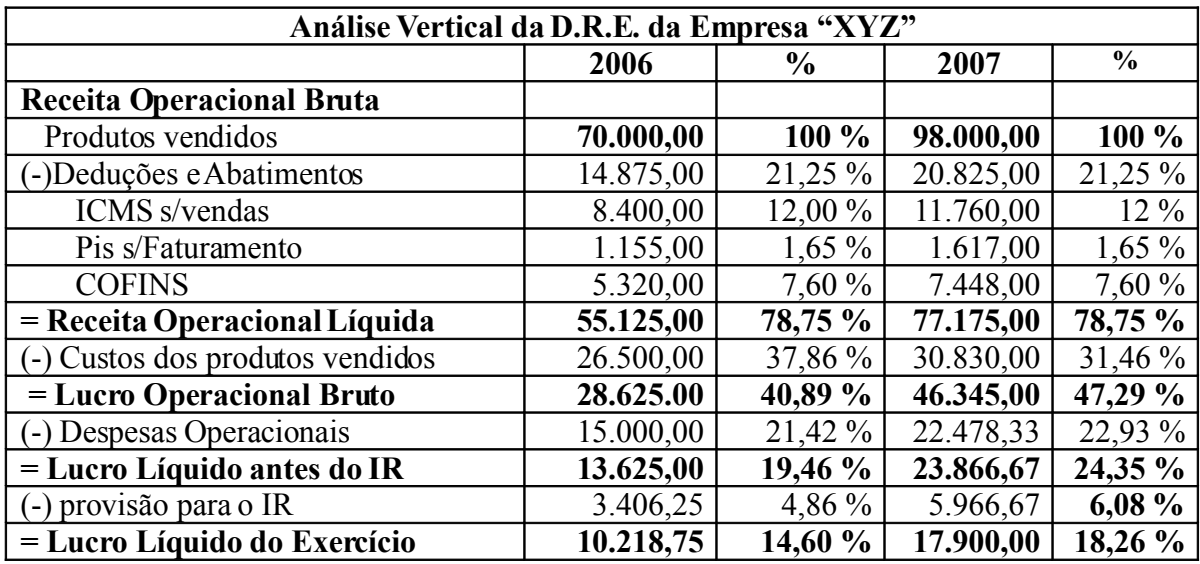

#### **12.2 Análise Horizontal**

A análise horizontal tem por finalidade permitir o exame da evolução histórica dos valores apresentados nos demonstrativos contábeis, através da comparação dos valores de uma mesma conta ou grupo de contas em diferentes exercícios sociais.

Proporciona também uma visão de tendências futuras, possibilitando a correção de eventuais desvios dos objetivos propostos.

Sua maior importância está na possibilidade de se analisar a tendência passada e futura de cada valor contábil expresso nas demonstrações contábeis, verificando-se sua evolução.

Os exemplos abaixo mostram a análise horizontal do Balanço Patrimonial e da Demonstração do Resultado do Exercício:

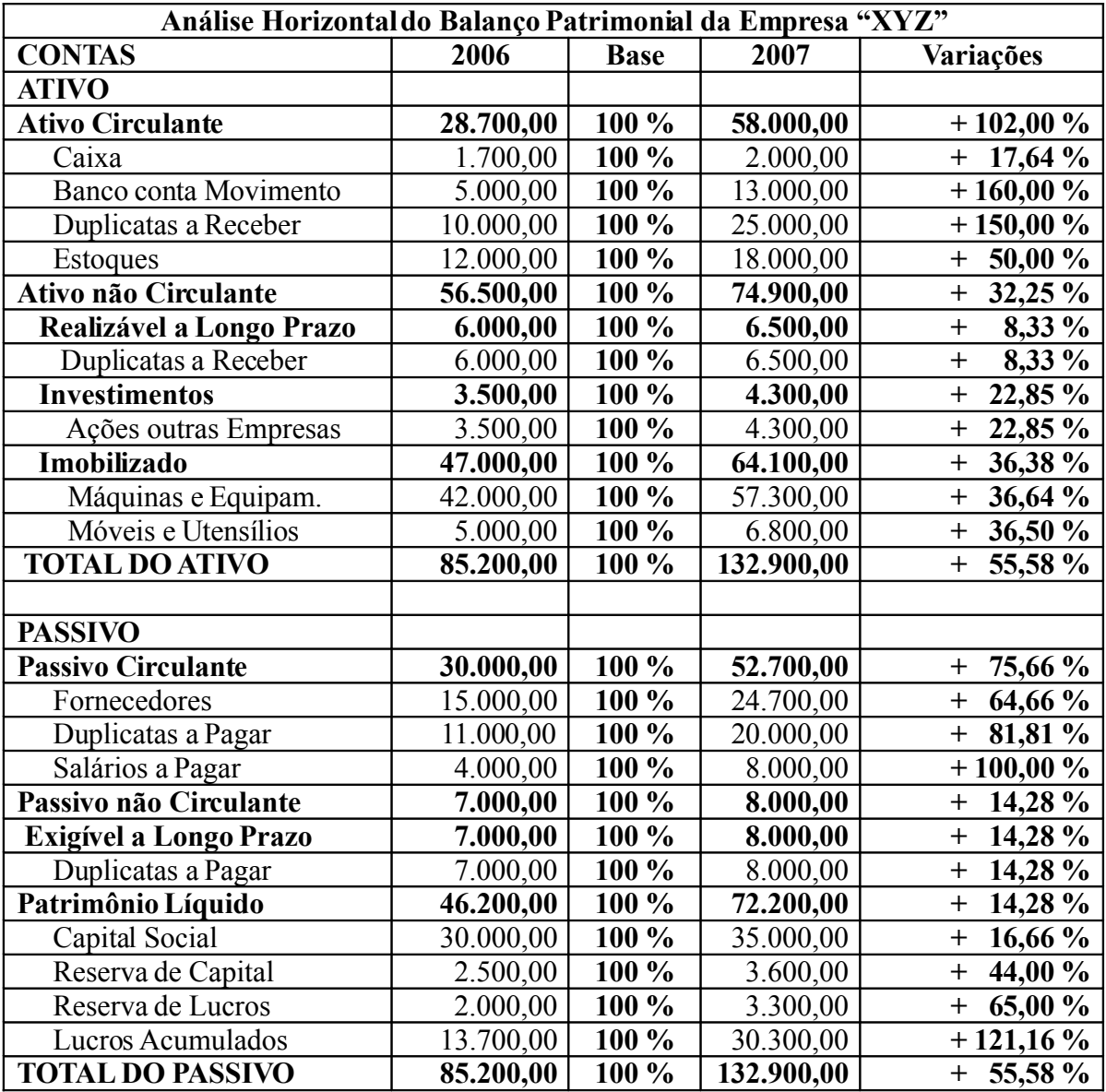

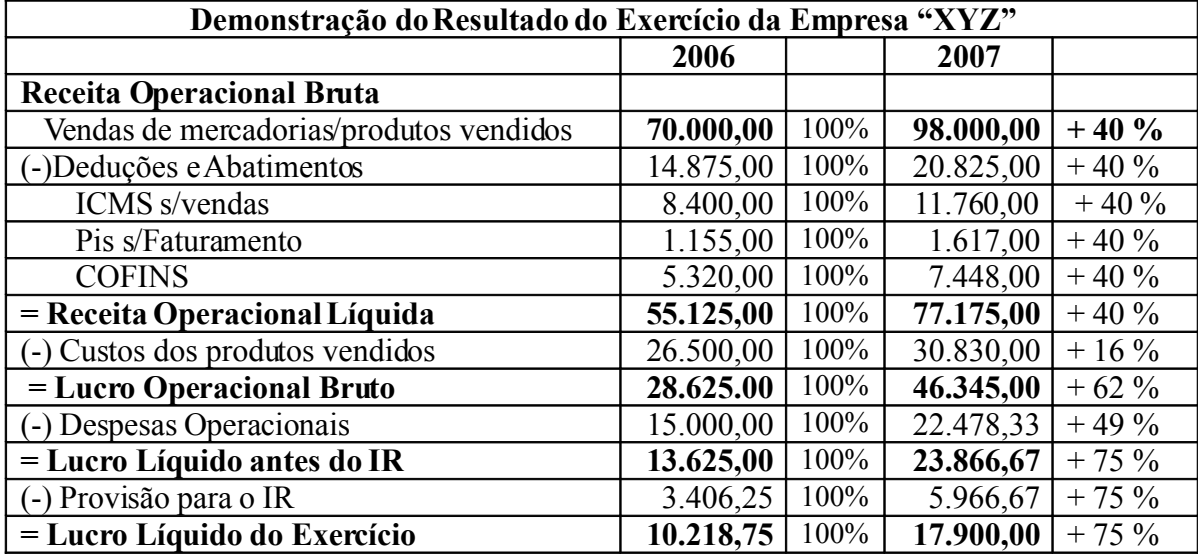

#### **12.3 Cálculo dos Quocientes**

A análise das Demonstrações Contábeis se vale da utilização de vários quocientes, que relacionam as mais variadas contas do Balanço Patrimonial e da Demonstração do Resultado do Exercício.

É necessário, contudo, salientar que nenhum dos quocientes a seguir apresenta representatividade se considerados isoladamente, sendo necessárias, além da análise dos resultados de todos os índices, a comparação com outras empresas do mesmo setor da economia e demais itens que possam ter relação e interferência nos resultados encontrados.

Apresentaremos a seguir o cálculo de alguns quocientes que, consideramos, sejam os principiais:

#### **12.3.1 Quocientes de Liquidez**

#### • **Liquidez corrente:**

Mostra a capacidade de pagamento da empresa em curto prazo. Relaciona a disponibilidade imediata (reais prontamente à disposição) e as de possíveis realizações com as dívidas de curto prazo, através da seguinte fórmula:

> Quociente de Liquidez Corrente = \_*Ativo Circulante*\_ Passivo Circulante

 $QLC 2006 = 28.700,00 = 0,9566$ 30.000,00

Em 2006, a empresa tem R\$ 0,95 de disponibilidade, bens e direitos para cada R\$ l,00 devido no curto prazo.

 $QLC 2007 = 58.000,00 = 1,10$ 52.700,00

Em 2007, este valor passa para R\$ 1,10 de disponibilidade, bens e direitos para cada R\$ l,00 devido no curto prazo.

Este índice, normalmente deve ser superior a R\$ 1,00 para representar que a empresa tem capacidade acima de 100% em saldar seus compromissos a curto prazo.

#### • **Liquidez seca:**

Mostra a capacidade de pagamento da empresa excluindo os estoques a serem realizados. Estes são excluídos do Ativo Circulante por representar menor possibilidade de liquidez. Utiliza-se da seguinte da fórmula:

Quociente de Liquidez Seca = Ativo Circulante - Estoques Passivo Circulante

 $QLS 2006 = 28.700,00 - 12.000,00 = 0.56$ 

#### 30.000,00

Neste caso, a empresa possui R\$ 0,56 de ativo circulante para cada R\$ 1,00 de passivo circulante.

$$
QLS 2007 = \underline{\underline{\hspace{0.5cm}} 58.000,00 \underline{\hspace{0.5cm}} 0 \underline{\hspace{0.5cm}} -18.000,00 = 0,76}
$$
  
52.700,00

Já em 2007, a empresa passa a possuir R\$ 0,76 de ativo circulante para cada R\$ 1,00 de passivo circulante.

#### **12.3.2 Quocientes de Endividamento**

A análise de Endividamento determina o grau de endividamento da empresa e sua capacidade de pagar suas dívidas. A situação de endividamento de uma empresa indica o montante de recursos de terceiros que ela está usando na tentativa de gerar lucros.

Considerando que uma empresa tenha em sua fase inicial, a necessidade de um investimento de R\$ 80.000,00 e esses que esses fundos podem ser obtidos de duas maneiras:

a) sem dívidas: os sócios investem todo o montante necessário.

b) com dívida: os sócios investem o valor de R\$ 50.000,00 e contraem um empréstimo no valor de R\$ 30.000,00 a uma taxa de juros de 20% a.a. Os sócios esperam realizar uma venda média de R\$ 40.000,00, com custos e despesas operacionais de R\$ 20.000,00 e uma alíquota do imposto de renda de 40%.

O Balanço Patrimonial e a Demonstração do Resultado do Exercício para os dois planos estão resumidos nos quadros a seguir:

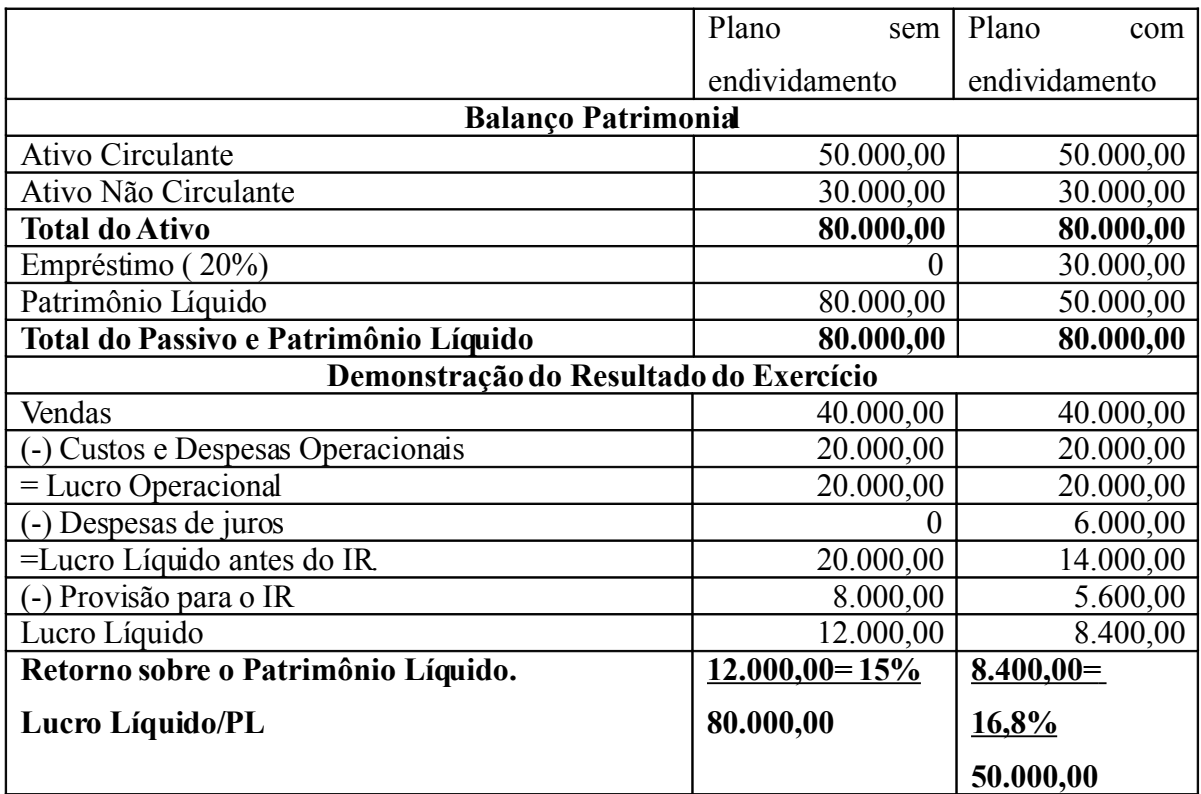

Podemos observar no exemplo anterior que o plano com endividamento proporciona à empresa uma taxa de retorno mais alta, mas o risco desse plano é também mais alto, uma vez que a empresa deve pagar os juros de R\$ 6.000,00 anuais, antes que os lucros sejam obtidos.

#### • **Endividamento Geral**:

Este índice mede a proporção dos ativos totais da empresa financiada por credores. Ou seja, mostra a parcela dos ativos comprometida com o endividamento de terceiros. O Quociente é calculado como segue:

IEG = Exigível Total (Passivo Circulante + Exigível a Longo Prazo)

Ativo Total

Ainda levando em consideração as Demonstrações Contábeis apresentadas anteriormente para efeito das análises, em 2006:

> IEG =  $37.000,00 = 0,4342$  ou seja, 43,42 % 85.200,00
O resultado acima indica que em 2006 a empresa financiou 43,42% dos ativos com capital de terceiros.

Quanto maior for este índice, maior será o montante do capital de terceiros que vem sendo utilizado para gerar lucros.

## **12.3.3 Quocientes de Rentabilidade**

Indica o percentual de remuneração do capital total investido na empresa, podendo ser constituído por Capital Próprio e de Terceiros.

#### • **Margem Líquida:**

Mostra a capacidade da empresa em gerar lucros líquidos através de suas vendas. Medindo a porcentagem de cada unidade monetária de venda que restou, depois da dedução de todas as despesas, inclusive de juros e impostos de renda.

> Margem Líquida = Lucro Líquido Vendas

Margem Líquida =  $10.218,75 = 14,59\%$ 70.000,00

Assim, para cada R\$ 1,00 de venda a empresa obteve em 2006, aproximadamente, R\$ 0,14 de lucro líquido. Quanto maior foi a margem líquida da empresa, melhor.

#### • **Retorno do Capital Próprio**:

O Retorno sobre o capital próprio (Patrimônio Líquido) mede o retorno sobre o investimento dos proprietários da empresa. É calculado pela seguinte fórmula:

> Retorno sobre o Patrimônio Líquido  $=$   $\frac{\text{Lucro Líquido}}{\text{Lucro Líquido}}$ Patrimônio Líquido

Retorno sobre o Patrimônio Líquido = 
$$
\underline{\qquad 10.218,75}_{46.200,00} = 0.22
$$
ou seja 22,11 %

Neste caso, para cada R\$ 1,00 investido pelos proprietários em 2006, a empresa conseguiu gerar, aproximadamente, R\$ 0,22 de lucro.

# • **Retorno sobre o Capital Total**

O Retorno sobre o Capital Total (Ativo Total) mede o retorno sobre o investimento total da empresa. É calculado pela seguinte fórmula:

> Retorno sobre o Capital Total =  $\angle$  Lucro Líquido = Ativo Total

Retorno sobre o Capital Total =  $\underline{\qquad 10.218,75} = 0,12$  ou seja 12 % 85.200,00

Neste caso, para cada R\$ 1,00 investido na empresa em 2006, a empresa conseguiu gerar, aproximadamente, R\$ 0,12 de lucro.

## **13 CUSTOS PARA CONTROLE E DECISÃO**

Nem sempre os critérios adotados pela contabilidade de custos, que busca estar em consonância com a legislação fiscal e com os PCGA na apuração dos custos para avaliação de estoques e de resultado são os mais úteis para outras finalidades. Sendo, então, necessárias adaptações para efeito de Controle e Decisão.

#### 13.1 **Formação do Preço de Venda**

Para o gerenciamento do Preço de Venda é necessário informações além do custo do produto, sendo preciso também conhecimentos outros, como os preços de produtos concorrentes, o tipo de mercado que a empresa atua e a demanda.

A formação do preço de venda é muito importante, pois possibilita à empresa parâmetros para análise da sua capacidade de enfrentar a concorrência, a obtenção da lucratividade e retorno sobre o investimento.

Inicialmente é fundamental que o sistema de custos da empresa produza informações úteis, consistentes e oportunas, para que se possa formar o preço de venda com base nos custos, no mercado ou numa combinação de ambos.

A formação do preço de venda a partir do custo, determina pelo menos um parâmetro inicial, estabelecendo o limite inferior de preço de venda a ser praticado. Abaixo desse limite a empresa estará trabalhando com prejuízo em suas operações (PADOVEZE, 2000).

A técnica mais utilizada para a formação do preço de venda é a que parte do custeio por absorção. Neste caso, tomam-se por base os custos industriais por produto e a eles adicionam-se as taxas gerais de despesas administrativas e comerciais, as despesas financeiras e margem de lucro desejada.

Considerando os dados a seguir, encontraremos o preço de venda com base nos custos, primeiramente definindo a taxa de Mark-up.A utilização da taxa de Mark-up consiste na definição do índice que, aplicado ao custo do produto, fornece o preço de venda.

Primeiramente defini-se a taxa de Mark-up:

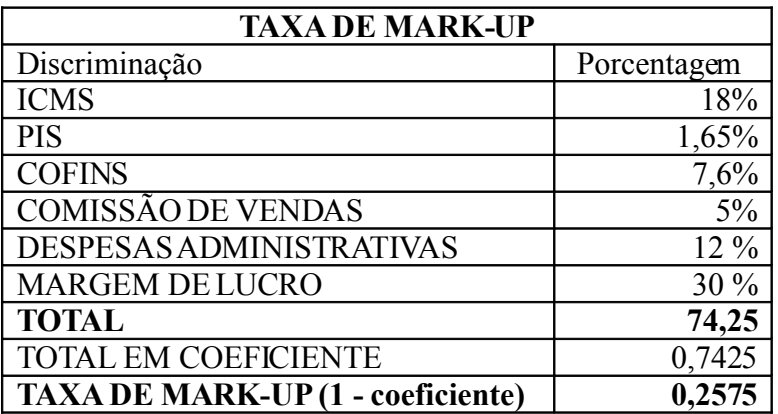

Considerando o exemplo da produção de "Suporte para CD" e "Suporte para DVD" apresentado anteriormente, teríamos:

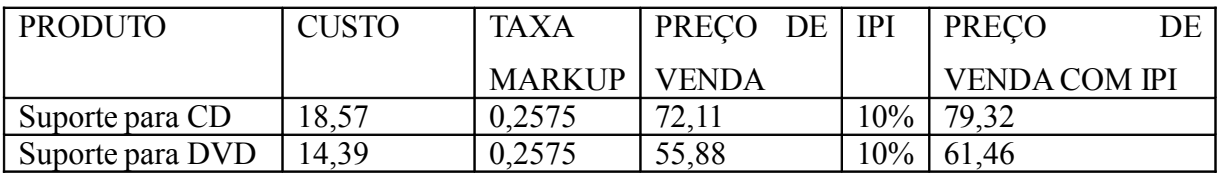

Assim, o preço de venda unitário seria de R\$ 79,32 para o "Suporte para CD" e de R\$ 61,46 para o "Suporte para DVD", servindo como referência para a empresa e podendo ser ajustado para mais ou para menos de acordo com as condições de mercado e transações com os clientes.

Com o preço de venda determinado pelo mercado, comparado com o preço de venda formado com base nos custos, é possível conhecer o preço ideal de venda e assim, ter, por exemplo, informações oportunas quanto à decisão de reduzir custos, despesas ou margem de lucro.

#### 13.2 **Relação Custo/Volume/Lucro**

A relação custo/volume/lucro é estudada com o objetivo de apresentar situações mais satisfatórias para a atividade operacional da empresa.

Segundo Iudícibus (1998:149) "*Um dos aspectos mais importante de toda a análise das relações custo, volume e lucro é verificar o comportamento do custo total ao nível de equilíbrio diante de alterações nos custos fixos, nos custos variáveis e em ambos*".

A relação/custo/volume/lucro é um instrumento que permite analisar os custos fixos em relação aos volumes produzidos ou vendidos. Ou seja, quantas unidades deverão ser produzidas e vendidas para que se possa cobrir os custos fixos mensais e o lucro desejado na atividade.

Com base no custo variável e no preço de venda praticado por produto, é possível conhecer a margem de contribuição unitária que será o divisor do montante dos custos fixos mais o lucro desejado no período da atividade total.

#### **13.2.1 Margem de Contribuição**

A margem de contribuição é a diferença entre o preço de venda e o custo variável do produto. Quando a avaliação do custo da produção é feita pelo custeio variável, os custos fixos são tratados diretamente no Resultado do Exercício, tendo em vista o entendimento de que estes existirão independentemente da produção existir ou não, deste ou daquele produto e de qualquer quantidade.

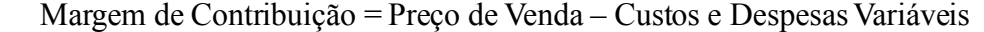

A margem de contribuição de um produto não é o lucro, pois falta compensar o custo fixo, sendo necessário primeiramente somar a margem de contribuição de todos os produtos e deduzir os custos fixos, encontrando, assim, o Resultado.

Analisando a margem de contribuição pode-se, por exemplo, definir qual produto deve ter sua venda incentivada. Estando com a capacidade produtiva ociosa num determinado momento, poderá analisar-se a viabilidade da aceitação de uma encomenda por um preço que aparentemente não seria vantajoso.

Devemos ressaltar que os custos fixos não podem ser totalmente descartados quanto aos aspectos decisoriais. Não adiantaria nada ter margem de contribuição positivas em todos os tipos de produtos fabricados se ao final ela não é suficiente para cobrir os custos fixos.

#### **13.2.2 Ponto de Equilíbrio**

O Ponto de Equilíbrio é representado pela quantidade que se deve produzir e vender para cobrir os custos totais. O Ponto de Equilíbrio é encontrado quando as receitas totais igualam-se a seus custos e despesas totais.

 $P.E. =$  (Custos Fixos + Despesas fixas do mês)

(Preço de venda unit. – (Custos + despesas variáveis por unid.))

 $P.E. = \text{Custos} + \text{Despesas Fixas}.$ 

Margem de Contribuição unitária

Considerando que uma empresa produza um tipo de jogo de mesa com 04 cadeiras, tendo para o mês os seguintes orçamentos:

- Custos Variáveis = R\$ 200,00 por unidade
- $-$  Custos + despesas fixas = R\$ 12.000,00 por mês
- Preço de Venda  $=$  R\$ 350,00

Neste caso o Ponto de Equilíbrio, ou seja, o volume de produção e vendas necessárias para cobrir os custos totais, é de:

> $R\$   $12.000,00 = 12.000,00 = 80$  jogos  $350,00 - 200,00$  150,00

A produção e venda de 80 jogos de mesas não apresentará lucros e nem prejuízos. É nessa quantidade que ocorre a equação entre as receitas e os custos e despesas. Só a partir da 81ª unidade produzida e vendida é que ocorrerá a margem de segurança para a empresa. O lucro líquido será realizado pela somatória das margens de contribuição de cada unidade que exceder ao ponto de equilíbrio que foi de 80 unidades.

#### **13.2.3 Margem de Segurança**

A margem de segurança ocorre quando a quantidade produzida e vendida ultrapassar o ponto de equilíbrio para a empresa. Segundo Leone (2000:354), "*Chama-se margem de segurança porque mostra o espaço que a empresa tem para fazer lucros após atingir o ponto de equilíbrio*".

A margem de segurança poderá ser atingida até o limite da capacidade produtiva da empresa.

> MS = Vendas (reais/orçadas) – Vendas no Ponto de Equilíbrio Percentual da margem de segurança

 $\% MS = MS$  em valor $(Receita Total - Receita$  no Ponto de Equilíbrio) Vendas totais

 $\%MS = 35.000.00 - 28.000.00 = 20\%$ 35.000,00

A receita obtida na produção e venda de 80 unidades/mês, compensa os custos e despesas totais, não havendo lucro nem prejuízo.

Se ocorrer a venda de 100 jogos, com receita de R\$ 35.000,00, terá uma margem de segurança de 20% (20 unidades), podendo reduzir esta quantidade sem com isto entrar na faixa de prejuízo.

#### **13.2.4 Alavancagem Operacional**

A alavancagem operacional mensura o retorno que a empresa pode conseguir em função do aumento da margem de contribuição e manutenção dos custos fixos.

Segundo Padoveze (2000:270) alavancagem operacional:

Significa a possibilidade de acréscimo do lucro total pelo incremento da quantidade produzida e vendida, buscando a maximização do uso dos custos e despesas fixas. É dependente da margem de contribuição, ou seja, do impacto dos custos e despesas variáveis sobre o preço de venda unitário, e dos valores dos custos e despesas fixas. Alguns produtos têm alavancagem maior que outros, em virtude dessas variáveis.

Representa a maximização da utilização dos custos fixos dentro da empresa,

possibilitando o aumento dos lucros em decorrência da melhor exploração das atividades operacionais.

O grau de alavancagem operacional existente numa empresa a um dado nível de vendas pode ser medido pela seguinte fórmula:

$$
GAO = \frac{\% de aumento nos Lueros}{\% de aumento nas vendas}
$$

Como este índice é possível verificar se o aumento dos lucros tem relação com o aumento das vendas.

Considerando que no ano X0 o lucro e vendas apresentaram R\$ 70.000,00 e R\$ 450.000,00 respectivamente;

Considerando que no ano X1 o lucro e vendas apresentaram R\$ 90.000,00 e R\$ 480.000,00 respectivamente;

Qual a alavancagem operacional existente de um período para o outro.

 $\frac{\%}{\%}$  aumento do lucro =  $(90.000,00/70.000,00) = 28\%$  = 4 % aumento da vendas =  $(480.000,00/450.000,00) = 7%$ 

Este resultado significa que o aumento do lucro foi 3 vezes maior do que o aumento das vendas.

# **14 DETERMINAÇÃO DO MIX DE PRODUÇÃO – FATOR LIMITANTE**

A determinação do mix de produção é utilizada pelo gestor de produção quanto à definição da quantidade de produção de determinados produtos, quando se tem fatores de restrição como a mão-de-obra, materiais ou outros. Neste caso, para determinar o mix de produção, geralmente se prioriza um determinado produto, pela maior aceitação no mercado, por oferecer a maior margem de contribuição, ou por consumir menos recursos. Este é definido pela política da empresa, o restante dos recursos viabilizará a produção dos demais produtos no período. Esta análise determina a quantidade que deverá ser produzida de cada produto em um determinado período.

Com a ajuda da margem de contribuição de cada produto é possível verificar, dentro da capacidade produtiva e do fator limitante existente na empresa, qual o mix de produtos, que depois de produzidos e vendidos, apresentará melhores resultados totais para a empresa. Esta análise deve ser feita com base no resultado total e não por produto individual.

Para ilustrar, considera-se que:

A indústria de Móveis Pinho Ltda. resolveu produzir além de "Mesas" também "Cadeiras", com preços de venda de \$ 450/u e \$ 150/u, respectivamente. Os custos e despesas fixos são de \$ 25.000 por mês.

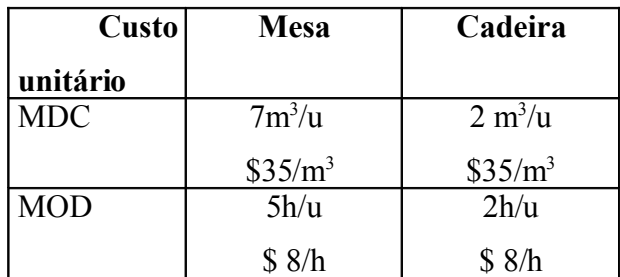

Os custos variáveis são os seguintes:

 MDC (material direto consumido) MOD ( mão de obra direta)

Segundo pesquisas, o mercado consome no máximo 200 mesas e 500 cadeiras. Há no estoque de matéria-prima apenas 1.980 m<sup>3</sup>.

## **Pede-se:**

- Determinar o resultado operacional pelo custeio variável, considerando para encontrar o mix de produção a melhor margem de contribuição unitária; e
- Determinar o resultado operacional pelo custeio variável, considerando para encontrar o mix de produção a melhor margem de contribuição unitária com base na restrição do estoque de matéria-prima de apenas 1.980m<sup>3</sup>.

## **Resolução:**

# **Margem de contribuição unitária:**

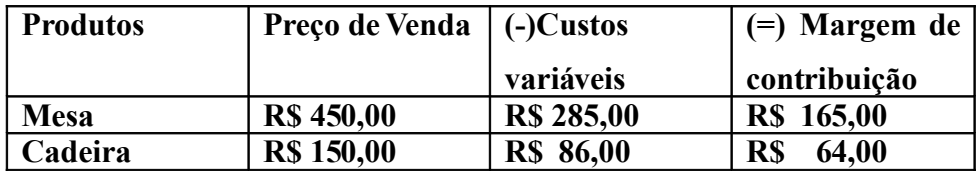

Se levar em consideração apenas a melhor margem de contribuição unitária, para determinar o mix de produção, produz-se primeiro o produto nas quantidades que o mercado consome e que apresentou a melhor MC. Em segundo, produz-se, com base na matéria-prima restante, o produto que apresentou a 2ª melhor MC. O resultado operacional seria assim apresentado:

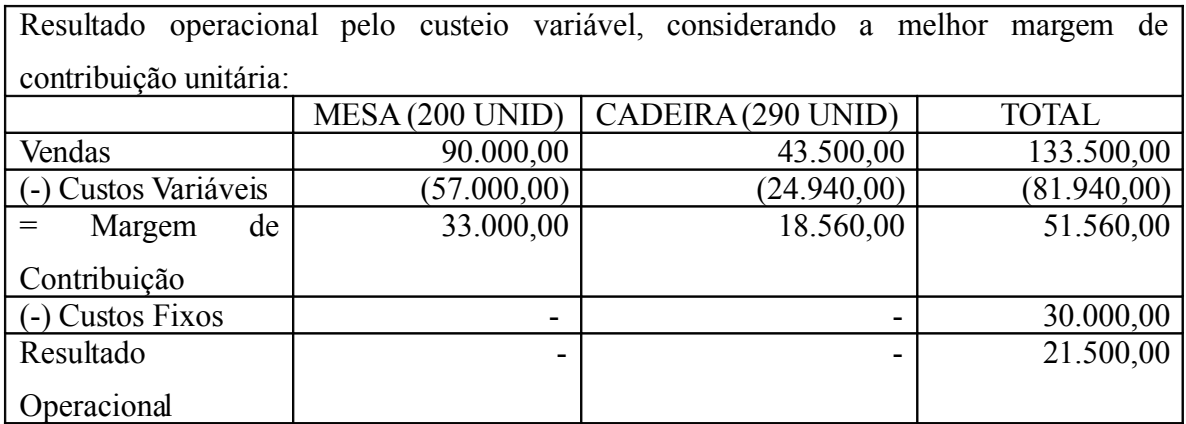

Observe que foi possível fazer apenas 290 cadeiras, foi o que se conseguiu produzir com o restante da matéria-prima. Para as 200 mesas que o mercado absorveu foram necessários  $1.400$  m<sup>3</sup> de material, restando apenas 580 m<sup>3</sup> de material que possibilitou a produção de apenas 290 cadeiras.

Quando há restrições de recursos aplicados na produção (fator limitante), é possível fazer uma análise ainda mais apurada, buscando o melhor resultado operacional para a empresa. Desta forma, é preciso determinar o mix de produção, considerando a margem de contribuição de cada produto, em relação ao fator limitante, que neste caso, é o estoque de matéria-prima de apenas 1.980m<sup>3</sup>, ou seja, conhecer a margem de contribuição unitária em relação ao consumo de material.

Apesar da margem de contribuição da mesa ser maior que a margem de contribuição da cadeira, isto se reverte devido ao consumo de materiais de cada produto.

Uma unidade de mesa proporciona R\$ 165,00 de margem de contribuição, mas consome 7 m<sup>3</sup> de material, enquanto uma unidade de cadeira proporciona R\$ 64,00 de margem de contribuição unitária e utiliza 2 m<sup>3</sup> de material.

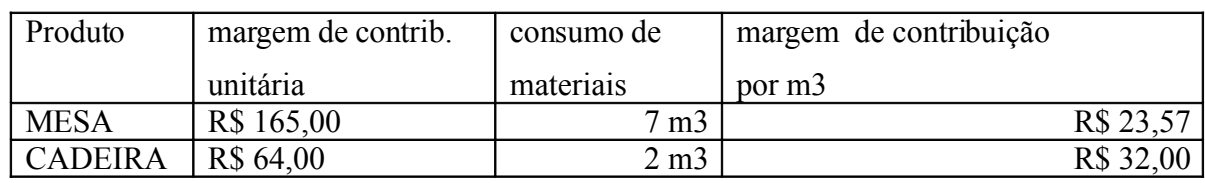

Assim, a margem de contribuição de cada produto é:

Com base no fator limitante (matéria-prima) o produto "cadeira" apresenta a maior margem de contribuição por m<sup>3</sup> de material consumido, podemos então determinar, com base no fator limitante, qual o melhor mix de produção para o período.

Se o mercado absorve 500 unidades de cadeira e cada uma consome  $2 \text{ m}^3$  de material, para fabricá-las serão necessários 1.000 m<sup>3</sup> de material. Restando então 980 m<sup>3</sup> de material para ser utilizado na produção de mesas, sendo possível, com isto, produzir 140 mesas.

Observa-se que agora foi priorizado o produto "cadeira" na quantidade que o mercado consume, por ter apresentado a melhor MC por m<sup>3</sup>. Diante desta melhor análise o resultado operacional apresenta:

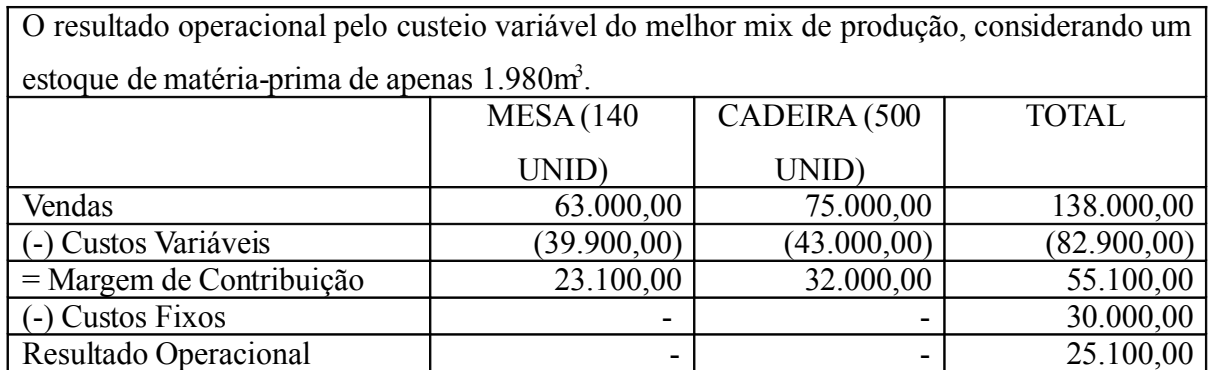

A eficiência na aplicação dos recursos de produção, proporcionou à empresa uma melhor eficácia nos resultados operacionais.

# **Exercício:**

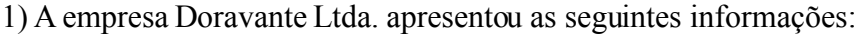

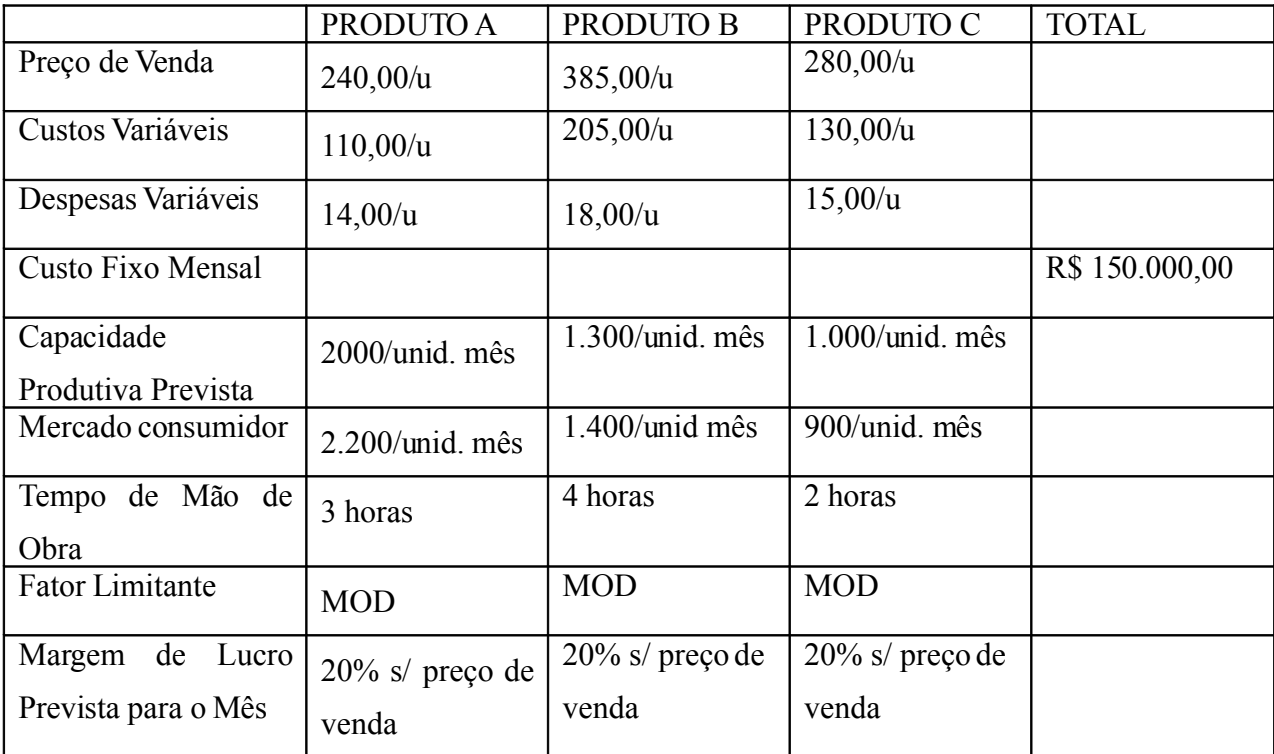

Pede-se:

- a. Determine a Margem de contribuição de cada produto;
- b. Distribua o custo fixo mensal aos produtos, com base no tempo MOD e capacidade produtiva de cada produto;
- c. Determine o Ponto de Equilíbrio de cada produto;
- d. Determine quantas unidades de cada produto deverão ser produzidas e vendidas para que se tenha um retorno de 20% sobre o preço de venda;
- e. Determine a margem segurança de cada produto;
- f. Determine, com base no fator limitante apresentado, qual o produto que poderá apresentar o melhor resultado para a empresa.

# **REFERÊNCIAS**

ANTHONY, R. N. **Contabilidade gerencial:** uma introdução à contabilidade. São Paulo: Atlas, 1976.

ASSAF NETO, A. **Estrutura e Análise de Balanços**: Um enfoque econômico-financeiro. 7. ed. São Paulo: Atlas, 2002.

ATKINSON, A. A. **Contabilidade Gerencial**. trad. Andre Olimpio Mosselman. São Paulo: Atlas, 2000.

CONSELHO REGIONAL DE CONTABILIDADE DO ESTADO DE SÃO PAULO. **Curso de contabilidade gerencial** – 6/ Conselho Regional de Contabilidade de São Paulo; gestão José Ismar da Fonseca; coordenação Jurandir Malaman; colaboração IBRACON – Instituto Brasileiro de Contadores. São Paulo: Atlas, 1993.

CORBETT NETO, T. **Contabilidade de ganhos:** a nova contabilidade gerencial de acordo com a teoria das restrições. São Paulo: Nobel, 1999.

COSTA, M. F. G. **Material de Apoio – Orçamento dos custos de Produção**. Capacitação SEED- Curso PDE. Maringá, 2007.

\_\_\_\_\_\_\_\_\_. **Material de Apoio – Custos de Produção**. Universidade Estadual de Maringá. Maringá, 2007.

CREPALDI, S. A. **Contabilidade gerencial:** teoria e prática. 2. ed. São Paulo: Atlas, 2002.

DELIBERAÇÃO CVM nº 488, publicado no Diário Oficial da União em 03-10-2005.

FARIA, A. C.; COSTA, M. F. G. **Gestão de Custos Logísticos**. São Paulo: Atlas, 2005.

FRANCO, H. **Contabilidade Gerencial**. 22. ed. São Paulo: Atlas, 1992.

IUDÍCIBUS, S. **Contabilidade Gerencial**. 6. ed. São Paulo: Atlas, 1998.

IUDÍCIBUS, S.; MARTINS, E.; GELBCKE, E. R **Manual de Contabilidade das Sociedades porAções**. 7. ed. São Paulo: Atlas, 2007.

LEI nº 11.638, publicado no Diário Oficial da União em 28-12-2007-Edição Extra.

LEONE, G. S. G **Curso de Contabilidade de Custos**. 2. ed. São Paulo: Atlas, 2000.

MAIOLI, M. **Material de Apoio** - **Matemática Financeira.** Capacitação SEED- Curso PDE. Maringá, 2007.

MARTINS, E. **Contabilidade de Custos**. 9. ed. São Paulo: Atlas, 2003.

MORIBE, A. M. **Material de Apoio – Contabilidade Gerencial**. Capacitação SEED- Curso PDE. Maringá, 2007. 40 p.

PADOVEZE, C. L. **Contabilidade Gerencial**. São Paulo: Atlas, 2000.

SÁ, A. L. **Dicionário de Contabilidade**. 5. ed. São Paulo: Atlas, 1969.

SACHUK, M. I. **Material de Apoio - Teorias Organizacionais.** Capacitação SEED- Curso PDE. Maringá, 2007.

SEBRAE. Disponível em: [<http://asn.sebraepr.com.br>](http://asn.sebraepr.com.br/). Acesso em: 05/11/2007.

SECRETARIA DE ESTADO DA EDUCAÇÃO. **Educação Profissional no Paraná: Fundamentos Políticos e Pedagógicos.** Curitiba, 2005.

\_\_\_\_\_\_\_\_\_. **Documento Síntese:** Uma Nova Política de Formação Continuada e Valorização dos Professores da Educação Básica da Rede Pública Estadual. Curitiba, 2007.

SELA, V. M. **Material de Apoio - Análise e Planejamento Financeiro**. Capacitação SEED-Curso PDE. Maringá, 2007.

\_\_\_\_\_\_\_\_\_. **Material de Apoio - Empreendedorismo e Plano de Negócio**. Capacitação SEED- Curso PDE. Maringá, 2007.

\_\_\_\_\_\_\_\_\_. **Material de Apoio – Análise das Demonstrações Financeiras**. Centro de Ciências Sociais Aplicadas, Departamento de Administração. UEM. Maringá, 2007. 15 p.